# DISEÑO DE UN SISTEMA DE COSTOS POR PROCESOS, APLICANDO LA METODOLOGÍA ABC PARA LA EMPRESA MARTHA LUCIA GUZMAN SANCHEZ – TEX & COLOR

# OSCAR MAURICIO MONTOYA MARIN

JUAN CAMILO VALENCIA CHARA

UNIVERSIDAD DEL VALLE

# FACULTAD DE CIENCIAS DE LA ADMINISTRACIÓN

# PROGRAMA DE CONTADURIA PÚBLICA

SANTIAGO DE CALI

2014

# DISEÑO DE UN SISTEMA DE COSTOS POR PROCESOS, APLICANDO LA METODOLOGÍA ABC PARA LA EMPRESA MARTHA LUCIA GUZMAN SANCHEZ – TEX & COLOR

### OSCAR MAURICIO MONTOYA MARIN

### JUAN CAMILO VALENCIA CHARA

Trabajo de Grado, en la Modalidad de Práctica Empresarial, requisito para optar por el título de Contador Público

**Director** 

Gonzalo García García

Contador Público

UNIVERSIDAD DEL VALLE

FACULTAD DE CIENCIAS DE LA ADMINISTRACIÓN

PROGRAMA DE CONTADURIA PÚBLICA

SANTIAGO DE CALI

2014

### **CONTENIDO**

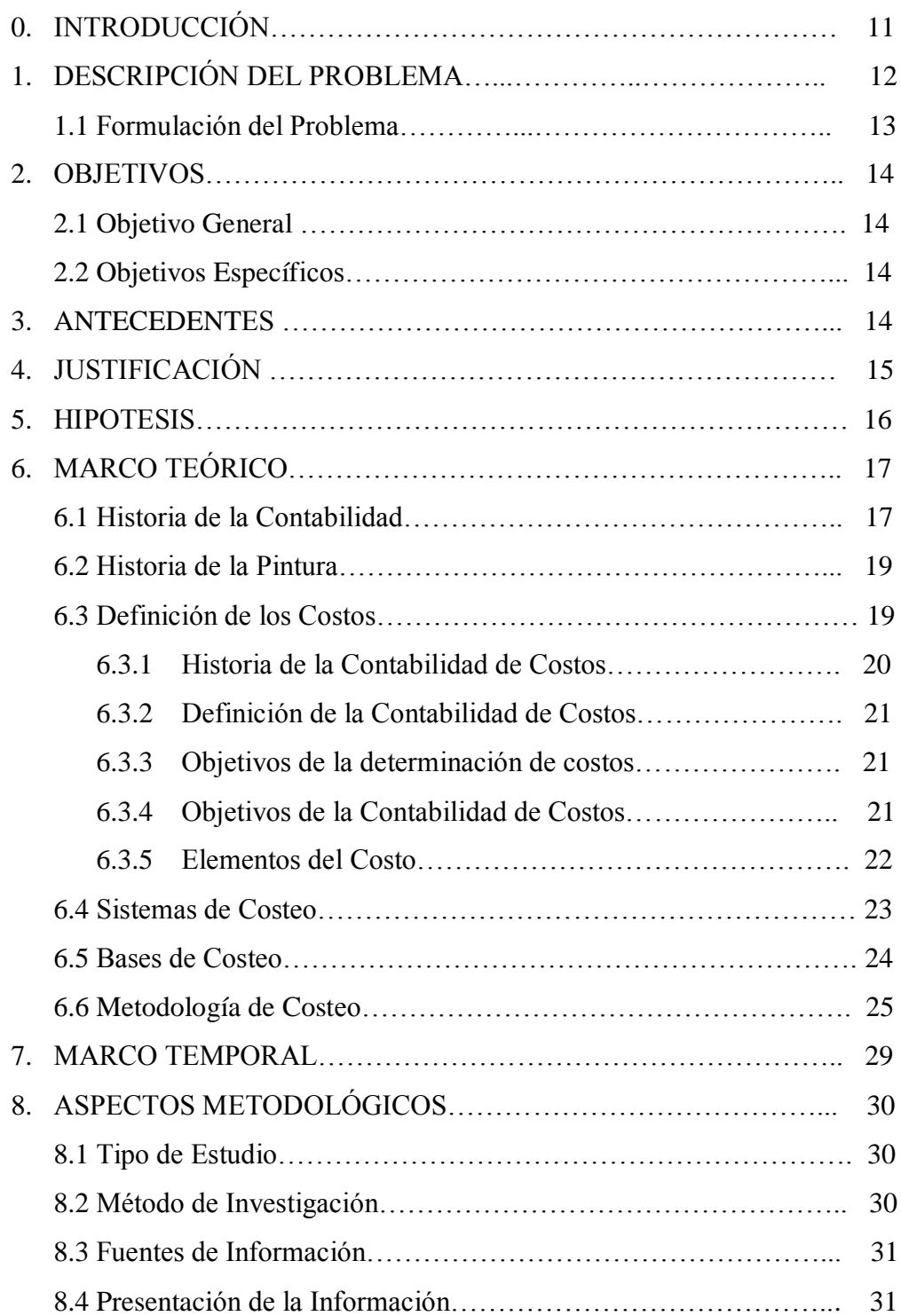

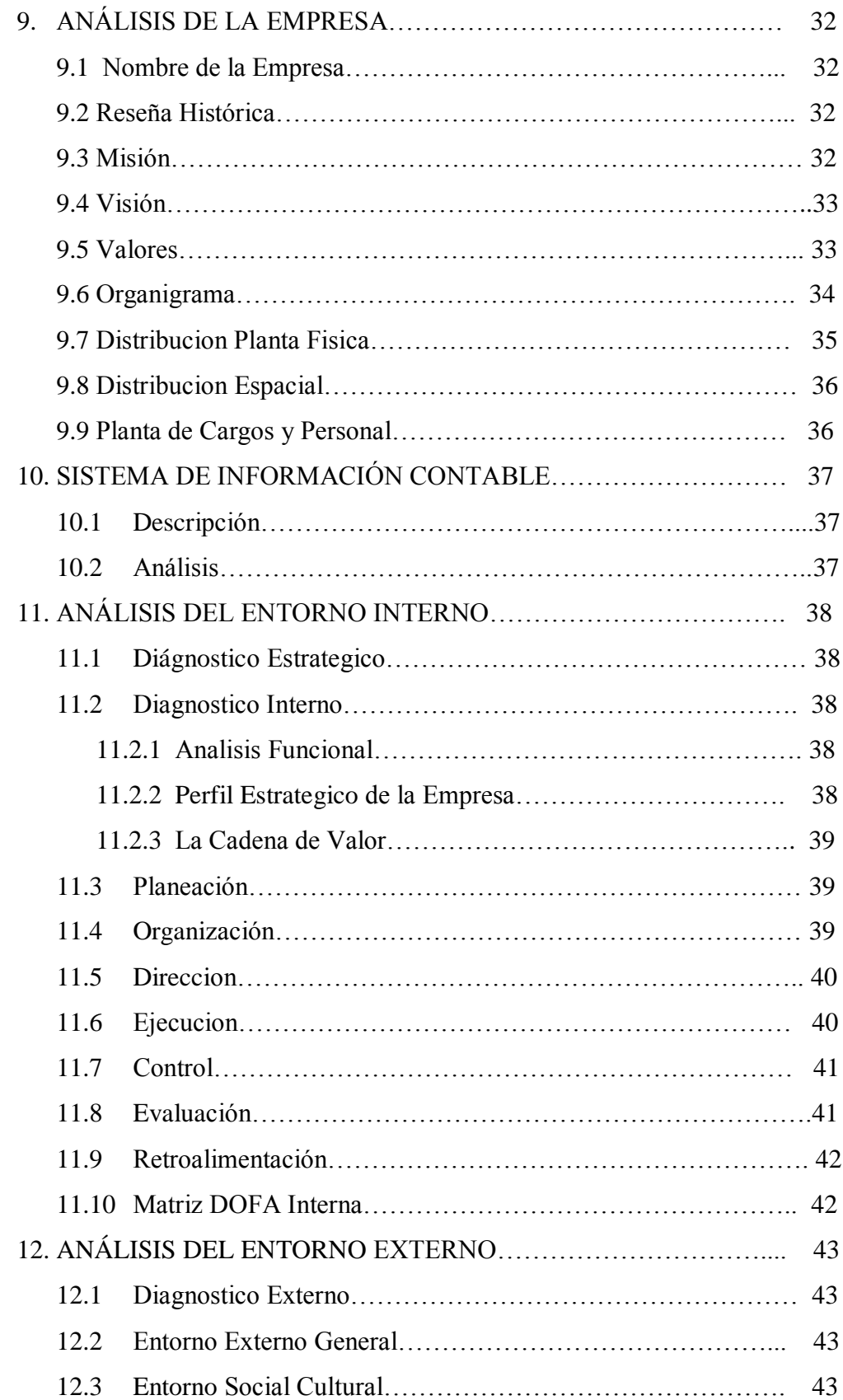

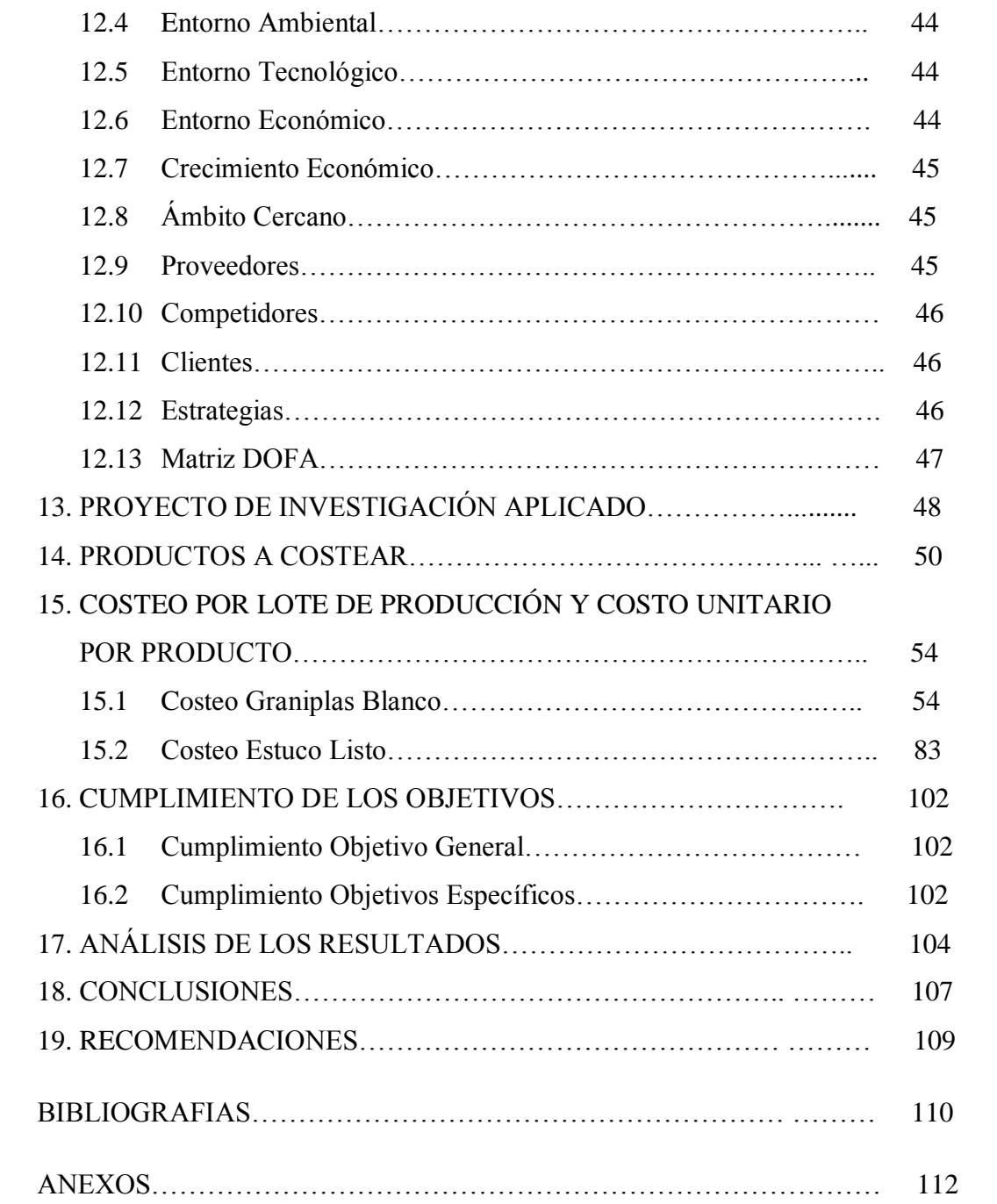

# **LISTA DE DIAGRAMAS**

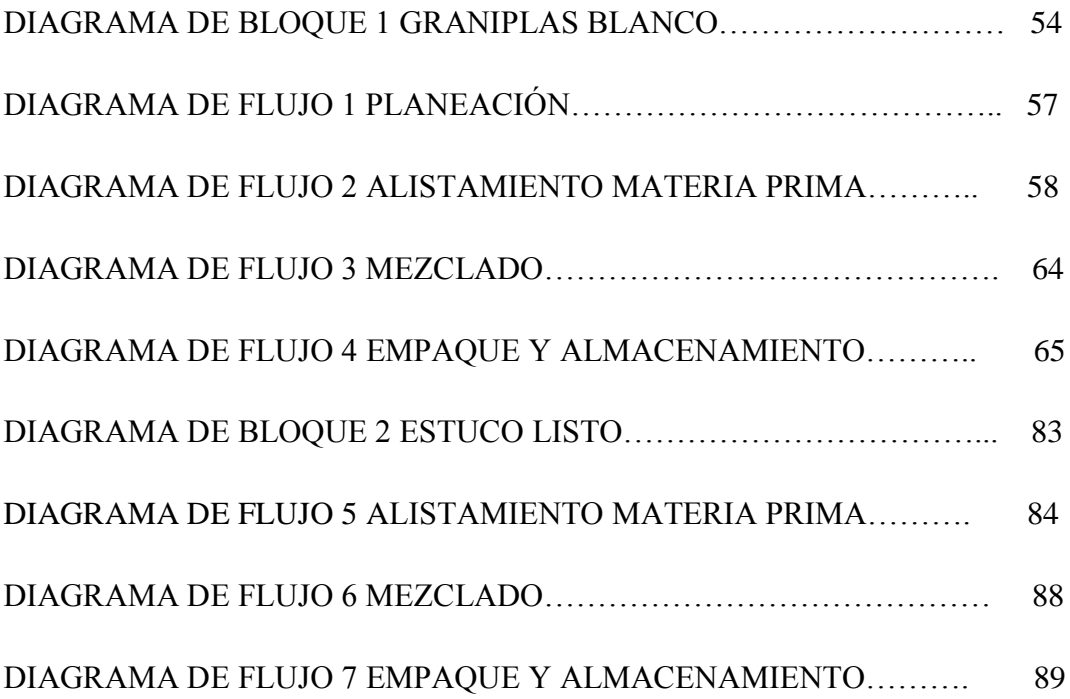

# **LISTA DE CUADROS**

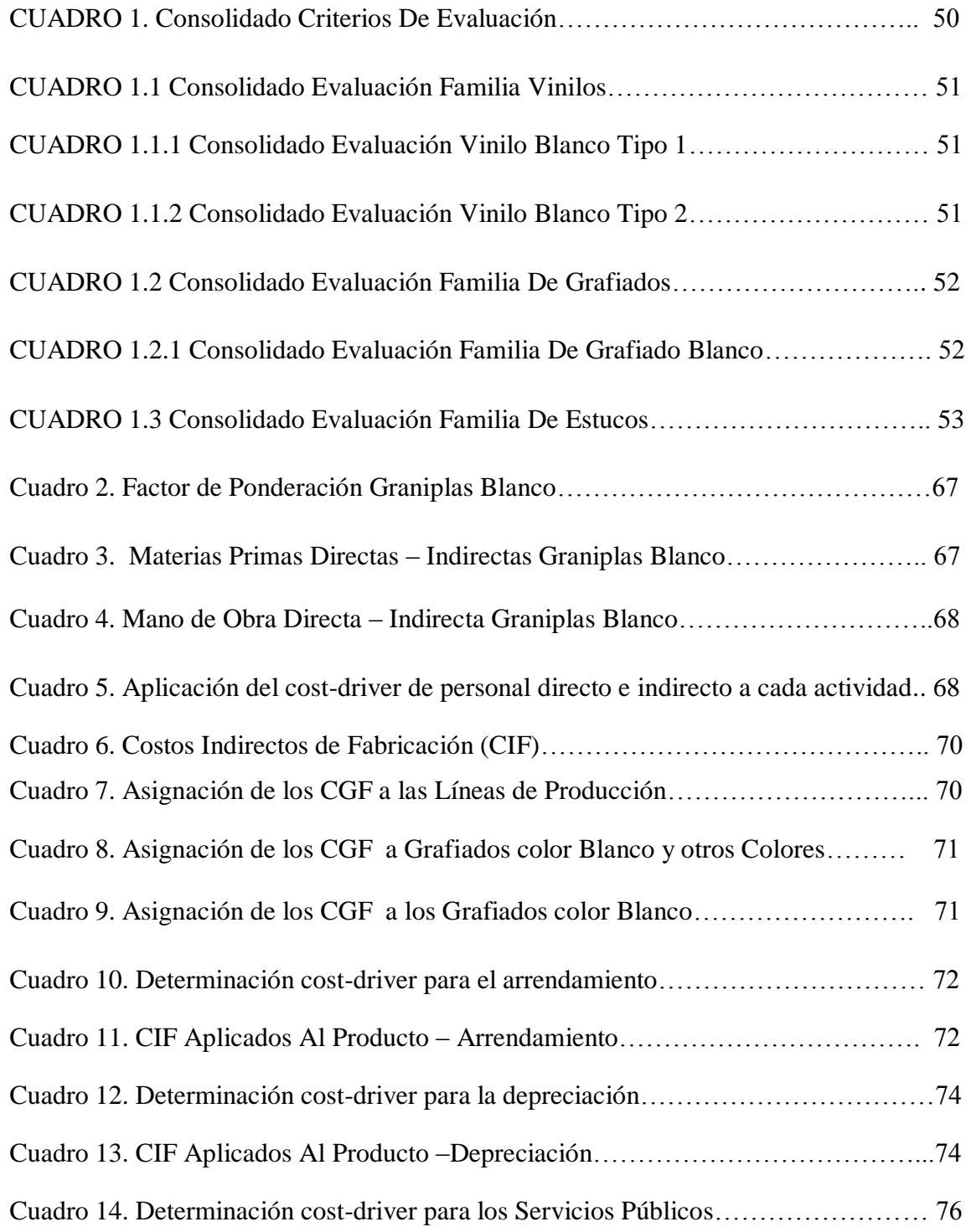

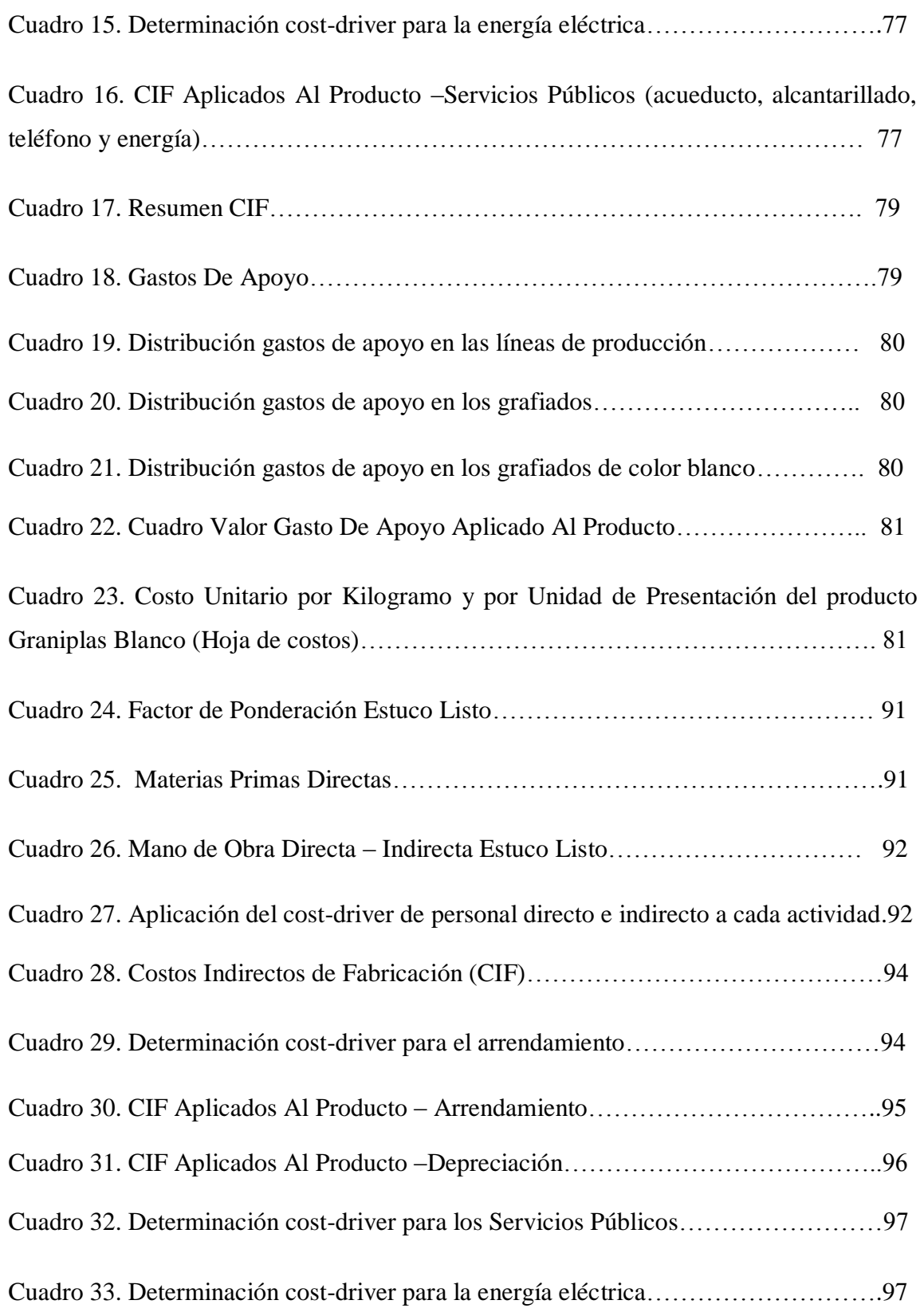

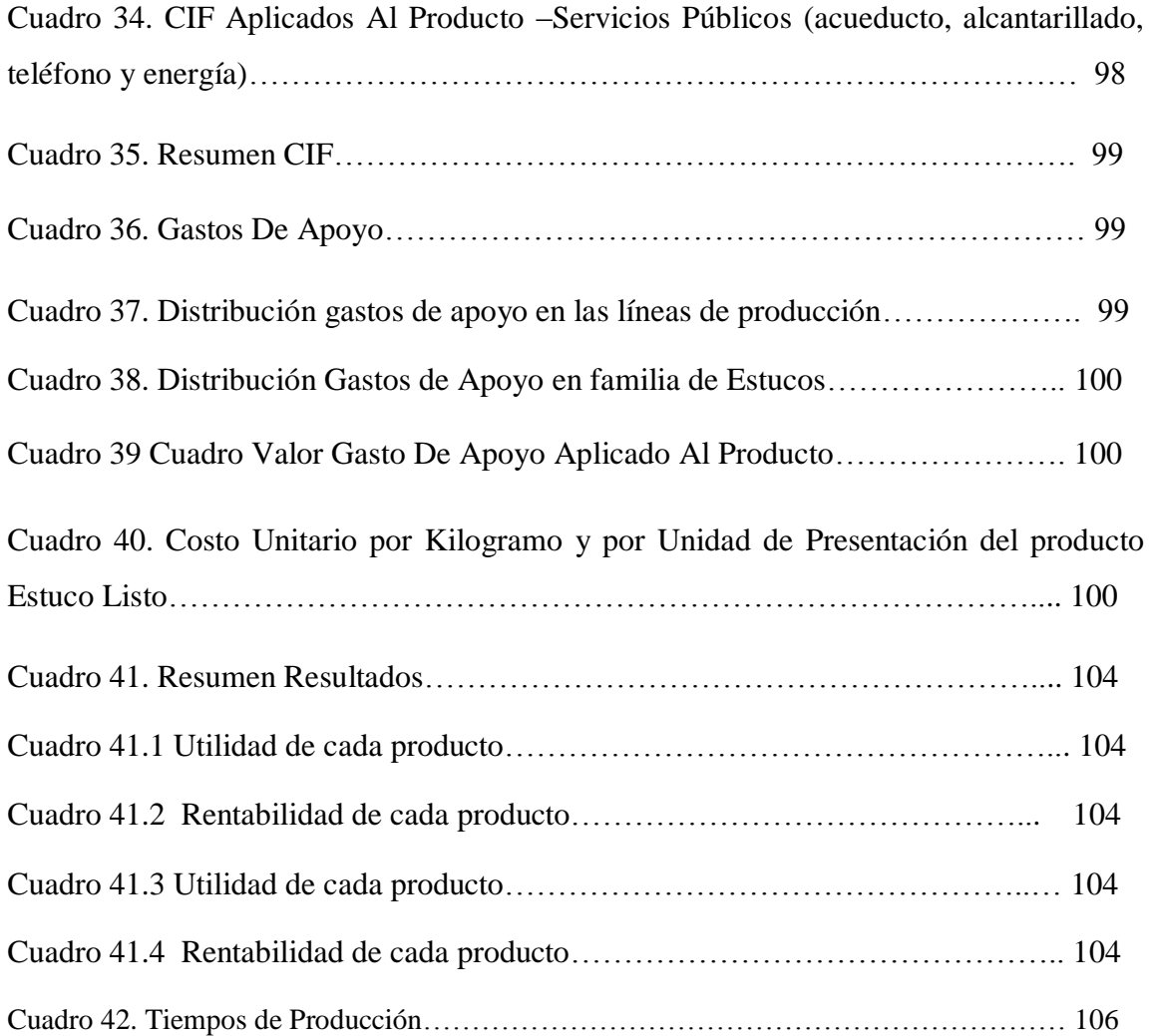

# **LISTA DE TABLAS**

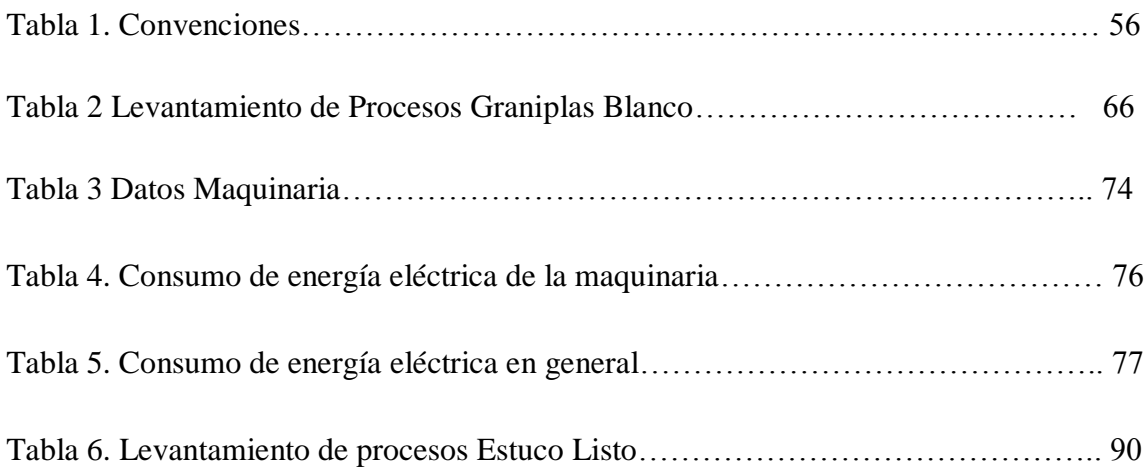

### **0. INTRODUCCIÓN**

El estudio de costos es uno de los factores más importantes en las empresas, especialmente en las empresas que se dedican a las actividades comerciales como es el caso de la empresa **Martha Lucia Guzmán Sánchez – Tex & Color**, empresa dedicada a la fabricación y venta de acabados para obra blanca (vinilos, estucos y grafiado).

De igual manera este estudio de costeo será la base para el mejoramiento de la productividad de la empresa, lo cual representará a la empresa una mayor competitividad en el mercado de la obra blanca; esto se dará gracias a que con el estudio se logrará determinar el costo real de cada uno de los productos que fabrica la empresa, ayudando así a establecer un precio de venta competitivo y atractivo para los potenciales clientes. Este proyecto se llevará a cabo bajo una metodología descriptiva, valiéndose de observación directa, entrevista a sus directivos y personal encargado, esto con el fin de conocer a fondo y en detalle sus falencias y la recolección de información secundaria, esto se da para que se constituya como un estudio de transferencia de conocimiento, cuyo objetivo será el establecimiento de la estructura documental que sea necesaria para el diseño de un sistema adecuado de costos para la empresa.

Por lo tanto este proyecto tiene como finalidad mostrar al lector, Gerente de la empresa y demás Administradores, así como a los demás profesionales de áreas afines que puedan tomar este trabajo como base para una nueva investigación; la importancia y la necesidad de implementar en las organizaciones productivas diversas teorías y herramientas administrativas, contables, económicas y gerenciales; que a través de un diseño de un Sistema de Costos por Procesos, se puede lograr alcanzar los mejores puntos de equilibrio en el mercado, lo que dejaría a las organizaciones plantear, sus precios reales donde plantearía sus verdaderas utilidades, y donde le permitiría alcanzar la competitividad necesaria y entrar a buscar potenciales clientes.

Así como pretende mostrarla necesidad de hacer una planeación estratégica y crear estructuras en la parte de los Costos, para alcanzar los beneficios necesarios en las organización.

#### **1. DESCRIPCION DEL PROBLEMA**

Se realizó un análisis de los procesos y actividades en la empresa **MARTHA LUCIA GUZMAN SANCHEZ –TEX&COLOR**, empresa dedicada a la fabricación y venta de acabados para obra blanca (pinturas, estucos y grafiado); en la cual se constató que no existe un control de la materia prima en almacén, no existe un control en la planeación y programación de las producciones de los distintos productos fabricados en esta empresa, y finalmente como principal dificultad es el desconocimiento como tal del costo real de cada uno de los productos allí fabricados. Esto se puede explicar, partiendo de que la empresa desconoce el tipo de sistema de costeo que se podría aplicar en la misma, no se maneja una base de costeo adecuada y por ende no hay una metodología de costeo definida, dificultando así el establecimiento de los costos de los productos. De acuerdo con lo observado se puede decir también, que las situaciones anteriores se presentan debido a que en la empresa no había un área o departamento el cual se preocupara de realizar los respectivos controles y evaluaciones de los costos; partiendo desde los administradores para los cuales no era una preocupación o una necesidad el establecimiento y el conocimiento de los Costos originados en la empresa.

Las circunstancias anteriores pueden llevar a que la empresa primero tenga una perdida en las ventas debido a que se desconoce la cantidad de materias primas que tiene disponible a la hora de realizar una producción grande en determinado momento, lo que ocasionaría un retraso en dicha producción perdiendo así tiempo, recursos y lo más esencial no cumpliría con las expectativas de los clientes.

La empresa TEX & COLOR no tendrá una base razonable de sus costos dificultando así posibles o potenciales negociaciones que se puedan presentar en el desarrollo diario de sus actividades comerciales; esto se debe al desconocimiento como tal del costo real, así como los tiempos de producción y entrega.

Al no conocerse puntualmente los procesos individuales de cada producto se entorpece la adecuada identificación de las falencias que puedan presentarse en cada producción realizada a diario, y por ende la adecuada toma de decisiones pertinentes para corregir dichas dificultades o problemas.

Frente a esta problemática se hace indispensable llevar a cabo una investigación que permita diseñar un sistema de costos por proceso, el cual se adapta a las necesidades de la empresa, con su correspondiente manual de funciones y procedimientos que permita estandarizar los procesos productivos llevados a cabo por la empresa. Este sistema se propone con el objeto de aplicar los correctivos necesarios proporcionando mayores beneficios y estableciendo la rentabilidad real; fortaleciendo de esta manera la toma de decisiones por parte del área administrativa de la empresa ya que se tendría bases probadas de lo que en verdad se hace en la empresa, el tiempo que se demora cada una de las producciones y los costos en los cuales incurre la empresa para el desarrollo diario de sus actividades.

#### **1.1 FORMULACION DEL PROBLEMA**

¿Cómo se puede medir el costo de producción de la empresa Tex & color, ubicada en la ciudad de Santiago de Cali, para mejorar la gestión, los procesos y la rentabilidad?

#### **2. OBJETIVOS**

### **2.1 OBJETIVO GENERAL**

Diseñar un Sistema de Costos por Procesos, aplicando la metodología ABC para la empresa **Martha Lucia Guzmán Sánchez – Tex & Color**, ubicada en la Ciudad de Santiago de Cali.

### **2.2 OBJETIVOS ESPECIFICOS:**

- Efectuar el diagnóstico de la situación actual de la empresa **Tex & Color** en lo referente a los costos y sus procesos.
- Describir el proceso manufacturero de los **Grafiados, Vinilos y Estucos**, con el fin de conocer los procedimientos y las actividades a los cuales se somete cada producto.
- $\checkmark$  Asignar los componentes del costo a cada actividad.
- $\checkmark$  Fijar los costos de las actividades de apoyo a las actividades principales.
- $\checkmark$  Asignar los costos de las actividades a cada producto.
- $\checkmark$  Determinar el costo unitario del producto terminado.

#### **3. ANTECEDENTES**

De acuerdo con las investigaciones realizadas por nosotros acerca de la implementación del sistema de costos con metodología ABC en una empresa que fabrica pinturas se pudo hallar que no se han hecho trabajos anteriores a esté, por eso se decidió tomar como referencia algunos trabajos que se hallan realizado bajo la metodología ABC en las empresas de nuestra ciudad que tengan lo relacionado con el proceso productivo de una materia prima en un producto terminado, a continuación se presentarán los casos más representativos:

Caso No 1, aplicado en la empresa Distriplásticos Cali Ltda.;

Autor: Chilito Silva Juan Carlos.

Ubicación: Santiago de Cali, Colombia.

Tema: Este trabajo tiene como propósito principal plantear como la empresa puede mejorar su rentabilidad por medio de la planificación y el control de sus actividades en la asignación de los costos tanto directos como indirectos en el proceso de producción y demás áreas funcionales de la organización mediante la metodología basada en actividades.

 Caso No 2, aplicado en la empresa Ganadería CH Ltda.; Autor: González González Ismael Enrique.

Ubicación: Santiago de Cali, Colombia.

Tema: Este trabajo tiene como objetivo general diseñar y aplicar un sistema de costos ABC para determinar del costo de un litro de leche, con la finalidad de que los administradores puedan conocer el precio real y así puedan competir con buenos precios en el mercado, cumpliendo así con lo que exige el cliente.

Según el sondeo realizado por medio de la investigación inicial por parte de los autores de la práctica se puede concluir que actualmente en nuestro país el sistema de costeo ABC, no es muy utilizado en empresas fabricantes de pinturas, por falta de conocimiento, investigación y experiencia en los procesos de producción con respecto a esta metodología de costos, lo que ocasiona que se pierdan beneficios y ventajas competitivas por las empresas que aún no lo conocen.

#### **4. JUSTIFICACION**

Con el presente proyecto, se pretende diseñar un sistema de costos para la empresa MARTHA LUCIA GUZMAN SANCHEZ- TEX & COLOR, debido principalmente a la ausencia del mismo en la empresa, mediante la aplicación de conceptos y metodologías estudiadas a lo largo de la carrera en la Universidad del Valle.

Dentro de los propósitos de nuestra práctica empresarial se incluye la responsabilidad social con la comunidad, nuestra investigación contribuirá a la generación de empleo, progreso y desarrollo en la región. Por medio de información más precisa, oportuna y confiable para la empresa, además hacerlo como uso general para todas las personas que la quieran conocer.

Para la empresa Tex & Color, es importante que se lleve a cabo esta investigación, dado que como se mencionó anteriormente, la empresa no posee un sistema de costos, por lo cual ésta desconoce sus costos unitarios de los diferentes productos fabricados por ellos, dificultando así la toma de decisiones, el control de sus procesos, entre otras situaciones, que se deben considerar para el correcto funcionamiento de la empresa.

En cuanto a la justificación académica que se puede plantear, esta principalmente el hecho de que al hacer esta investigación se podrán aplicar conceptos cultivados en la formación profesional del contador público, específicamente en el área de costos,

Y finalmente, en lo personal, el motivo por el cual se hace esta investigación en primer lugar, es el tener la satisfacción de que se puso en práctica muchas de los conocimientos adquiridos en la universidad, en segundo lugar que se contribuirá en la solución de una problemática presentada en una empresa que empieza su vida económica en el mercado colombiano, y tercero y no menos importante, está el hecho de que con el resultado de esta investigación podamos optar por el título de Contadores Públicos.

# **5. HIPOTESIS**

La aplicación de la metodología de costo ABC permitirá establecer los costos de los productos fabricados por la empresa TEX & COLOR de Santiago de Cali, y los respectivos controles que se deben llevar a cabo a lo largo del proceso productivo.

# **6. MARCO TEÓRICO**

#### **6.1 Historia de la Contabilidad**

Diferentes testimonios históricos permiten aseverar que la contabilidad es una práctica muy antigua. Vestigios contables de culturas milenarias como la egipcia, romana e inca permiten inferir sobre su antigüedad. Las naves romanas incluían en la tripulación al escribiente quien a manera de relato daba cuenta de las operaciones mercantiles que ejecutaban las correrías marítimas. En las tumbas de los faraones egipcios se encontraron papiros que revelaban datos del costo de la mano de obra que participo en la construcción de pirámides. Los incas han legado muestras de elementos contables con alto significado económico.

"Los mercaderes italianos emplearon por primera vez en el siglo XVIII el principio de la partida doble, que se usa en los sistemas contables actuales y que muchas civilizaciones antiguas conocieron con anterioridad en la edad media en 1494, el monje franciscano Luca Pacciolo publica un libro de aritmética y dedica un capítulo para exponer la teneduría de libros, que se basa en el concepto de la partida doble"<sup>1</sup>. La base de la actividad económica, en un principio, era el trueque de bienes. Con la aparición del dinero, como unidad de medida, se agilizó el tratamiento de las operaciones mercantiles, pero el advenimiento de la revolución industrial y el invento de la máquina de vapor, marcó definitivamente en 1776 la expansión del comercio, la aparición de los grandes complejos industriales y con ellos la necesidad de disponer del sistema de información contable.

"La contabilidad moderna se origina en el renacimiento, cuando los mercaderes de esa época demandaban un procedimiento para organizar sus registros, ya que sus capitales eran confiados a capitanes de barcos que realizaban transacciones en lugares muy apartados. El contador del renacimiento elaboraba informes de contabilidad que mostraban el capital empleado en cada empresa y la eficiencia en su uso."<sup>2</sup>

<sup>1</sup> Sinisterra Valencia Gonzalo y Polanco Luis E, Contabilidad administrativa 2ª ed. Pág. 1

<sup>2</sup> Sinisterra Valencia Gonzalo y Polanco Luis E, Contabilidad administrativa 2ª ed. Pág. 2

#### **6.2 Historia de la Pintura**

"La historia de la pintura se remonta a la era de las cavernas en la que los antiguos decoraban el interior de las cuevas con figuras, algunas por motivos religiosos y místicos, otros productos del simple placer de adornar. Las pinturas rupestres datan aproximadamente del siglo XV a.C. y los pigmentos con los cuales fueron hechas se componían de minerales, hojas, flores y algunas mezclas orgánicas que se mezclaban a mano. Con el paso del tiempo, las diferentes culturas empezaron a usar los pigmentos para pintar sus edificaciones. Las pirámides egipcias, los templos griegos, los edificios chinos y las construcciones mayas gozaron de la pintura desde muchos siglos antes de nuestra era. A partir del siglo XIX se empezaron a mezclar componentes químicos y sintéticos y la comercialización se expandió a todo el sector industrial y arquitectónico"<sup>3</sup>.

De acuerdo al desarrollo experimentado por las empresas industriales o manufactureras y sus marcados cambios en cada uno de sus procesos productivos han hecho que los costos de producción sean un elemento vital en la toma de decisiones administrativas y gerenciales, de acuerdo con la planeación de las operaciones en la empresa así como su control respectivo.

#### **6.3 Definición de los Costos**

Se puede mencionar que uno de los términos más utilizados dentro de las empresas en la actualidad es el costo. Esta palabra puede tener muchos significados. "Desde el punto de vista contable; costo es el valor de los recursos cedidos a cambio de algún artículo o servicio. El recurso cedido normalmente es dinero y aunque no fuese así debe el costo expresarse en términos monetarios."<sup>4</sup>

<sup>3</sup> www.wikipedia.com

<sup>4</sup> SINISTERRA V., Gonzalo, POLANCO, Luis E. "CONTABILIDAD GERENCIAL", Santa Fe de Bogotá, Ecoe Ediciones, 1994, pág. 90

Por tal razón surge la Contabilidad de Costos, que en simples palabras se conoce como cualquier actividad o técnica que es utilizada para los costos que incurre una empresa para fabricar un producto o prestar un servicio.

#### **6.3.1 Historia de la Contabilidad de Costos**

"La implementación de los sistemas de costos en un comienzo se basó únicamente en función de las erogaciones hechas por las personas, se cree que en la antigüedad civilizaciones del medio oriente dan los primeros pasos en el manejo de los costos.

En las primeras industrias conocidas como la producción en viñedos, impresión de libros y las acerías se aplicaron procedimientos que se asemejaban a un sistema de costos y que media en parte la utilización de recursos para la producción de bienes"<sup>5</sup>.

En algunas industrias de diversos países europeos entre los años 1485 y 1509 se comenzaron a utilizar sistemas de costos rudimentarios que revisten alguna similitud con los sistemas de costos actuales. Según estudios se dice que se llevaban algunos libros en donde se registraban los costos para el tratamiento de los productos, estos libros recopilaban las memorias de la producción y se podrían considerar como los actuales manuales de costos.

Mientras más crecía el mercado y las formas de producción se iba incrementando el uso de la contabilidad como método de medir las ganancias de comerciantes, productores, fabricantes y todos los que tuvieran que ver con el mercantilismo, por ejemplo en Inglaterra se hacía indispensable el cálculo de los costos, por la competencia existente entre los productores de lana de las ciudades y las aldeas a finales del siglo XIV.

En 1.557 los fabricantes de vinos empezaron a usar algo que llamaron "Costos de producción", entendiendo como tales lo que hoy sería materiales y mano de obra. El editor francés Cristóbal Plantin establecido en Amberes en el siglo XVI, utilizaba diferentes cuentas para las diversas clases de papeles importados y otras para la impresión de libros. Se afirma también que sus registros contables incluían una cuenta para cada libro en impresión hasta el

<sup>5</sup> GÓMEZ, Giovanny E., "Una aproximación a la historia de los costos en contabilidad" 2002

traslado de los costos a otra cuenta de existencias para la venta. El objetivo de la contabilidad en esa época era rendir un informe de cuentas sin diferenciar entre ingresos y costos sin contribuir a la fijación de precios de venta ni determinar el resultado neto de operaciones.

#### **6.3.2 Definición de la Contabilidad de Costos**

"Por contabilidad de costos se entiende cualquier técnica o mecánica contable que permita calcular lo que cuesta fabricar un producto o prestar un servicio. Una definición más elaborada indica que se trata de un subsistema de contabilidad general al que corresponde la manipulación de todos los detalles referentes a los costos totales de fabricación para determinar el costo unitario del producto"<sup>6</sup>.

#### **6.3.3 Objetivos de la determinación de costos**

"Dependiendo del tipo de actividad que desarrolla una empresa, la determinación de los costos puede consistir en un proceso sencillo. Sin embargo, cuando los productos no son comparados sino producidos, la determinación del costo puede ser difícil, dedo que el costo de un producto manufacturado es una combinación del costo unitario a cada artículo fabricado. El camino que se sigue para lograr lo anterior consiste en asignar a cada unidad de producto acabado lo efectivamente gastado en su elaboración por concepto de materias primas, mano de obra y costos indirectos de fabricación"<sup>7</sup>.

#### **6.3.4 Objetivos de la Contabilidad de Costos**

 $\overline{a}$ 

La contabilidad de costos cumple con los siguientes objetivos:

- Acumular los datos de costos para determinar el costo unitario del producto fabricado.
- Proporcionar a la administración de la empresa datos de costos necesarios para la planeación de las operaciones de manufactura y el control de los costos de producción.
- Contribuir al control de las operaciones de manufactura.

<sup>6</sup> Charles T. Horngren, George Foster, Srikant M. Datar, CONTABILIDAD DE COSTOS. (2.007)

<sup>7</sup> Sinisterra Valencia Gonzalo y Polanco Luis E, Contabilidad administrativa pag.83

- Proporcionar a los diferentes niveles de la administración toda la información de costos necesaria para presupuestar, los estudios económicos y otras decisiones especiales, relacionadas con inversiones a largo y mediano plazo.
- Brindar racionalidad en la toma de decisiones.

### **6.3.5 Elementos del Costo**

 $\overline{a}$ 

Los costos de un producto de clasifican en:

- Materia prima: Son los materiales o elementos transformados que se incluyen en la elaboración de un producto final. El proceso determinado tiene elementos y subproductos que mediante un proceso de transformación permitieron la elaboración de un producto final. La materia prima puede ser directa e indirecta
- Materia prima directa: pueden ser identificados en la fabricación del producto terminado y representa el principal costo de materiales en la elaboración del mismo.
- Materia Prima Indirecta: cuando se integra al producto y pierde su identidad o es insignificante.
- Mano de Obra: Es definida como el esfuerzo físico o mental gastado en la fabricación de un producto o servicio. Está constituido por el valor de los salarios, honorarios y prestaciones sociales del personal que interviene en el proceso de producción. La mano de obra, puede dividirse en mano de obra directa e indirecta:
	- Mano de Obra Directa: definida como aquella que está directamente involucrada en la producción de un artículo terminado, la cual puede ser fácilmente rastreada en el producto y representa un costo de mano de obra importante en su producción.
	- Mano de Obra Indirecta: es la que se vincula en el proceso productivo que no se considera mano de obra directa. Se incluye como parte de los costos indirectos de fabricación (CIF)<sup>8</sup>.

<sup>&</sup>lt;sup>8</sup> HANSEN Don R. y MOWEN Marianne M. Administración de Costos: Contabilidad y Control. International Thomson Editores S.A. de C.V. 1996

Desde el punto de vista del control y la contabilidad, es necesario establecer inicialmente una clasificación significativa de la mano de obra, según Polimeni, éstas pueden ser de varios tipos, así:

De acuerdo con la función principal de la organización

- Producción
- Ventas
- Administración general

De acuerdo con la actividad departamental

- De acuerdo con los departamentos
- Unidades de negocios o procesos

De acuerdo con la vinculación

- Directa
- Indirecta.

#### **6.4 Sistemas de costeo.**

De acuerdo con las necesidades que tenga la empresa, los costos se han de dividir en tres (3) sistemas, que permiten realizar una clasificación en la cual la empresa se encuentra ubicada, y dichos sistemas pueden existir en la misma empresa, como es el caso de la empresa a desarrollar.

El primer sistema es el Costeo por órdenes de producción, "es también conocido como costos por pedidos, opera en aquellas empresas cuya producción se basa en pedidos o lotes de trabajo, ya sea utilizando datos históricos o predeterminados. Es característica de este sistema que en cualquier momento de la producción se pueda identificar específicamente una parte

del artículo. Asimismo, se conoce como una producción intermitente, debido a que la producción se puede suspender y reanudar sin que afecte dicha producción."<sup>9</sup>

El segundo sistema es el Costeo por Procesos, "es justificable en aquellas empresas cuya producción es continua, no se puede suspender y reanudar, donde las partes especificas del articulo o el mismo artículo se produce de manera continua y en un tiempo determinado."<sup>10</sup>

Y el Tercer sistema de costeo es el de operaciones, el cual es un hibrido entre el sistema de costeo por ordenes de producción y el sistema de costeo por procesos, que se aplica a lotes de productos similares, pero no idénticos. "Cada lote de productos es con frecuencia una variación de un solo diseño, y procede a lo largo de una secuencia de operaciones, pero cada lote no se desplaza necesariamente por las mismas operaciones que otros lotes. Dentro de cada operación, todas las unidades de productos se tratan exactamente de la misma manera, usando unidades idénticas de los recursos de la operación. Los lotes también se denominan corridas de producción". 11

Dependiendo de las actividades que desarrolle cada una de las empresas, el determinar los costos puede resultar sencillo, como muchos dicen puede ser un "juego de niños", pero en los casos de las empresas manufactureras el proceso se vuelve más complejo, ya que el producto terminado es la suma de una serie de costos que vienen conectados desde la compra de la materia prima y empieza su transformación en producto terminado. Allí es donde se utilizan los sistemas de costeo ya explicados anteriormente.

#### **6.5 Bases de Costeo.**

1

Dependiendo de las necesidades que tenga la empresa las bases de costeo se pueden clasificar en:

 Costos históricos: son aquellos que se obtienen después de que el producto ha sido elaborado, es decir, son costos que se han incurrido y cuya cuantía es conocida.

<sup>&</sup>lt;sup>9</sup> Horngren, T Charles "Contabilidad de Costos: Un Enfoque Gerencial" 2007, ed. 12

<sup>&</sup>lt;sup>10</sup> Horngren, T Charles "Contabilidad de Costos: Un Enfoque Gerencial" 2007, ed. 12; pág. 6

<sup>11</sup> Horngren, T Charles "Contabilidad de Costos: Un Enfoque Gerencial" 2007, ed. 12; pág. 620

- Costos predeterminados: son los que se calculan antes de realizar la producción sobre la base de condiciones futuras especificadas y las mismas se refieren a la cantidad de artículos que se han de producir, los precios a que la gerencia espera pagar los materiales, el trabajo, los gastos y las cantidades que se habrán de usar en la producción de los artículos.
- Costos estimados: es la cantidad, que según la empresa, costará realmente un producto o la operación de un proceso durante un período de tiempo. Este se calcula a base de la mejor información disponible; se caracteriza por una predeterminación un tanto general y poca profunda, sobre los costos más recientes.
- Costos estándares: son los costos predeterminados de fabricar una sola unidad o un período de tiempo, sobre la base de ciertas condiciones supuestas de eficiencias económicas y otras. Requiere estándares científicos completos, análisis sistemáticos de producción, o sea, estudios hechos por ingenieros sobre la actual capacidad productiva o sobre la que se espera en el futuro.

#### **6.6 Métodos de Costeo.**

En las empresas de acuerdo a como se calculen los costos de la producción, estos se pueden clasificar en Costeo por Absorción y Costeo Directo, donde el primero es utilizado de manera común ya que tiene una aceptación legal a la hora de realizar deducciones en impuestos; pero el Costeo Directo, tiende a imponerse debido a sus grandes ventajas competitivas en el mercado, y las empresas que utilizan esta clasificación, para convertirla de manera legal realizan unos determinados ajustes al estado de resultado con la finalidad de estar aceptadamente en la parte legal.

El costeo por absorción es conocido como "costos globales y costos globales, donde el costo de cada producto se averigua con base en el costo de los materiales directos, la mano de obra directa y los CIF (Costos Indirectos de Fabricación) fijos y variables. Es de enfoque tradicional con una amplia aceptación, al cual se tiene que llegar para efectos fiscales. El costeo Directo también es conocido como costos marginales y variables, y en estos el costo se averigua tomando en cuenta el costo de los materiales directos, la mano de obra directa variable, los CIF variables, y también asumiendo los gastos de administración y de ventas en que incurra la empresa para realizar la producción indicada de acuerdo al volumen de actividad. Los CIF variables y los gastos de administración y ventas constantes, son considerados como Gastos del Periodo y no influyen en el costo de los inventarios finales de la producción."<sup>12</sup>

Los gastos del periodo están clasificados por los gastos administrativos donde podemos encontrar los salarios de la alta gerencia, los impuestos diferentes al de renta y complementarios, los salarios de los empleados de administración, donaciones y los salarios de los empleados de ventas incurriendo en las comisiones pagadas a ellos. Estos gastos del periodo son los que conocemos en los estados de resultados, ya que cumplen la finalidad de dar a conocer el verdadero valor de las utilidades o de las pérdidas que genere la empresa en un determinado periodo. Debido al interés gerencial en la parte de los costos, esto surgió de la importancia alcanzada por el tema de las estrategias implementadas por cada una de las empresas en los últimos años, esto se ha originado gracias a los análisis financieros que surgen en base de la información contable, esto es uno de los elementos claves para poder tomar decisiones acerca de qué programas, tácticas o estrategias pueden ser más eficaces, para lograr alcanzar los objetivos estratégicos planteados por la alta gerencia. Dado los cambios que han surgido en el mercado competitivo las empresas se han visto en la obligación de realizar una serie de cambios de cómo asignar y calcular los costos en los que incurren; es allí donde surge el método de Costos Basados en Actividades, el cual no maneja el volumen de producción donde se le asignaban los costos indirectos, sino que empieza a manejar el volumen de las operaciones y cada una de las actividades que se llevan a cabo con la finalidad de cumplir con dichas operaciones.

"El costeo ABC aparece en la década de los ochenta, como una herramienta para resolver el problema que presentan la mayorías de las empresas, respetos a los sistemas de costeo tradicional, que fueron desarrollados básicamente para cumplir la función de valorar los

<sup>12</sup> Horngren, T Charles "Contabilidad de Costos: Un Enfoque Gerencial" 2007, ed. 12, pag 6-7

inventarios, pero que son defectuosos, en especial cuando se quiere cumplir con la gestión interna de la empresa."<sup>13</sup>

Para los promotores del ABC este es "un sistema gerencial y no un sistema contable como era considerado el tradicional, los recursos en este sistema son consumidos por las actividades y estas actividades son consumidas por los resultados y muestra la empresa como un conjunto de actividades y/o procesos, y de esta forma asigna los costos a los productos con base en el consumo de las actividades."<sup>14</sup>

El desarrollo, reciente que ha tenido la metodología ABC, responde a que las empresas ya requieren conocer los costos de una manera más amplia, mirando a que se debe enfrentar a un mercado competitivo que va creciendo cada vez más y con mayores exigencias, donde se debe mejorar la eficiencia y minimizando errores en su producción.

En las empresas que trabajan la transformación de materias primas para convertirlas en productos terminados, estas trabajan en unas actividades y subactividades específicas, y son estas las que conforman el cometido para la cual se creó dicha empresa.

Ya desde las organizaciones se han establecido áreas para el desarrollo pertinente de sus funciones, donde cada una de estas áreas bien cimentadas dentro de un todo común que es la empresa, cumple con unos objetivos específicos. En las empresas de producción suelen destacarse cinco áreas que son: manufactura, distribución, administración, financiera y sistemas. A estas áreas se le ha agregado la técnica contable, ya que ha resultado útil gracias a sus métodos de captación y procesamiento de los datos, y también que ayuda a informar, analizar y contribuir a la toma de decisiones financieras y económicas que tienen como obligación los administradores, para optimizar así las utilidades tanto en el corto como en el mediano plazo, y así disminuir costos. Ya dando un esquema general, se puede deducir que la técnica contable tradicional ha sido adecuada con la organización funcional, ya que ha permitido establecer un plan de cuentas adecuado para cada organización, también crear unos

1

<sup>13</sup> Horngren, T Charles "Contabilidad de Costos: Un Enfoque Gerencial" 2007, ed. 12, pag 352-353

<sup>14</sup> Horngren, T Charles "Contabilidad de Costos: Un Enfoque Gerencial" 2007, ed. 12 pag 352

centros de costos a los cuales se cargaran, debidamente clasificados, de manera pertinente, clara y oportuna, así como una base adecuada para el manejo del presupuesto, esto se puede llamar como un control presupuestal, que ayuda de una manera eficiente a la organización, ya que permite la disminución de sus costos.

El lograr establecer costos por actividades puede mejorar la calidad, tiempo, empleado y costo; donde el tiempo y el costo son medibles por la técnica contable y están sujetos a ser presupuestados, y también se pueden llegar a estandarizar para tener un mejor control en los costos, mejorando el tiempo en el proceso, y cuantificando mínimamente el desperdicio.

En el sistema ABC existen unas medidas competitivas que son de ayuda para conectar las actividades y sus CIF respectivos y que a su vez se puedan correlacionar al producto terminado.

Estas medidas competitivas son conocidas como "cost-drivers u origen del costo y son precisamente los que hacen que los CIF varíen; esto se explica, que en cuantas más unidades de actividad cost-driver especifico identificado para una actividad dada se consuman, mayores serán los CIF asociados a esa actividad."<sup>15</sup>

El sistema ABC tiene como finalidad: producir información útil para establecer el costo del producto, obtener información sobre los costos por líneas de producción, utilizar la información obtenida para establecer políticas que ayuden a la toma de decisiones en el direccionamiento de la organización y producir información que ayude a la gestión del proceso productivo, logrando así una mayor productividad posible.

La Cadena del Valor "es el conjunto de actividades creadoras de valor desde las materias primas básicas hasta la eliminación del producto terminado por los consumidores finales"<sup>16</sup>. Por consiguiente la cadena de valor de una empresa está formada por todas sus actividades generadoras de valor agregado y por los márgenes de contribución que están aportan. La cadena del valor tiene por objetivo identificar las actividades que se realizan en una

1

<sup>15</sup> Horngren, T Charles "Contabilidad de Costos: Un Enfoque Gerencial" 2007, ed. 12, pag 356

 $16$  Ídem

organización, las cuales se encuentran inmersas dentro de un sistema denominado sistema de valor.

# **7. MARCO TEMPORAL**

La descripción de los procesos productivos de la empresa TEX & COLOR y la determinación de los costos unitarios, de los productos manufacturados por esta, a partir del año 2013.

### **8. ASPECTOS METODOLOGICOS**

#### **8.1 TIPO DE ESTUDIO**

El tipo de investigación que se llevara a cabo será descriptiva, en donde se identificara las principales procesos productivos de la empresa, diseñando un sistema de costeo que permita establecer los costos de dichos productos.

La meta de la investigación no estará limitada a la simple recolección de datos, y al establecimiento del sistema de costeo, si no a la identificación de los posibles controles que deban llevar a cabo a lo largo del proceso productivo.

Para llevar a cabo lo planteado, se recurrirá a hacer una indagación sobre la actualidad del proceso productivo de la empresa, describiéndolo de tal manera que permita ver las falencias que pueda presentar dicho proceso, seguidamente se hará un levantamiento de procesos lo que nos permitirá establecer los procesos que se llevan a cabo en la empresa donde se conocerán tiempos de las actividades, los tiempos muertos; en esta parte se pueden tomar los respectivos correctivos para optimizar el tiempo de producción de los productos.

# **8.2 MÉTODO DE INVESTIGACIÓN**

El método de investigación que se usara para el logro de los objetivos, es en primera instancia el método de observación para establecer como se llevan a cabo los procesos productivos de la empresa, y seguido a este y preponderante en toda la investigación se aplicara el método deductivo, en donde se partirá de la teoría existente sobre los costos aplicándola en los procesos de la empresa Tex & Color.

## **8.3 FUENTES DE INFORMACIÓN**

Las fuentes de información que se utilizaran en este trabajo serán fuentes primarias, ya que la información necesaria para llevar a cabo esta investigación se obtendrá de forma directa. Para ello se recurrirá a técnicas tales como la observación, en donde se buscara conocer la realidad de los procesos productivos con sus respectivas actividades, para que de esta forma poder hacer un levantamiento de los procesos; igualmente se hará uso de la entrevista abierta, al personal del área de compras, ventas y producción, para así obtener información de forma verbal.

Lo anterior no significa que no utilicemos fuentes de información secundaria, ya que también contaremos con el soporte de elementos bibliográficos, con el fin de obtener bases teóricas sobre la temática trabajada.

# **8.4 PRESENTACIÓN DE LA INFORMACIÓN**

Toda la información obtenida mediante Las fuentes y técnicas anteriormente descritas, se ordenara y clasificara para que posteriormente sea presentada de manera escrita, junto con cuadros y tablas que permitan explicar los procesos llevados a cabo en la empresa.

#### **9. ANALISIS DE LA EMPRESA**

#### **9.1 NOMBRE DE LA EMPRESA**

Martha Lucia Guzmán Sánchez- TEX & COLOR.

### **9.2 RESEÑA HISTORICA**

De acuerdo con entrevistas realizadas a uno de los empleados de mayor antigüedad en la empresa, esta como punto de fábrica lleva alrededor de 10 años en el mercado del sector de la construcción, iniciando operaciones bajo el nombre de Graniplast, un tiempo después esta fábrica fue comprada por Pintuco S A, y trasladada a la ciudad de Medellín. El punto de fábrica paso a llamarse Texta cuyo propietario fue el Señor Hernando Valencia. Posteriormente la empresa fue vendida y adopto la razón social de Compañía Industrial de Acabados Ltda. y nombre comercial Tex &Color. Finalmente para el año 2012 la empresa es vendida a la Señora Martha Lucia Guzmán Sánchez y se conservó el nombre comercial de Tex & Color, ya que la razón social si cambio de nombre al de la nueva propietaria. De acuerdo con lo expresado por la actual propietaria la compra de la empresa se hizo con el fin de invertir en una unidad de negocio que de acuerdo con su criterio tiene grandes opciones de crecimiento en la actualidad<sup>17</sup>.

### **9.3 MISIÓN**

 $\overline{a}$ 

Fabricar, comercializar y distribuir productos de alta calidad, con el propósito de satisfacer las necesidades de nuestros clientes, ofreciendo gran variedad de materiales para sus acabados en obra blanca, proporcionando espacios y ambientes agradables. De esta manera generar bienestar a nuestros colaboradores, sostenimiento y rentabilidad para la empresa.<sup>18</sup>

<sup>17</sup> Entrevista Señora Sara Monroy y Martha Lucía Guzmán.

<sup>18</sup> Información suministrada por la empresa Martha Lucia Guzmán Sánchez – Tex & Color

# **9.4 VISIÓN**

Ser una empresa reconocida en el sector, destacada por la calidad y la variedad en materiales para acabados de obra blanca, excelente servicio, capacitación continúa y cumplimiento de los diferentes valores.<sup>19</sup>

### **9.5 VALORES**

- Honestidad: en el ambiente laboral se brinda respeto, colaboración y honestidad entre los compañeros y a la empresa. Además de brindar transparencia en la fabricación y comercialización de los productos que se ofrecen por parte de la organización.
- Compromiso: en cada uno de los participantes de la empresa existe el trabajo diligente, lo cual representa la responsabilidad de cada labor y la satisfacción del cumplimiento a los clientes en forma confiable y segura.
- Pertenencia: cada elemento humano que forma parte de la empresa asume los objetivos de la organización de la misma como si fueran propios; logrando que se realice cada una de las actividades con el mayor entusiasmo y eficiencia logrando los mejores resultados.
- Creatividad: generar ideas innovadoras de técnicas en el mejoramiento y creación de nuevos productos para ofrecer al cliente la mejor solución ante sus necesidades.<sup>20</sup>

<sup>19</sup> IDEM  $20$  IDFM

### **9.6 ORGANIGRAMA**

En el siguiente organigrama se evidencia que el gerente esta a cargo de las diferentes áreas de la empresa (mercadeo y ventas, producción y administración); Así mismo en el área de producción laboran dos operarios los cuales se distribuyen las distintas actividades de su área.

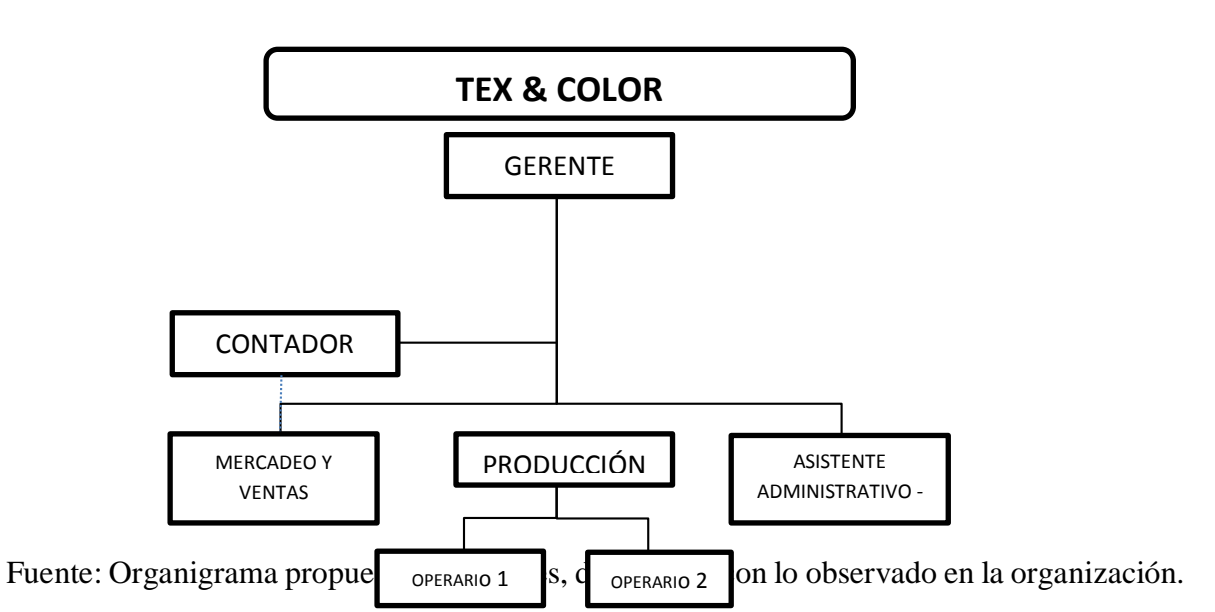

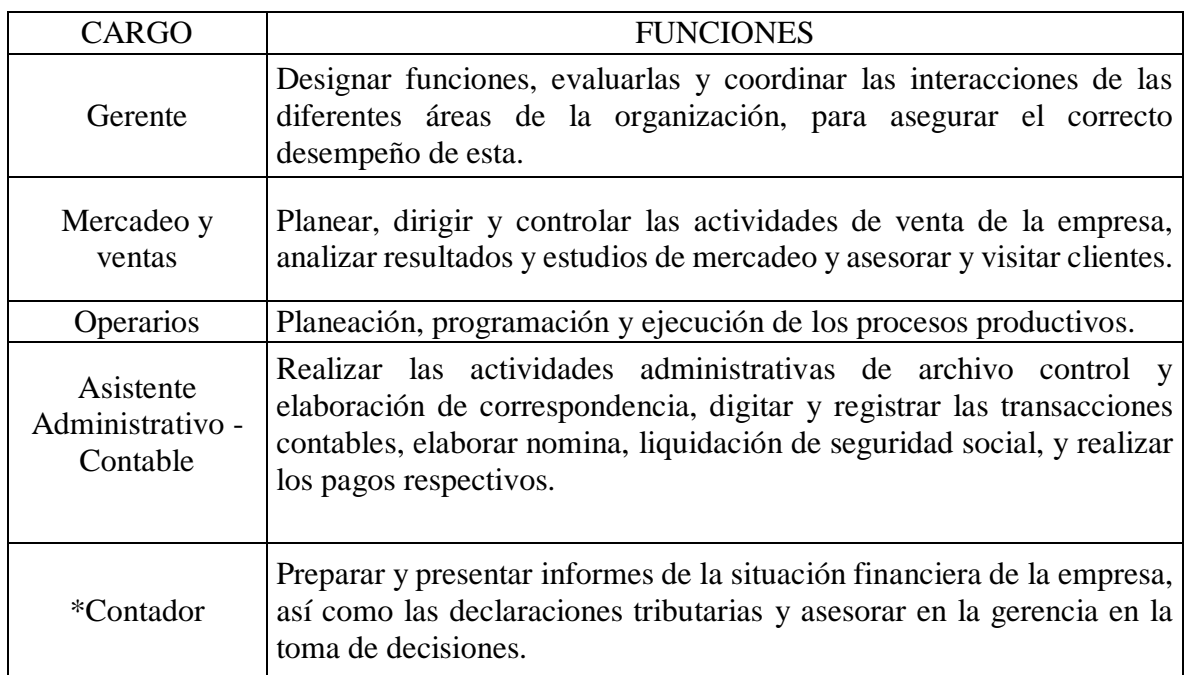

### **9.7 Distribución planta física.**

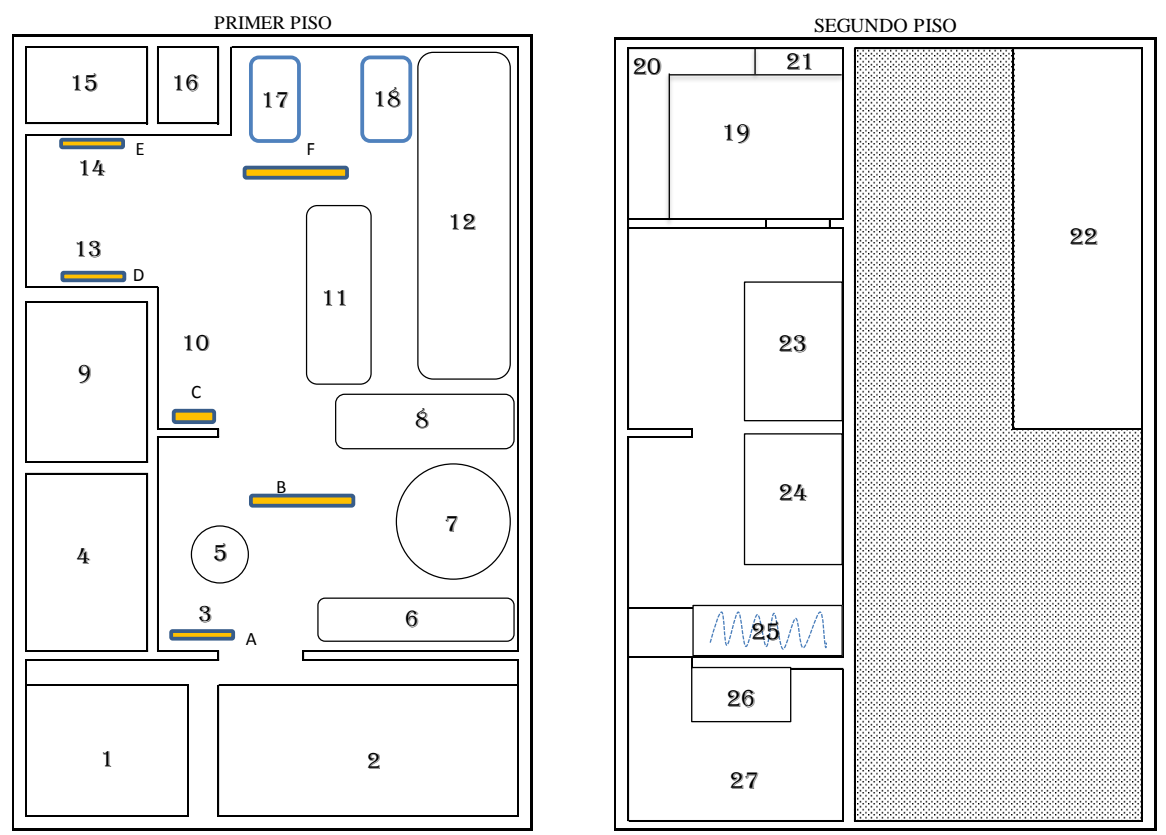

Fuente: Planos suministrados por la empresa Martha Lucia Guzmán Sánchez – Tex & Color.

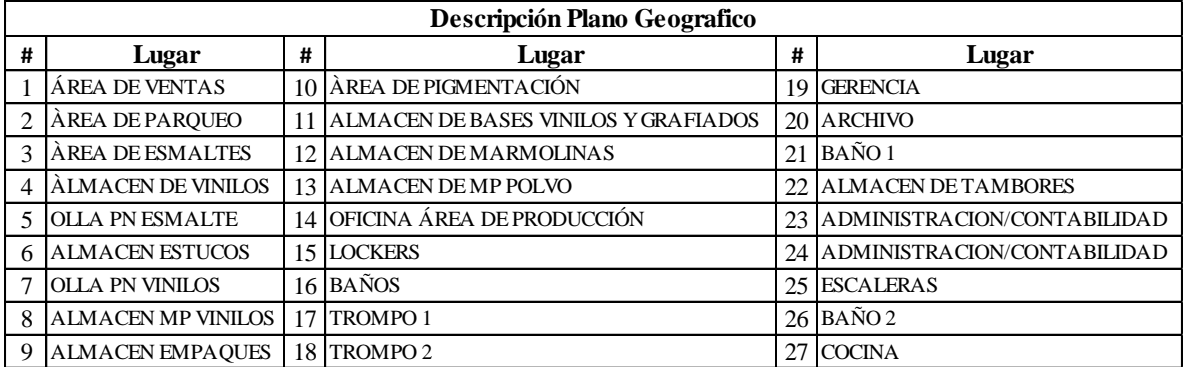

Fuente: Planos suministrados por la empresa Martha Lucia Guzmán Sánchez – Tex & Color.

En los planos anteriores se muestran como esta distribuida físicamente la empresa, enseñando cada una de las áreas.

# **9.8 Distribución Espacial.**

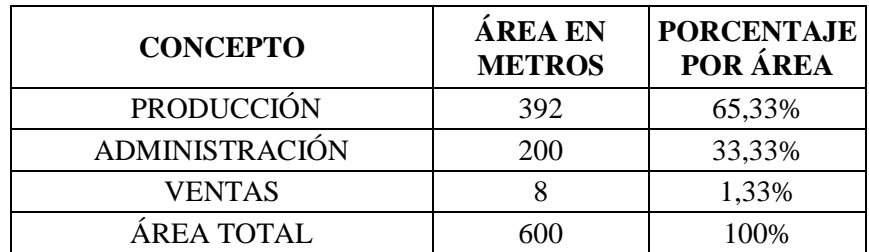

Fuente: Información suministrada por la administración de la empresa Martha Lucia Guzmán Sánchez – Tex & color.

En el anterior cuadro se establece el área ocupada por cada departamento en el cual se divide la empresa. Esto con el objetivo de identificar el porcentaje de participación (en área) que asume el área de producción.

### **9.9 Planta de Cargos y Personal.**

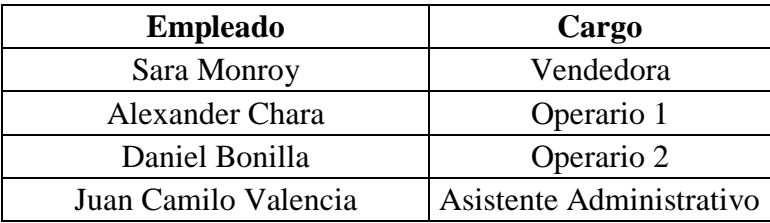

Fuente: Información suministrada por la administración de la empresa Martha Lucia Guzmán Sánchez – Tex & color.

Lo anterior hace alusión al número de empleados que tienen la empresa y su respectivo cargo.

# **10. SISTEMAS DE INFORMACIÓN CONTABLE**
## **10.1 DESCRIPCIÓN**

Un sistema de información contable comprende los métodos, procedimientos y recursos que son utilizados por una organización para lograr ejercer un control acerca de las actividades financieras y resumirlas en forma útil para la toma de decisiones. Esta información contable se puede clasificar en dos grandes categorías:

- **La Contabilidad Financiera o Contabilidad Externa**: "muestra la información que facilita al público en general, y que no participa en la administración de la empresa, como son los accionistas, acreedores, proveedores, clientes, analistas financieros, entidades bancarias, entre otros, aunque esta información también es vital para los administradores y directivos de la empresa"<sup>21</sup>. La contabilidad financiera es la que permite obtener la información acerca de la posición financiera de la empresa, sus indicadores de liquidez y de rentabilidad, ya que esto es vital para tomar decisiones a la hora de adquirir créditos que permitan solventar un proyecto que tenga en mente los directivos, como la compra de una nueva maquinaria o la adecuación de la planta, entre otros.
- **La Contabilidad de Costos:** la segunda gran categoría es la contabilidad de costos ya que esta "estudia las relaciones costos, beneficios, [volumen](http://www.monografias.com/trabajos5/volfi/volfi.shtml) de [producción,](http://www.monografias.com/trabajos54/produccion-sistema-economico/produccion-sistema-economico.shtml) el grado de [eficiencia](http://www.monografias.com/trabajos11/veref/veref.shtml) y [productividad,](http://www.monografias.com/trabajos6/prod/prod.shtml) y permite la [planificación](http://www.monografias.com/trabajos34/planificacion/planificacion.shtml) y el control de la producción, la [toma de decisiones](http://www.monografias.com/trabajos12/decis/decis.shtml) sobre [precios,](http://www.monografias.com/trabajos16/fijacion-precios/fijacion-precios.shtml#ANTECED) los [presupuestos](http://www.monografias.com/trabajos3/presupuestos/presupuestos.shtml) y la [política](http://www.monografias.com/Politica/index.shtml) del [capital.](http://www.monografias.com/trabajos13/capintel/capintel.shtml) Esta información no suele difundirse al público. Mientras que la [contabilidad financiera](http://www.monografias.com/trabajos10/prico/prico.shtml#ob) tiene como [objetivo](http://www.monografias.com/trabajos16/objetivos-educacion/objetivos-educacion.shtml) genérico facilitar al público información sobre la situación económica financiera de la empresa; y la [contabilidad de costos](http://www.monografias.com/trabajos10/conco/conco.shtml) tiene como objetivo esencial facilitar información a los distintos departamentos, a los directivos y a los planificadores para que puedan desempeñar sus [funciones.](http://www.monografias.com/trabajos7/mafu/mafu.shtml)"<sup>22</sup>

## **10.2 ANÁLISIS**

1

La empresa **Martha Lucia Guzmán Sánchez**, solo cuenta con un sistema contable, el cual le permite obtener toda la información financiera logrando así una información que le permite tomar decisiones acerca del rumo de la compañía; pero no tiene un departamento de costos y tampoco un sistema que le permita obtener los valores en los que incurre la organización en la producción, esto es de vital importancia para los directivos ya que conociendo los costos de la empresa puede encaminar la organización hacia los objetivos que se han propuesto.

## **11. ANÁLISIS DEL ENTORNO INTERNO**

<sup>21</sup> Horngren, T Charles "Contabilidad de Costos: Un Enfoque Gerencial" 2007, ed. 12

<sup>&</sup>lt;sup>22</sup>Senn, J. (1992) Análisis y [Diseño de Sistemas](http://www.monografias.com/trabajos5/andi/andi.shtml) de Información. Editorial MacGraw Hill. [México](http://www.monografias.com/trabajos/histomex/histomex.shtml)

# **11.1 DIAGNÓSTICO ESTRATÉGICO**

Este diagnóstico estratégico es una pieza fundamental en la formulación de la estrategia a seguir por parte de la organización, ya que esta consiste en realizar un análisis interno cuyo objeto sea determinar los puntos fuertes y débiles que tiene la empresa.

# **11.2 DIAGNÓSTICO INTERNO**

Para la realización del diagnóstico interno de la organización se debe evaluar:

- Recursos Humanos: experiencia de dirección, preparación, tiempo en el cargo, poder de toma de decisiones.
- Recursos Organizacionales: valores y creencias tradicionales.
- Recursos Físicos: tecnología, distribución, planta física, maquinaria.
- Otras Variables: publicidad, ventas, mercadeo.

Para realizar el análisis interno de la empresa, estas pueden utilizar los siguientes métodos:

- **11.2.1 Análisis Funcional:** este análisis permite estudiar cada una de las funciones con la finalidad de llegar a determinar cuáles son los puntos fuertes y débiles que posee la empresa como:
	- Ventas
	- Producción
	- Recursos Humanos
	- **•** Gerencia
	- Administración
- **11.2.2 Perfil Estratégico de la Empresa**: es la representación gráfica de la valoración dada a cada aspecto clave de cada una de las áreas funcionales, dibujando un mapa de la empresa con cada uno de los puntos fuertes y débiles de la empresa.
- **11.2.3 La Cadena Valor**: esta cadena está constituida por todas las actividades que la empresa lleva a cabo para vender un producto o servicio, cada una de estas actividades implica un costo para la empresa.
	- **El Sistema de Valor:** en este sistema se enlazan todas las cadenas de valor de todos los que intervienen en el proceso desde el primer proveedor hasta el consumidor final.

## **11.3 PLANEACIÓN**

La planeación es el estudio que se le hace al proceso de la empresa y a cada uno de los objetivos fijados por las directivas de la organización con la finalidad de ser siempre competitivos en el mercado. Para esto las organizaciones tienen una serie de políticas que permiten tener una guía para la toma de decisiones específicas por parte de las directivas. Para esta planeación se debe pasar por una serie de etapas de manera que se logre cumplir con los objetivos propuestos, estas etapas son:

- Análisis de la situación actual de la empresa y su entorno.
- Se marcan los objetivos generales y a que metas se quiere llegar.
- Marcar los caminos por los cuales la organización puede alcanzar las metas.
- Evaluar y analizar cada uno de los caminos propuestos para alcanzar las metas.
- Realizar un seguimiento periódico e los planes realizar las respectivas correcciones cuando sean necesarias.

## **11.4 ORGANIZACIÓN**

La organización es la función que debe desarrollar después de la planificación pertinente. Se define la organización como la función que tiene como finalidad diseñar una estructura en la que queden bien definidas todas las funciones que debe realizar cada persona que forma parte de la empresa , así como su responsabilidad y autoridad. Tiene como objetivo ordenar el conjunto de relaciones que puedan surgir entre las diversas tareas y entre todas

las áreas de funcionamiento de la empresa. La función de organización tiene las siguientes etapas:

- Determinar los niveles de jerarquía de la empresa
- Las funciones destinadas a cada nivel de jerarquía deben ser claros y concretos.
- Determinar los canales de autoridad y las responsabilidades deben ser bien delimitadas.
- Deben existir vías de comunicación en todos los niveles de jerarquización en la empresa (Comunicación interna vertical, que se divide en ascendente y descendente; y la Comunicación interna horizontal).

# **11.5 DIRECCIÓN**

La ejecución de los planes de acuerdo con la estructura organizacional, mediante la guía de los esfuerzos del grupo social a través de la motivación, la comunicación y la supervisión son la tarea de la dirección<sup>23</sup>.

## **11.6 EJECUCIÓN**

La ejecución de un programa de recopilación de datos debe seguir un ciclo normal de proyecto. Durante la fase de planificación, se debe crear un marco jurídico e institucional y deben revisarse las prácticas de trabajo efectivas y el presupuesto, de forma que se puedan asegurar los recursos necesarios para un programa sostenible. Durante la fase de ejecución, deben abordarse las siguientes cuestiones:

- Deben ofrecerse incentivos adecuados para asegurar que los miembros de la comunidad pesquera participen plenamente.
- Todo el personal pesquero y de otro tipo que participe en el programa debe recibir capacitación y supervisión.
- Debe compartirse el intercambio de experiencia común entre países.

1

<sup>23</sup> Concepto de Dirección Burt K. Scanlan

- Pueden crearse comités técnicos para dar orientaciones sobre el programa.
- Habrá que verificar los datos utilizando métodos integrados en el programa.
- Debe obtenerse retroinformación de todos los participantes para ofrecer información sobre los resultados del sistema.
- Por último, todo el sistema debe evaluarse periódicamente para realizar los ajustes oportunos a medida que se modifiquen las necesidades y los recursos.

## **11.7 CONTROL**

Se aplican las políticas y los procedimientos que ayudan a asegurar que las directivas administrativas se lleven a cabo. Ayudan a asegurar que se tomen las acciones necesarias para orientar los riesgos hacia la consecución de los objetivos de la entidad. Las actividades de control se den a todo lo largo de la organización, en todos los niveles y en todas las funciones. Incluyen un rango de actividades diversas como aprobaciones, autorizaciones, verificaciones, conciliaciones, revisiones de desempeño operacional, seguridad de activos y segregación de funciones. En la empresa se tiene en cuenta la Integridad y valores éticos, la Competencia profesional y una Atmósfera de confianza mutua, entre cada uno de los empleados.

## **11.8 EVALUACIÓN**

La evaluación, como proceso diseñado para identificar eventos potenciales que puedan afectar a la empresa, ha de someterse a evaluación periódica para determinar los objetivos del control interno y así proporcionar una seguridad razonable para el cumplimiento de los objetivos de la empresa. Una vez identificados los riesgos, el análisis de los mismos incluirá:

- Una estimación de su importancia y trascendencia.
- Una evaluación de la probabilidad y frecuencia.
- Una definición del modo en que habrán de manejarse.
- Cambios en el entorno.
- Redefinición de la política institucional.
- Reorganizaciones o reestructuraciones internas.
- Ingreso de empleados nuevos o rotación de los existentes.
- Nuevos sistemas, procedimientos y tecnologías.
- Aceleración del crecimiento.
- Nuevos productos, actividades y funciones.

# **11.9 RETROALIMENTACIÓN**

La retroalimentación permite el control de un sistema y que este tome medidas de corrección en base a la información retroalimentada. Para lograr el éxito, los administradores deben dar y recibir constante información sobre su comportamiento y el de los otros miembros. De esta manera, estarán en mejores condiciones de ir haciendo los ajustes que sean necesarios a fin de mejorar la productividad e implementar los cambios necesarios con el correr de los hechos.

## **11.10 Matriz DOFA interna**

## **Fortalezas**

- Tiene Registro de Marcas
- Cuenta con una gran gama de productos para el área de construcción.
- Realizan publicidad inmediata por radio.
- Cuenta con una gran capacidad de almacenamiento en el área de producción.

## **Debilidades**

- Falta de un área de costos.
- No existe una planificación estratégica formalmente establecida.
- Mejorar la venta al detal.

## **Oportunidades**

- Atraer clientes gracias al Registro de Marcas
- Realizar capacitaciones al personal para obtener una mejor atención
- Fidelizar clientes

## **Amenazas**

- No hay señalización de salidas de emergencia ni riesgos laborales.
- Falta de capacitación al personal $^{24}$

# **12. ANÁLISIS DEL ENTORNO EXTERNO**

1

<sup>24</sup> Fuente: Autores.

## **12.1 DIAGNÓSTICO EXTERNO**

Para establecer un sistema de costeo ABC en una empresa que se encuentra en proceso de crecimiento económico, organizacional y laboral entre otros, es necesario considerar el entorno en el cual se encuentra ubicada la empresa y las posibles variaciones económicas que se puedan presentar a futuro.

Gracias a las nuevas oportunidades de inversión que se han ido presentando en el mercado Colombiano originado todo esto por el libre comercio y los nuevos tratados que se han ido firmando por parte del gobierno y la apertura económica, han originado que los nuevos empresarios que surgen en el mercado puedan ir impulsando sus proyectos y vayan generando mayor empleo dentro de la sociedad lo que ha mejorado la calidad de vida y que se haya logrado ir bajando poco a poco el porcentaje de desempleo.

**12.2 Entorno Externo General.** El entorno externo es el que afecta a todas las organizaciones de una determinada sociedad o de una región geográfica, además de presentar oportunidades, amenazas y límites para su funcionamiento.

**12.3 Entorno Social Cultural.** Las empresas deben tener responsabilidad social con cada uno de sus partícipes de la actividad económica, ya que se pueden tener contratiempos en el mercado lo que pueda originar alguna recesión dentro del campo de acción en que se mueve la organización. Por eso la empresa debe tener en cuenta estos percances que puedan ocasionar que la empresa pueda entrar en una quiebra, y pensar en los familiares de sus empleados, brindándoles servicios de atención, y actividades lúdicas para el bienestar y recreación de sus empleados, con el propósito de crear un ambiente fraterno que resalte los valores y los derechos que cada uno de los integrantes de esta familia organizacional tienen en su favor.

**12.4 Entorno Ambiental.** Con las nuevas técnicas y desarrollos además de los controles que se han ido ejerciendo por medio del gobierno acerca del medio ambiente, se ha logrado mejorar la condición ambiental en el proceso productivo de la empresa con respecto al reciclaje, ya que los desechos originados en la producción se venden a terceros de manera que se pueda recuperar algo de dinero que se ve perdido en dichos residuos, pero el dinero no es de la organización ya que ese dinero entra entre los operarios como política de ayudarles con ese dinero para cualquier gasto que puedan tener, y sea suplido de allí.

**12.5 Entorno Tecnológico.** Una de los campos que más han evolucionado a lo largo de las últimas décadas es el campo tecnológico. El desarrollo y la aceleración modifican las condiciones en las que compite la empresa, dado que es la apertura de nuevas posibilidades para la empresa o un gran peligro si la empresa no puede lograr a adaptarse a los avances que el mercado pide o plantea. Entre los aspectos más destacados están las nuevas tecnologías que afectan la actividad de la empresa, dado que puede modificar el producto y el precio de venta y así mejorar la competitividad en el mercado. Esto se debe a la incursión de nueva maquinaria que permitan que el proceso productivo se realice en un menor tiempo, que permitan disminuir al máximo los desechos, lo que origine así una mayor eficiencia del proceso y pueda ser una ventaja competitiva contra las oportunidades que puedan tener los competidores de la organización.

**12.6 Entorno Económico.** De acuerdo con los cambios que se han originado últimamente en la economía colombiana en los cuales las empresas se han visto afectadas en parte principal por el libre mercado y la incursión de nuevas empresas en la nación, esto ha generado que se le dé una mayor importancia a todos los factores que se ven involucrados en la generación de los productos y/o servicios, de aquellos el Costo de producción, para las empresas manufactureras es primordial a la hora de evaluar la parte financiera y la posibilidad de unas nuevas fuentes de inversión a futuro en la organización económica. En temas referentes como la inflación que de acuerdo al último año ha disminuido de acuerdo a los últimos reportes otorgados por el Banco de la Republica (BR). Así lo dejan ver en el reporte otorgado en el mes de abril donde "en los cuatro primeros meses de 2013 la inflación en el país llega a 1,21 por ciento, frente a 1,62 por ciento en el mismo periodo de 2012. Entre mayo

de 2012 y abril de 2013 la variación acumulada fue de 2,02 por ciento. Colombia cerró 2012 con una inflación acumulada de 2,44 por ciento, una cifra inferior en 1,29 puntos a la registrada en 2011 (3,73 por ciento). El gobierno colombiano proyecta una inflación de 3 por ciento para el 2013".

**12.7 Crecimiento Económico.** En el año anterior el crecimiento económico en nuestro país estuvo entre el 4.8% y el 5.3% según lo informaron fuentes como Fedesarrollo, y la CEPAL, en los últimos informes revelados. Esto se debe a los riesgos de la economía internacional así como la recesión de muchos países Europeos que de una u otra forma han llevado que el desarrollo colombiano no haya sido el que esperaban las autoridades de nuestro país. Así el efecto de la crisis financiera internacional en el país se produciría a través de dos canales de transmisión. El primero, implica una reducción en los ingresos corrientes por un menor dinamismo de exportaciones tradicionales y reducción de remesas especialmente de lugares como España y otros países de Europa, lo cual redundaría en un mayor deterioro del ingreso disponible de los hogares. El segundo involucra una menor dinámica de la entrada de flujos de capitales de corto y mediano plazo por restricciones en acceso a créditos y reducción en la inversión extranjera directa.

## **12.8 AMBITO CERCANO**

Para realizar una evaluación acorde a la situación real de la empresa se debe conocer lo ámbitos donde es participe su actividad económica y determinar sus fuentes de apoyo en insumos, clientes y competidores.

### **12.9 Proveedores**

- Cacharrería Mundial SA
- Química Comercial Andina
- Pquim
- Mathiesen Colombia
- Química Prodes
- Silquim

## **12.10 Competidores**

- Recubrimientos SAS
- Ospina y Asociados
- Colombiana de Pinturas SA

## **12.11 Clientes**

- Cerámicas Córcega
- Distribuidora la Feria de las Pinturas
- Carlos Augusto Calderón
- Hotel Cordillera
- Ferroccidente
- Pinturas de Occidente

## **12.12 Estrategias:**

- Contratar personal para el cargo de supernumerario con experiencia en el área de producción y capacitar en todos los procesos operativos para cubrir las ausencias futuras, esto como una medida preventiva en caso de un remplazo por vacaciones, incapacidades y/o permisos.
- Capacitar al personal del área de producción en nuevas técnicas operativas para un mejor desarrollo de los requerimientos del cliente y necesidades de la empresa.
- Realizar cotizaciones con proveedores de soporte informático y sistemas contables, de acuerdo con las necesidades que presenta la empresa y que de las soluciones viables a cada problema presentado.
- Ampliar el mercado localmente, así como en las ciudades cercanas a la oficina principal mediante promoción publicitaria y la recomendación de los clientes y proveedores que ya se tienen.

 Realizar estudios financieros que permitan tomar decisiones que es lo más viable para la empresa a la hora de tomar nuevos créditos para la adquisición de activos fijos y mejoras en la maquinaria, que ayude al mejoramiento de la producción.

Τ

## **12.13 Matriz DOFA**

 $\overline{\Gamma}$ 

#### **Fortalezas Debilidades**

٦

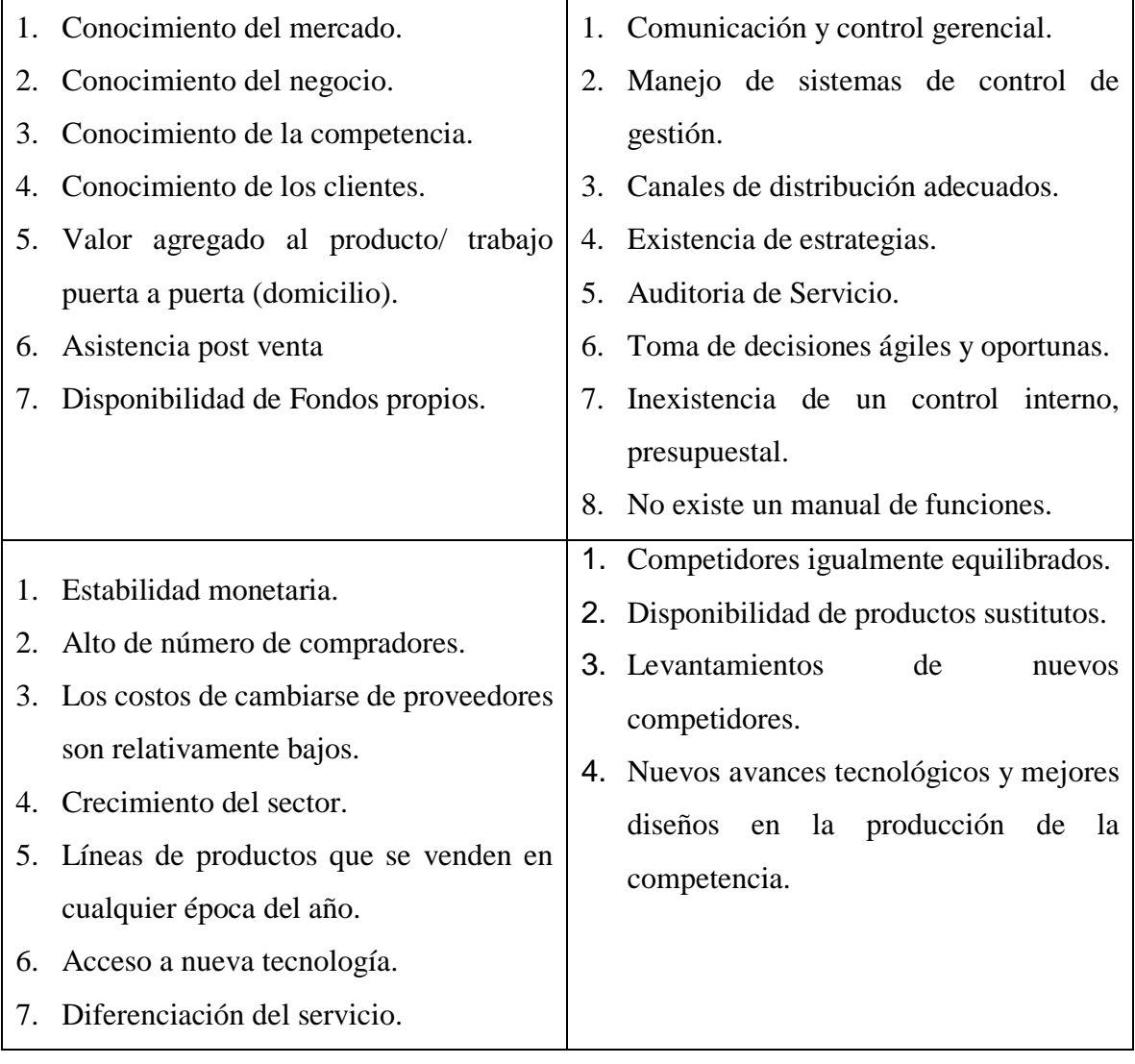

# **Oportunidades Amenazas**

## **13. PROYECTO DE INVESTIGACIÓN APLICADO**

El proyecto de investigación es realizado con el objetivo de afianzar los conocimientos adquiridos durante la carrera de Contaduría Pública con énfasis en el Costo de Producción, ya que se obtiene las herramientas para el diseño y aplicación de los nuevos sistemas de costeo que se requieren en las empresas, ya que en la actualidad es de vital importancia conocer los costos que genera la producción de bienes y servicios. Las empresas toman la decisión de contratar un nuevo personal con la capacidad de mejorar el proceso productivo gracias a su experiencia, y esto se hace por parte de las organizaciones con el fin de mejorar su rentabilidad y su situación financiera. Esto genera un nuevo camino en la formación integral del Contador Público y así se abre la necesidad de afianzar nuevos conocimientos en los sistemas de costeo.

En lo social los resultados esperados son en términos de contribución y aporte a la economía regional, generando nuevos empleos, y mejorando así la calidad de vida de muchas personas, entre trabajadores y los dueños de la organización.

Es por esta razón que la metodología desarrollada en este proyecto de investigación se aplicó cada uno de los conocimientos adquiridos durante el proceso de formación académico (Técnicas contables, Formación Personal en ética y valores, etc.), así como experiencias propias de cada uno de los investigadores, así como la experiencia laboral.

El mundo, nuestra sociedad, las organizaciones, los individuos y el entorno tienden a cambiar rápidamente afectando a cada una de las empresas para nuestro caso Martha Lucia Guzmán Sánchez. A todas estas circunstancias que rodean los sistemas organizacionales se deben acoplar al ritmo de las nuevas normas que rigen el orden social y para el caso de este proyecto el productivo y empresarial. El modelo que utilicen las empresas para calcular los costos es de vital importancia, ya que son estos quienes determinan la viabilidad de un negocio, los que determinan mayoritariamente el grado de productividad y eficacia en la utilización de cada uno de los recursos, por eso un modelo de costos no se debe basar solo en la asignación de los costos sobre un factor determinado, que para el orden empresarial puede ser insignificante o poco representativo de lo que en realidad simboliza. Las empresas no deben realizar tareas que no le generen valor, deben eliminarse todas aquellas tareas que envés de ayudar en el proceso productivo lo entorpecen, y hagan que el desempeño sea menos eficaz en cada uno de los factores productivos, porque este valor es lo que le da el posicionamiento privilegiado o menospreciado que se pueda ganar en el mercado, medido esto por la calidad de sus productos, la eficacia en cada uno de sus servicios y sus precios bajos que le ayuden a competir en el mercado.

## **14. PRODUCTOS A COSTEAR**

Los productos que se costearan con el presente trabajo son los siguientes:

 $\checkmark$  Estuco Listo.

 $\checkmark$  Vinilo tipo 1.

 $\checkmark$  Vinilo tipo 2.

- $\checkmark$  Relleno Mediano.
- $\checkmark$  Relleno Fino.
- $\checkmark$  Estuco Pulimento.
- $\checkmark$  Graniplas.

Los anteriores son los productos más representativos que se fabrican en la empresa Tex & Color, y a los cuales se les diseñaran su respectivo sistema de costos; se determinó trabajar con dichos productos, con la finalidad de ofrecerle al empresario una visión lo más global posible del estado de los procesos y productos de la empresa Tex & Color.

Ahora bien, dentro de los productos mencionados anteriormente, existen algunos que tienen variaciones en su presentación final, estos son los vinilos y el graniplas, los cuales se venden en diferentes colores. Para la elección de los productos mencionados en el párrafo anterior se llevó a cabo una clasificación de ellos, a través de dos criterios: criterio de facturación por frecuencia y criterio de facturación por ingreso, con lo cual se obtuvo el factor de ponderación.

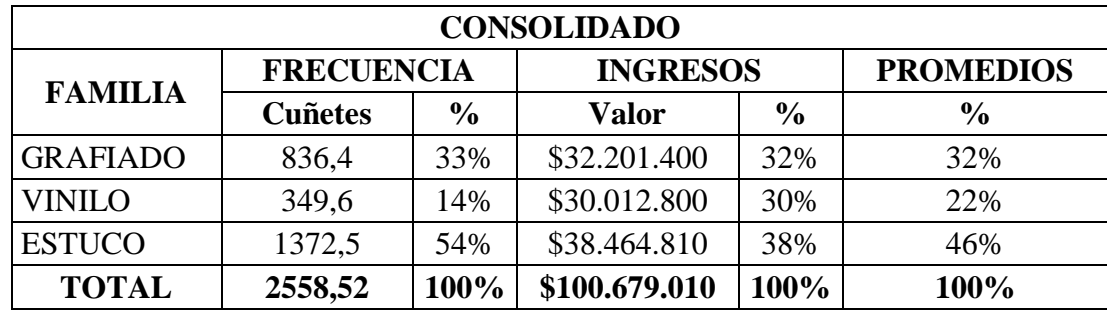

## **CUADRO 1. Consolidado Criterios De Evaluación**

Fuente: Autores.

En este Cuadro se presenta el factor de ponderación a nivel de las familias de producción.

| <b>VINILOS</b>       | <b>FRECUENCIA</b> |               | <b>INGRESOS</b> | <b>PROMEDIO</b> |               |
|----------------------|-------------------|---------------|-----------------|-----------------|---------------|
|                      | <b>Cuñetes</b>    | $\frac{6}{9}$ | <b>Valor</b>    | $\frac{6}{9}$   | $\frac{6}{9}$ |
| <b>VINILO TIPO 1</b> | 109,1             | 31%           | \$13.092.000    | 44%             | 37,4%         |
| VINILO TIPO 2        | 124,8             | 36%           | \$11.182.080    | 37%             | 36,5%         |
| <b>VINILO TIPO 3</b> | 115,7             | 33%           | \$5.738.720     | 19%             | 26,1%         |
| Total                | 349,6             | 100%          | \$30.012.800    | 100%            | 100%          |

**CUADRO 1.1 Consolidado Evaluación Familia Vinilos.**

Fuente: Autores.

En el anterior cuadro se muestra el factor de ponderación de los distintos tipos de vinilos, partiendo de la información obtenida en el cuadro 1. De este cuadro se concluye que el vinilo tipo 1 y tipo 2 tienen el mayor peso dentro de su familia.

**CUADRO 1.1.1 Consolidado Evaluación Vinilo Blanco Tipo 1.**

| <b>VINILO TIPO 1</b> | <b>FRECUENCIA</b>      |      | <b>INGRESOS</b> | <b>PROMEDIO</b> |               |
|----------------------|------------------------|------|-----------------|-----------------|---------------|
| Color                | $\%$<br><b>Cuñetes</b> |      | Valor           | $\frac{0}{0}$   | $\frac{0}{0}$ |
| <b>Blanco</b>        | 69,7                   | 64%  | \$8.364.000     | 64%             | 63,9%         |
| <b>Otros Colores</b> | 39,4                   | 36%  | \$4.728.000     | 36%             | 36,1%         |
| <b>Total</b>         | 109,1                  | 100% | \$13.092.000    | 100%            | 100%          |

Fuente: Autores.

Con el anterior cuadro se determino que dentro de los vinilos tipo 1, el que mayor participación tiene es el de color blanco (63.9%) en comparación a los demás colores posibles.

**CUADRO 1.1.2 Consolidado Evaluación Vinilo Blanco Tipo 2**

| <b>VINILO TIPO 2</b> | <b>FRECUENCIA</b>               |      | <b>INGRESOS</b> | <b>PROMEDIO</b> |               |
|----------------------|---------------------------------|------|-----------------|-----------------|---------------|
| <b>Color</b>         | $\frac{0}{0}$<br><b>Cuñetes</b> |      | Valor           | $\frac{0}{0}$   | $\frac{6}{9}$ |
| <b>Blanco</b>        | 49.8                            | 40%  | \$4.462.080     | 40%             | 39,9%         |
| <b>Otros Colores</b> | 75                              | 60%  | \$6.720.000     | 60%             | 60,1%         |
| <b>Total</b>         | 124,8                           | 100% | \$11.182.080    | 100%            | 100%          |

Fuente: Autores.

Con el anterior cuadro, al igual que con el vinilo tipo 1, se determino que dentro de los vinilos tipo 2, el más relevante es el vinilo color Blanco, entendiendo que solo el color blanco posee el 39.9% en comparación a todas la demás posibilidades de colores vendidos.

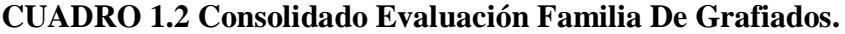

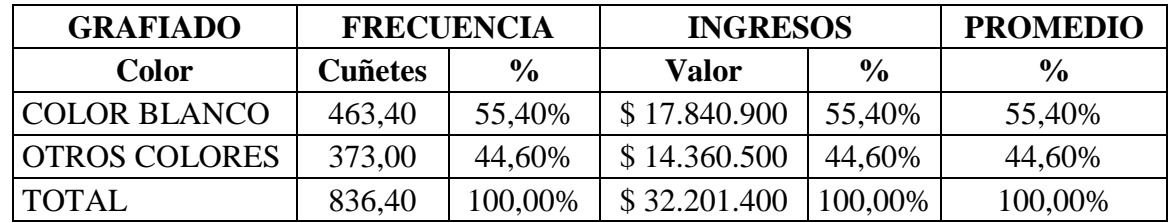

Fuente: Autores.

En este cuadro, partiendo del cuadro 1, se estableció el criterio de ponderación entre los grafiados blancos y los de color respecto a su familia, dando como resultado que los grafiados blancos tienen mayor participación.

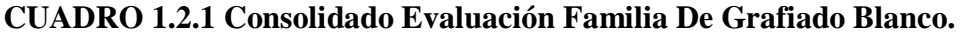

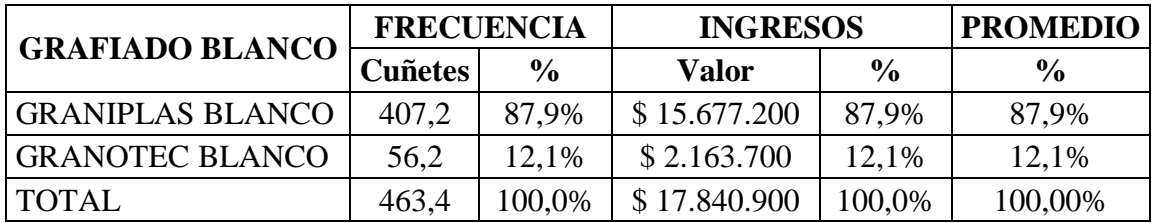

Fuente: Autores.

Y finalmente, se determino de acuerdo al anterior cuadro, que el graniplas blanco es el grafiado blanco con mayor participación.

| <b>ESTUCOS</b>      | <b>FRECUENCIA</b> |               | <b>INGRESOS</b> | <b>PROMEDIO</b> |               |
|---------------------|-------------------|---------------|-----------------|-----------------|---------------|
|                     | <b>Cuñetes</b>    | $\frac{0}{0}$ | <b>Valor</b>    | $\frac{6}{9}$   | $\frac{6}{9}$ |
| <b>RELLENO FINO</b> | 134,5             | 9,80%         | \$5.111.000     | 13,29%          | 11,50%        |
| RELLENO MEDIANO     | 199,41            | 14,53%        | \$7.577.580     | 19,70%          | 17,10%        |
| <b>PULIMENTO</b>    | 251,9             | 18,35%        | \$10.579.800    | 27,51%          | 22,90%        |
| <b>ESTUCO LISTO</b> | 605,38            | 44,11%        | \$9.988.770     | 25,97%          | 35,00%        |
| <b>PRACTIESTUCO</b> | 110,35            | 8,04%         | \$3.266.360     | 8,49%           | 8,30%         |
| <b>MASTIQUE</b>     | 41,7              | 3,04%         | \$1.209.300     | 3,14%           | 3,10%         |
| <b>TEXI-PANEL</b>   | 29,28             | 2,13%         | \$732.000       | 1,90%           | 2,00%         |
| <b>TOTAL</b>        | 1372,52           | 100%          | \$38.464.810    | 100%            | 100%          |

**CUADRO 1.3 Consolidado Evaluación Familia De Estucos.**

Fuente: Aplicación del principio de Pareto, con los datos suministrados por Martha Lucia Guzmán Sánchez – Tex & Color, año 2013.

Partiendo de la información del cuadro 1, se estableció que dentro de la familia de los Estucos, los factores de ponderación con mayor valor son de los productos: Estuco Listo, Estuco Pulimento, Estuco Relleno Mediano y Estuco Relleno Mediano.

De acuerdo con los anteriores resultados, se estableció que los productos a costear son: Graniplas color blanco, Vinilo Blanco tipo 1, Vinilo blanco tipo 2, el Estuco Listo, el Estuco Pulimento, el Relleno Mediano y el Relleno Fino. Ya que conforme al Principio de Pareto, estos productos ostentan la mayor participación dentro de las unidades vendidas y los ingresos generados en un periodo de tiempo comprendido entre el mes de julio al mes de octubre del año 2013.

*Nota: Se costearan dos productos en forma escrita (Graniplas Blanco y Estuco Listo) y los restantes (Estuco Relleno Mediano, Estuco Pulimento, Estuco Relleno Fino, Vinilo Blanco Tipo1 y Vinilo Blanco Tipo 2) se presentaran en un CD.*

#### **15. Costeo por Lote de Producción y Costo Unitario por Producto**

A continuación se inicia el proceso de determinación del costo de cada uno de los 2 productos que representan la mayor participación teniendo en cuenta los criterios de facturación e ingresos antes mencionados. Luego se debe calcular el costo de las materias primas según las cantidades y características del producto. En el caso de los Costos indirectos de Fabricación se emplean los centros de costos y sus tiempos de ejecución según el concepto (Mantenimiento, Servicios Públicos, Depreciación, Arrendamiento). Mediante el levantamiento de procesos y actividades se realizó el diagrama de Flujo de Actividades por producto, por el cual se logra cuantificar el tiempo que se emplea en cada paso del proceso y del costo por salarios que incurre en el proceso según la nómina. Para los gastos de apoyo se tomaron cada uno de los gastos tanto administrativos como de ventas. Finalmente con la información obtenida se calcula el costo unitario por kilogramo de cada producto y de igual forma el costo de las demás presentaciones de los productos que así lo requieran.

#### **15.1 Costeo de Graniplas Blanco.**

En seguida se comenzara a costear el producto Graniplas blanco.

#### **Diagrama de Bloque 1. Graniplas Blanco.**

Este diagrama de bloque representa gráficamente los diferentes procesos o etapas necesarias para la producción del Graniplas Blanco, al igual que los límites que se presentaran en los flujogramas posteriormente.

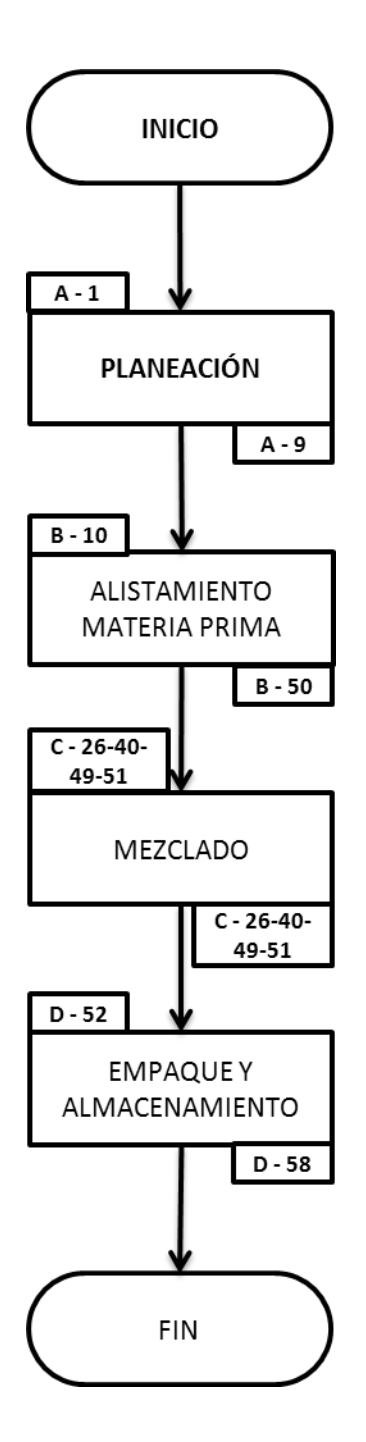

Fuente: Autores.

**Tabla 1. Convenciones.**

| <b>Simbolo</b> | <b>Detalle</b>      |
|----------------|---------------------|
|                | Actividad           |
|                | Documento           |
|                | Archivo             |
|                | Almacenamiento      |
|                | Limites             |
|                | Dirección del Flujo |

Fuente: H. James Harrington - Mc Graw Hill 1993 - Capítulo 4

En la anterior tabla se enseñan los símbolos que se usaran en los diferentes diagramas de flujo de los procesos de producción de los productos.

# **Diagrama de Flujo 1. Planeación**

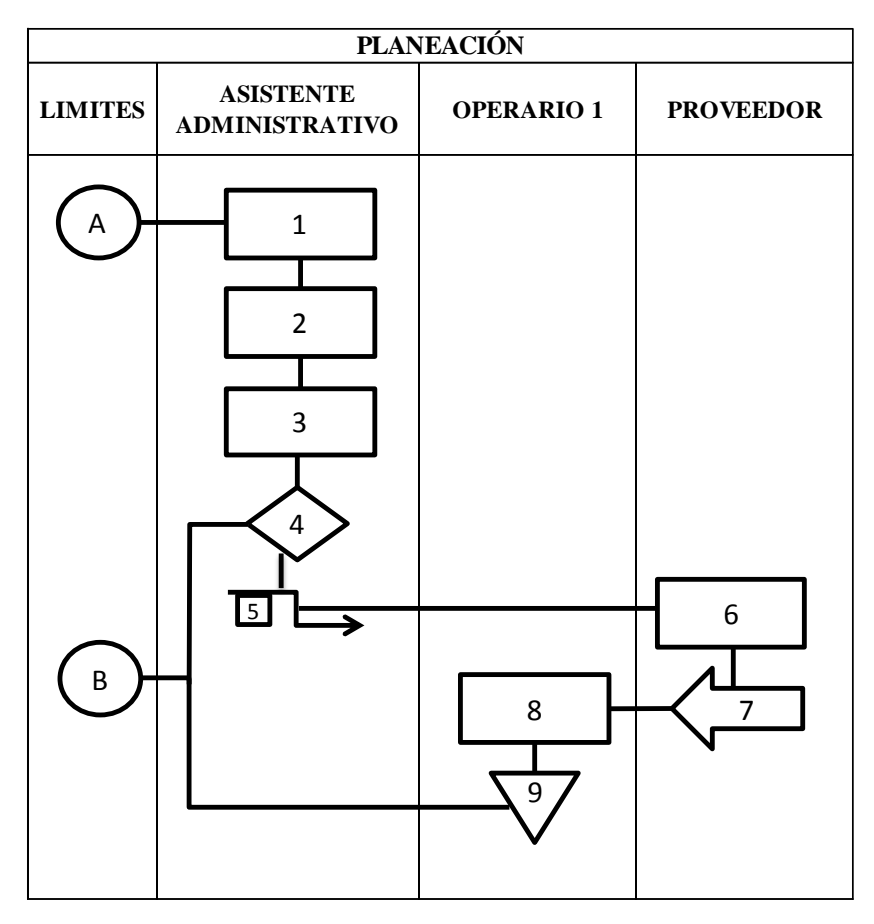

Fuente: Autores.

| # | <b>ACTIVIDAD</b>                         |
|---|------------------------------------------|
|   | Se reúne con el operario 1               |
| 2 | Se planea la producción                  |
| 3 | Se verifica existencias de materia prima |
| 4 | ¿Hay Que comprar materia prima?          |
| 5 | Llama a proveedor y hace pedido          |
| 6 | Recibe orden de pedido                   |
|   | Despacha Pedido                          |
| 8 | Recibe Materia Prima                     |
| Q | Almacenamiento materia Prima             |

*Nota: Este flujograma aplica para todos los productos de la empresa.*

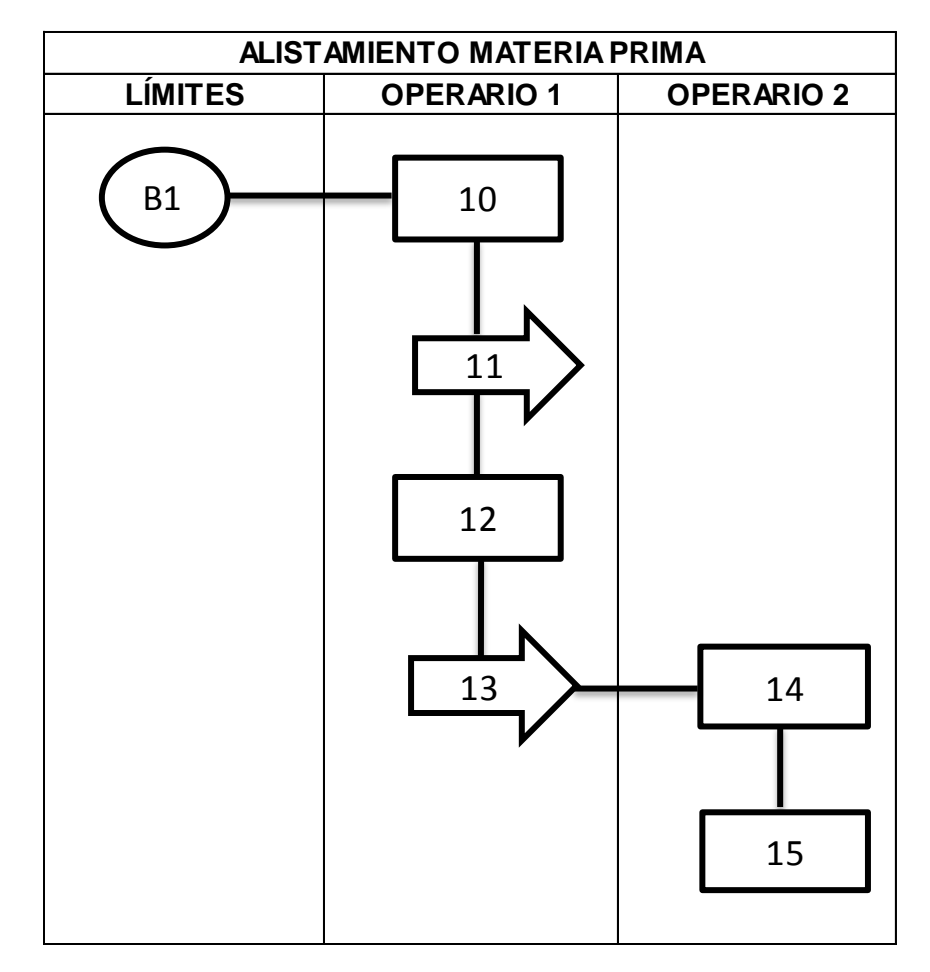

## **Diagrama de Flujo 2. Alistamiento Materia Prima**

Fuente: Autores.

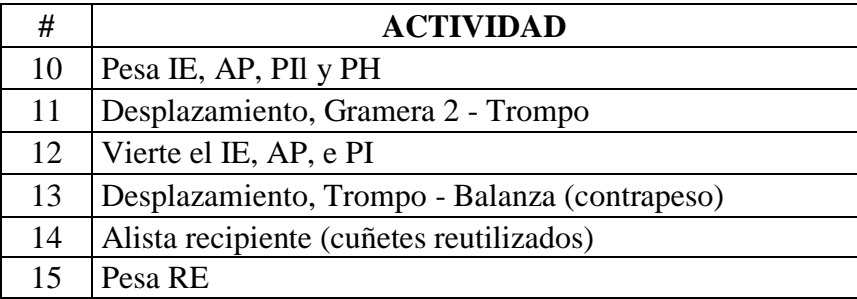

*Nota: Las siglas presentes en las actividades 10, 12 y 15 corresponden a los nombres de las materias primas usadas; esto se debe a la solicitud de la empresa, para evitar revelar la formulación de los productos.*

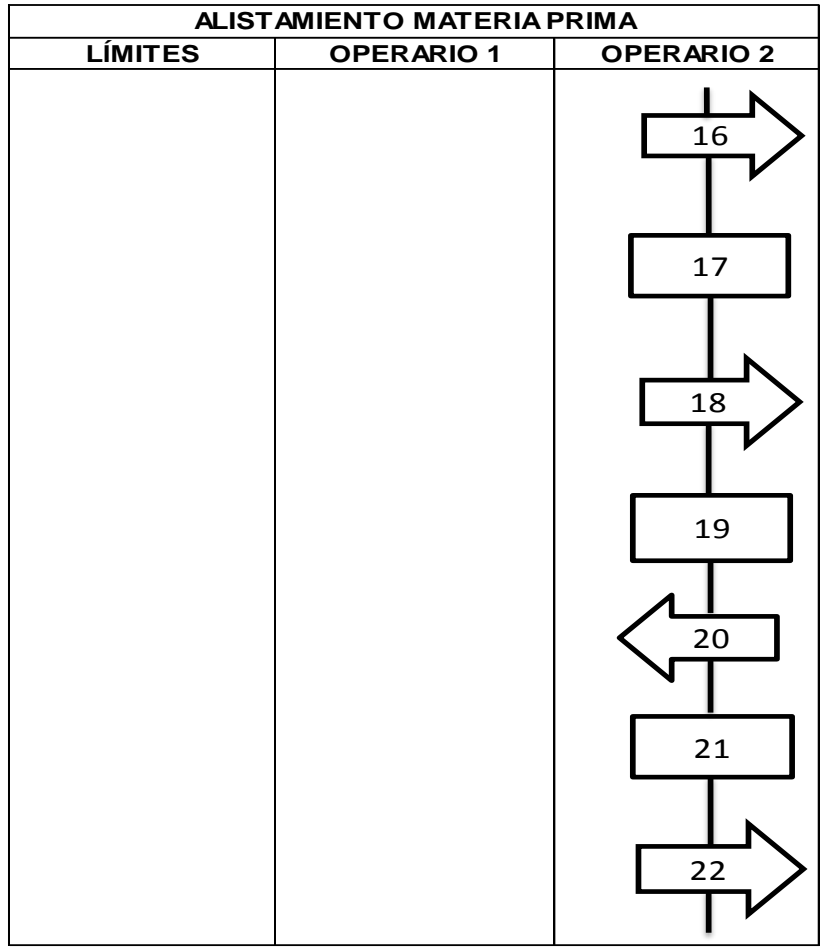

Fuente: Autores.

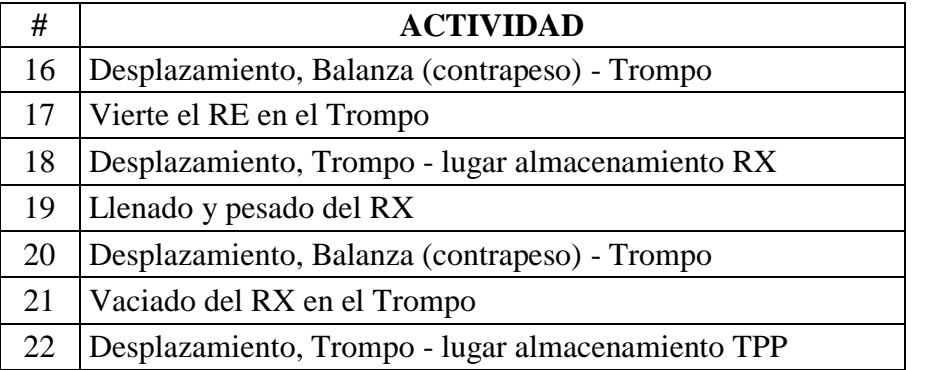

*Nota: Las siglas presentes en las actividades 17, 18, 19, 21 y 22 corresponden a los nombres de las materias primas usadas; esto se debe a la solicitud de la empresa, para evitar revelar la formulación de los productos.*

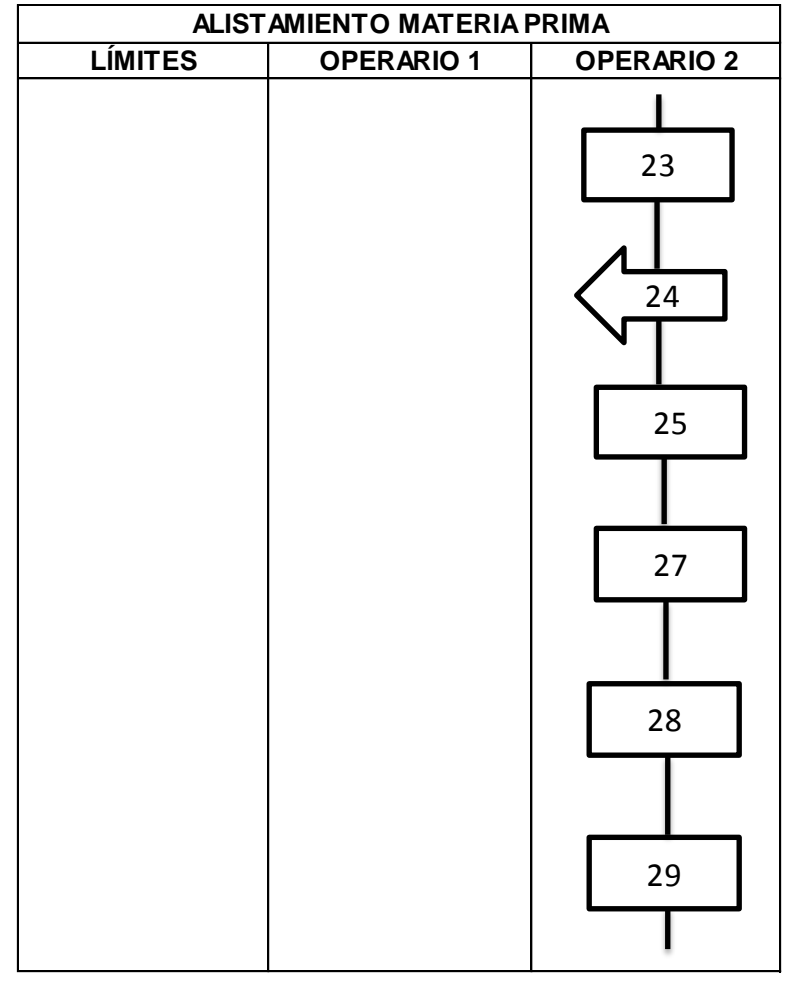

Fuente: Autores.

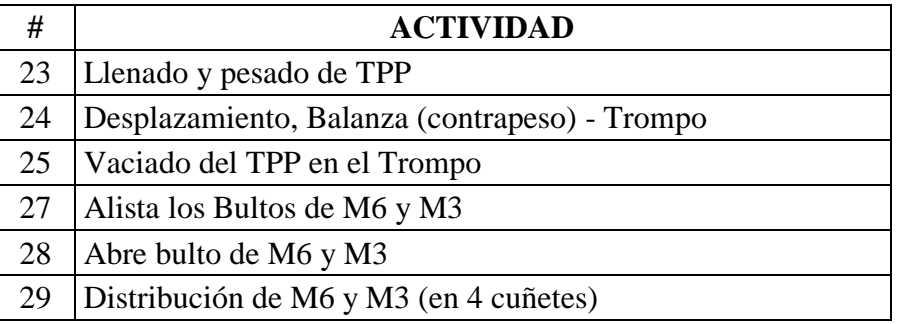

*Nota: Las siglas presentes en las actividades 23, 25, 27, 28 y 29 corresponden a los nombres de las materias primas usadas; esto se debe a la solicitud de la empresa, para evitar revelar la formulación de los productos.*

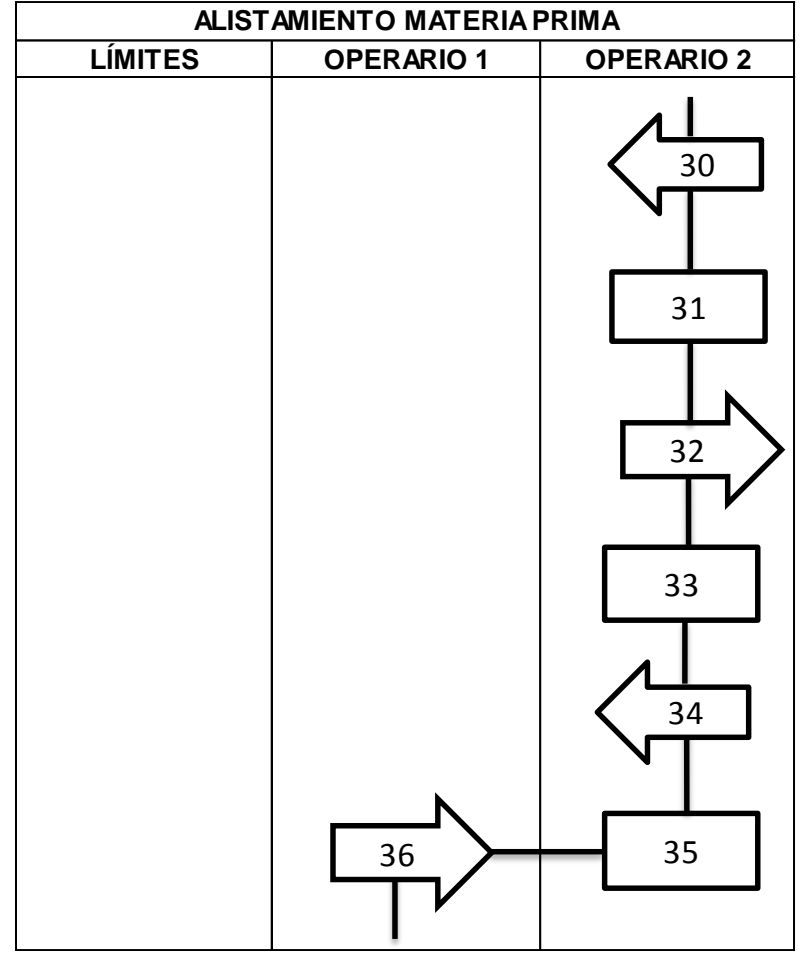

Fuente: Autores.

| #  | <b>ACTIVIDAD</b>                                     |
|----|------------------------------------------------------|
| 30 | Desplazamiento lugar almacenamiento M6 y M3 - Trompo |
| 31 | Vaciado de cuñete con M6 y M3                        |
| 32 | Desplazamiento Trompo - Bascula                      |
| 33 | Llenado y pesado de C4                               |
| 34 | Desplazamiento Bascula - Trompo                      |
| 35 | Vaciado del C4                                       |
| 36 | Desplazamiento Trompo - Tina con HO                  |

*Nota: Las siglas presentes en las actividades 30, 31, 33, 35 y 36 corresponden a los nombres de las materias primas usadas; esto se debe a la solicitud de la empresa, para evitar revelar la formulación de los productos.*

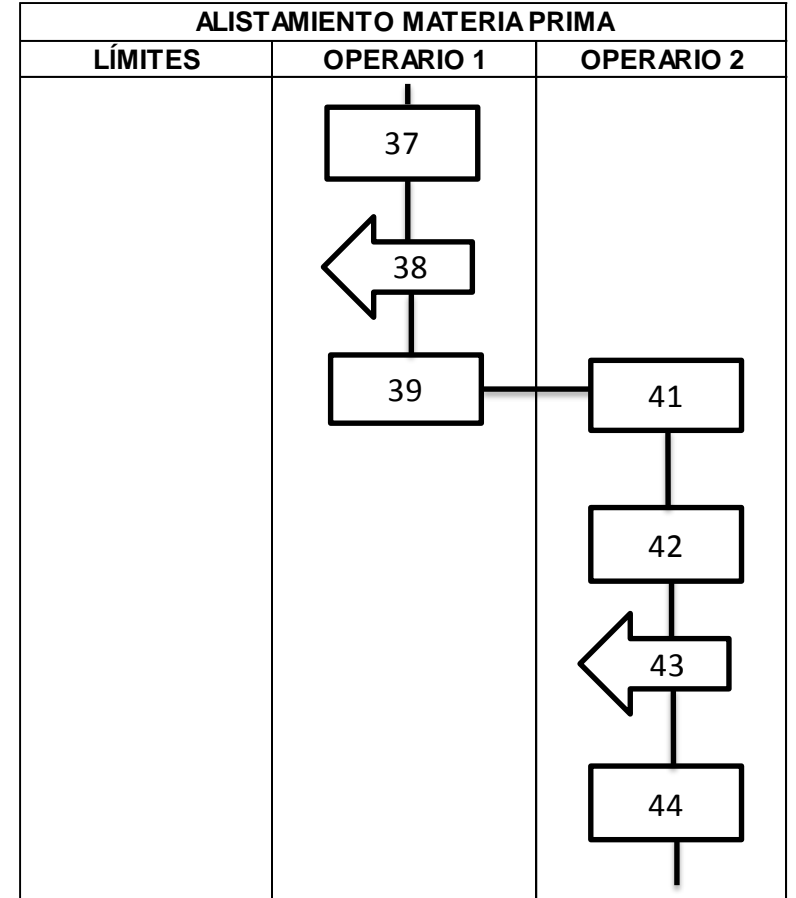

Fuente: Autores.

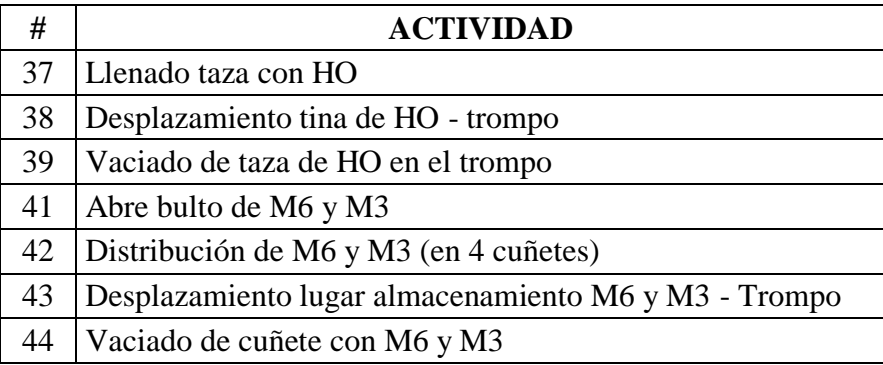

*Nota: Las siglas presentes en las actividades 37, 38, 39, 41, 42, 43 y 44 corresponden a los nombres de las materias primas usadas; esto se debe a la solicitud de la empresa, para evitar revelar la formulación de los productos.*

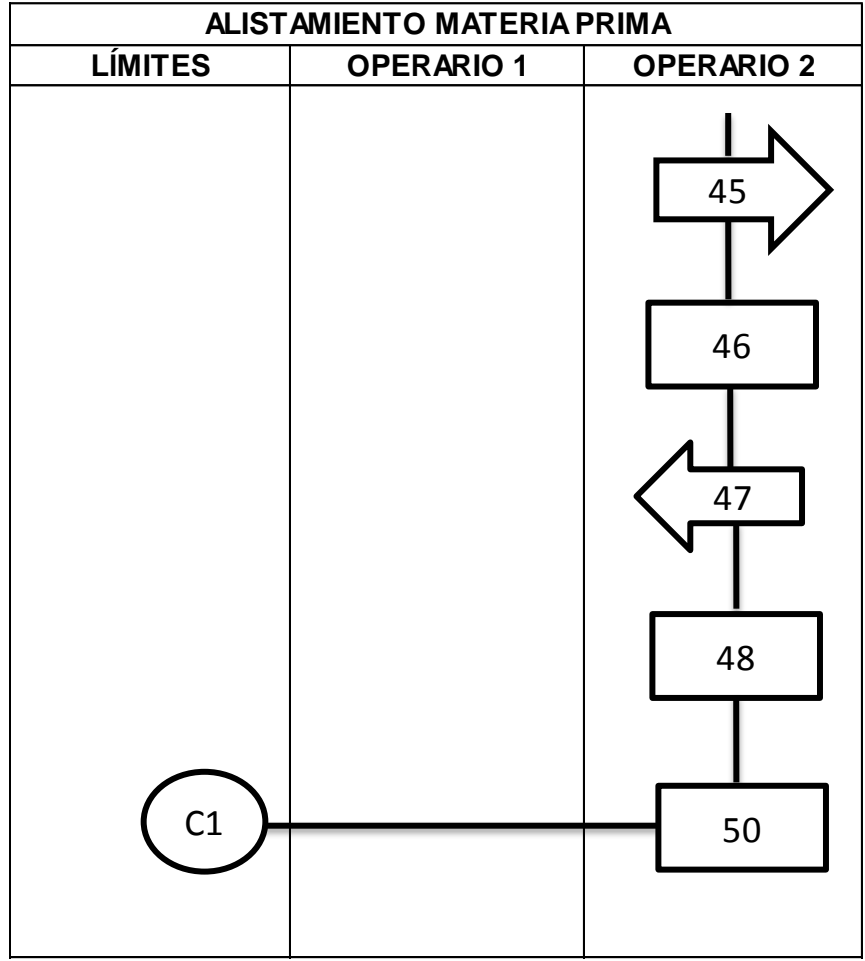

Fuente: Autores.

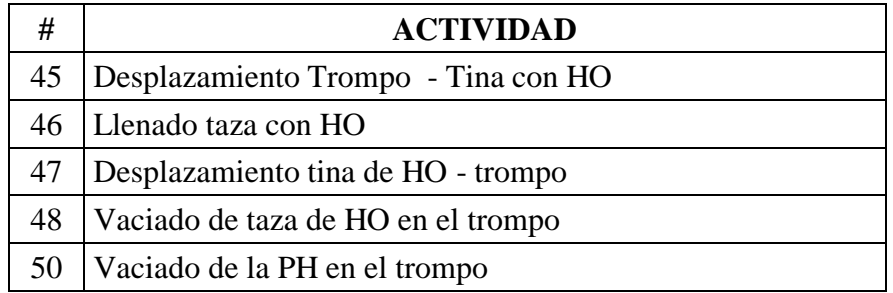

*Nota: Las siglas presentes en las actividades 45, 46, 47, 48, y 50 corresponden a los nombres de las materias primas usadas; esto se debe a la solicitud de la empresa, para evitar revelar la formulación de los productos.*

# **Diagrama de Flujo 3. Mezclado**

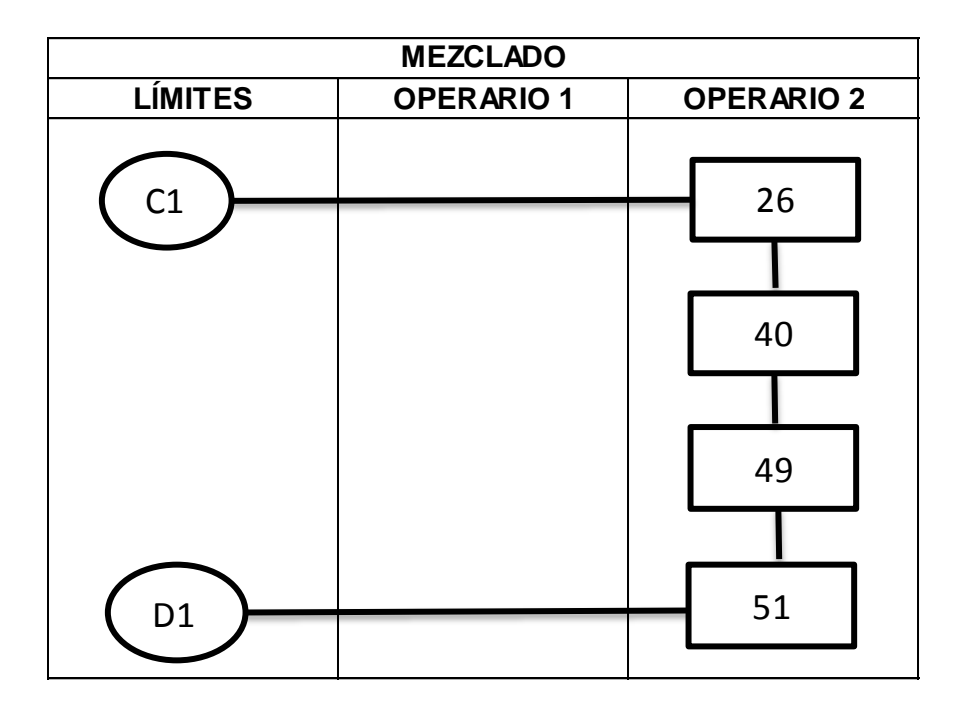

Fuente: Autores.

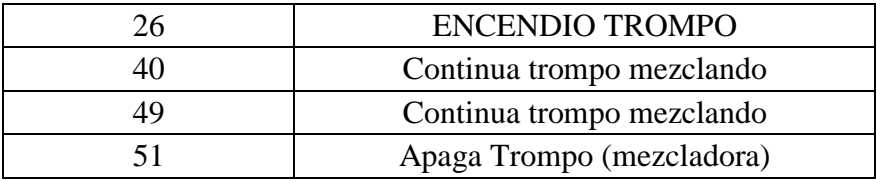

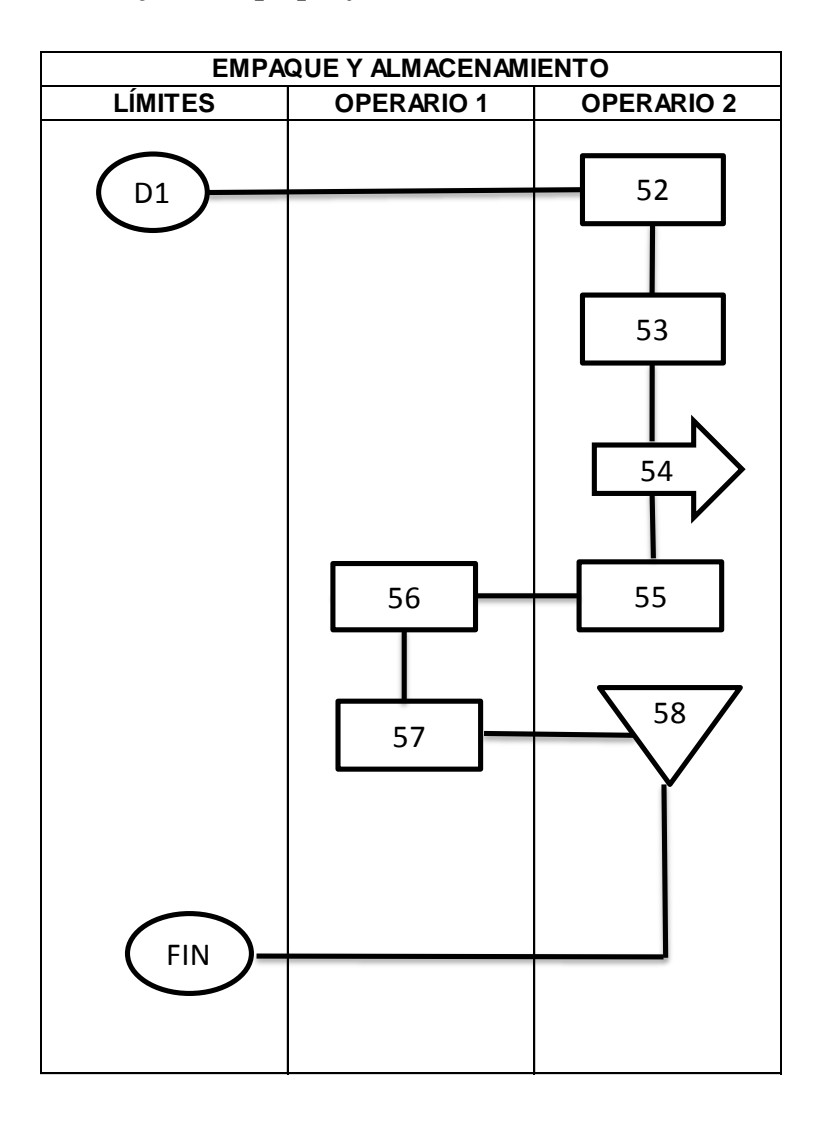

## **Diagrama de Flujo 4. Empaque y Almacenamiento**

Fuente: Autores.

| 52 | Sitúa cuñete debajo del trompo          |  |  |  |  |  |
|----|-----------------------------------------|--|--|--|--|--|
| 53 | Empieza a llenado de cuñete             |  |  |  |  |  |
| 54 | Desplazamiento Trompo - Balanza         |  |  |  |  |  |
| 55 | Pesa cuñete con Graniplas               |  |  |  |  |  |
| 56 | Desplazamiento Balanza - almacenamiento |  |  |  |  |  |
| 57 | Coloca tapa y lo almacena               |  |  |  |  |  |
| 58 | Vierte el DT                            |  |  |  |  |  |

*Nota: La sigla presente en la actividad 58 corresponde al nombre de una materia prima usada; esto se debe a la solicitud de la empresa, para evitar revelar la formulación de los productos.*

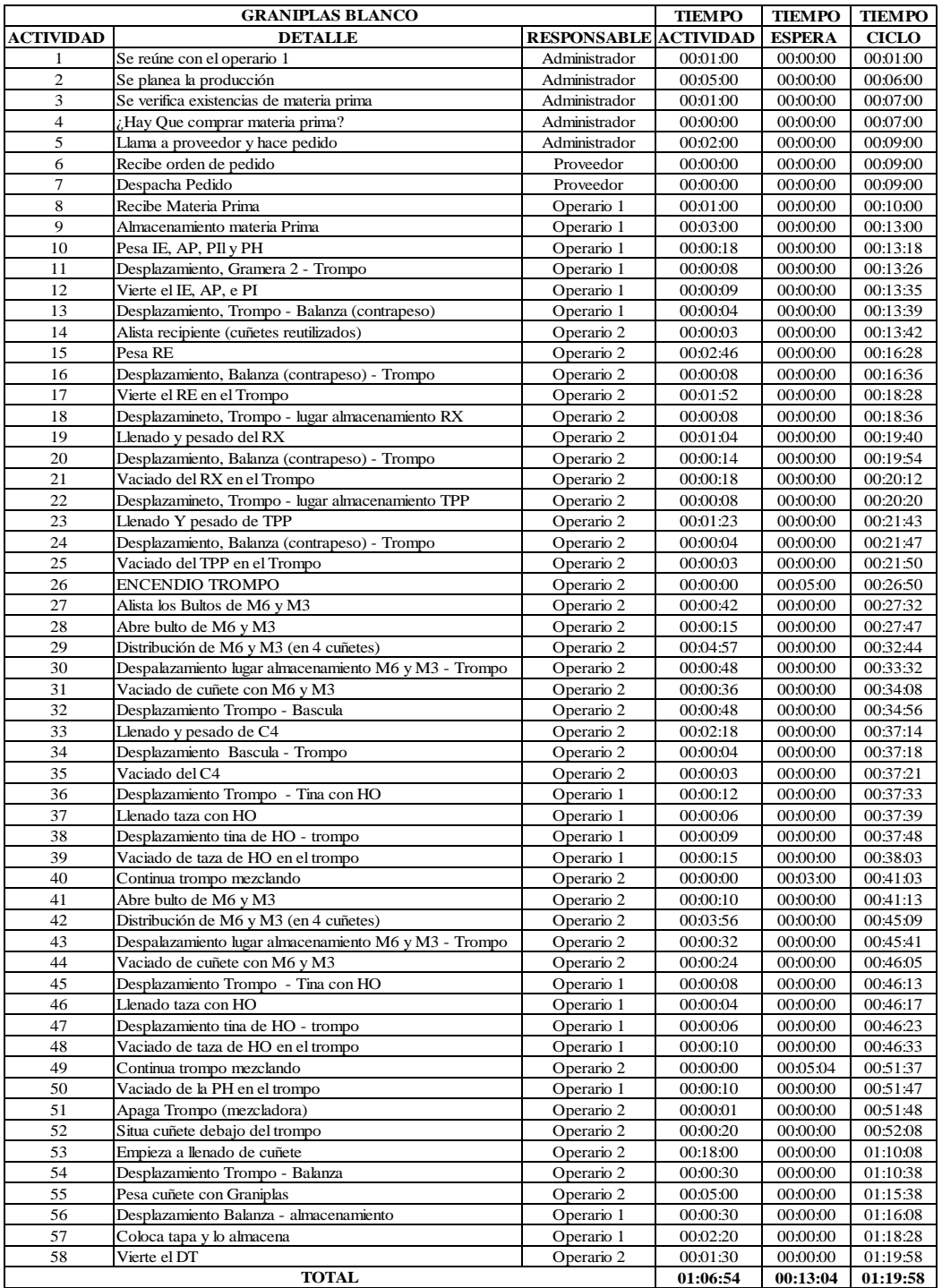

# **Tabla 2. Levantamiento de Procesos Graniplas Blanco.**

Fuente: Observación de proceso productivo en la empresa Martha Lucia Guzmán Sánchez – Tex & Color.

En la tabla 2, mediante el levantamiento de procesos (partiendo de la observación del proceso y entrevistas al personal implicado en el mismo) se establecieron las actividades, los responsables de ejecutarlas y los respectivos tiempos invertidos en cada actividad.

**Cuadro 2. Factor de Ponderación Graniplas Blanco.**

| <b>GRAFIADO BLANCO</b>  | <b>FRECUENCIA</b> |               | <b>INGRESOS</b> | <b>PROMEDIO</b> |               |
|-------------------------|-------------------|---------------|-----------------|-----------------|---------------|
|                         | <b>Cuñetes</b>    | $\frac{0}{0}$ | Valor           | $\frac{6}{6}$   | $\frac{6}{9}$ |
| <b>GRANIPLAS BLANCO</b> | 407,2             | 87.9%         | \$15.677.200    | 87.9%           | 87,9%         |

Fuente: Ver cuadro 1.2.1

El cuadro 2 expresa el criterio o factor de ponderación correspondiente al graniplas blanco respecto a los grafiados blancos.

| <b>MATERIA PRIMA GRANIPLAS</b> |                                    |                |                       |        |    |                    |  |  |  |
|--------------------------------|------------------------------------|----------------|-----------------------|--------|----|--------------------|--|--|--|
| <b>DESCRIPCIÓN</b>             | <b>REFERENCIA CANTIDAD</b>         |                | <b>VALOR UNITARIO</b> |        |    | <b>VALOR TOTAL</b> |  |  |  |
| RE                             | Kilogramos                         | 36             | \$                    | 3.640  | \$ | 131.040            |  |  |  |
| <b>TPP</b>                     | Kilogramos                         | 4              | \$                    | 380    | \$ | 1.522              |  |  |  |
| RX                             | Kilogramos                         | 0,9            | \$                    | 13.000 | \$ | 11.700             |  |  |  |
| PI                             | Kilogramos                         | 0,7            | \$                    | 6.000  | \$ | 4.200              |  |  |  |
| AP                             | Kilogramos                         | 0,3            | \$                    | 5.600  | \$ | 1.680              |  |  |  |
| IE                             | Kilogramos                         | $\overline{2}$ | \$                    | 5.650  | \$ | 11.300             |  |  |  |
| C <sub>4</sub>                 | Kilogramos                         | 26             | \$                    | 350    | \$ | 9.100              |  |  |  |
| C <sub>3</sub>                 | Kilogramos                         | $\theta$       | \$                    | 325    | \$ |                    |  |  |  |
| M6                             | Kilogramos                         | 165            | \$                    | 134    | \$ | 22.102             |  |  |  |
| M <sub>3</sub>                 | Kilogramos                         | 165            | \$                    | 138    | \$ | 22.793             |  |  |  |
| <b>PH</b>                      | Kilogramos                         | 0,3            | \$                    | 1.724  | \$ | 517                |  |  |  |
| HO                             | Kilogramos                         | 50             | \$                    |        | \$ | 64                 |  |  |  |
|                                | <b>TOTAL MATERIA PRIMA DIRECTA</b> |                |                       |        | \$ | 216.018            |  |  |  |
| ENVASE DE CUÑETE               | <b>UND</b>                         | 15             | \$                    | 5.700  | \$ | 85.500             |  |  |  |
| <b>ENVASE DE 2,5 GALONES</b>   | <b>UND</b>                         | 32             | \$                    | 4.000  | \$ | 128.000            |  |  |  |
| <b>ENVASE DE 2 GALONES</b>     | <b>UND</b>                         | 40             | \$                    | 3.300  | \$ | 132.000            |  |  |  |
| <b>ENVASE DE 1 GALON</b>       | <b>UND</b>                         | 80             | \$                    | 1.900  | \$ | 152.000            |  |  |  |
| Etiqueta                       | <b>UND</b>                         | 15             | \$                    | 330    | \$ | 4.950              |  |  |  |

**Cuadro 3. Materias Primas Directas – Indirectas Graniplas Blanco**

Fuente: Empresa Martha Lucia Guzmán Sánchez - Recubrimiento Textura Y Color Tex & Color.

Nota: Las siglas presentes en la columna de "Descripción" corresponden a los insumos usados en el producto.

Las materias primas se cuantificaron de acuerdo con los consumos demandados en la elaboración de cada producto, teniendo en cuenta que la empresa tiene estandarizadas las formulas de dichos productos. En cuanto a valor de cada insumo, este se obtuvo de los respectivos kardex suministrados por la empresa Martha Lucia Guzmán Sánchez – Tex & Color.

| PERSONAL DIRECTO |                                                    |                               |                                |                                                |         |                    |                                            |  |  |  |
|------------------|----------------------------------------------------|-------------------------------|--------------------------------|------------------------------------------------|---------|--------------------|--------------------------------------------|--|--|--|
| <b>CARGO</b>     | <b>SALARIO</b><br><b>BASE X</b><br><b>OUINCENA</b> | <b>DÍAS</b><br><b>HÁBILES</b> | No. DE HORAS<br><b>DIARIAS</b> | <b>TOTAL HORAS</b><br>EN LA<br><b>QUINCENA</b> |         | <b>VALOR</b> VALOR | <b>VALOR</b><br><b>HORA MINUTO SEGUNDO</b> |  |  |  |
| Operario 1       | \$484.655                                          |                               |                                | 104                                            | \$4.660 | \$77.67            | \$1,29                                     |  |  |  |
| Operario 2       | \$484.655                                          | 13                            |                                | 104                                            | \$4.660 | \$77.67            | \$1,29                                     |  |  |  |

**Cuadro 4. Mano de Obra Directa – Indirecta Graniplas Blanco**

|               | PERSONAL INDIRECTO                                 |                               |                                |                                                       |         |               |                                            |  |  |  |
|---------------|----------------------------------------------------|-------------------------------|--------------------------------|-------------------------------------------------------|---------|---------------|--------------------------------------------|--|--|--|
| <b>CARGO</b>  | <b>SALARIO</b><br><b>BASE X</b><br><b>OUINCENA</b> | <b>DÍAS</b><br><b>HÁBILES</b> | No. DE HORAS<br><b>DIARIAS</b> | <b>TOTAL HORAS</b><br><b>EN LA</b><br><b>OUINCENA</b> |         | VALOR   VALOR | <b>VALOR</b><br><b>HORA MINUTO SEGUNDO</b> |  |  |  |
| Administrador | \$544.224                                          | 13                            |                                | 104                                                   | \$5.233 | \$87.22       | \$1,45                                     |  |  |  |
| Vendedora     | \$484.655                                          | 13                            |                                | 104                                                   | \$4.660 | \$77.67       | \$1,29                                     |  |  |  |

Fuente: esta información fue suministrada por el área de contabilidad de la empresa Martha Lucia Guzmán Sánchez.

Con la información suministrada por la empresa, se determino el valor de cada segundo de cada uno de los empleados de la empresa, tomando como base el salario quincenal (sin deducciones) y dividiéndolo entre el número de horas trabajadas en la quincena. Este resultado se fue dividiendo en unidades menores de tiempo hasta llegar al valor de un segundo.

#### **Cuadro 5. Aplicación del cost-driver de personal directo e indirecto a cada actividad.**

Usando los resultados obtenidos en el cuadro 4, se multiplicaron dichos valores por el tiempo e las respectivas actividades para conocer el costo en cuanto a mano de obra de cada actividad.

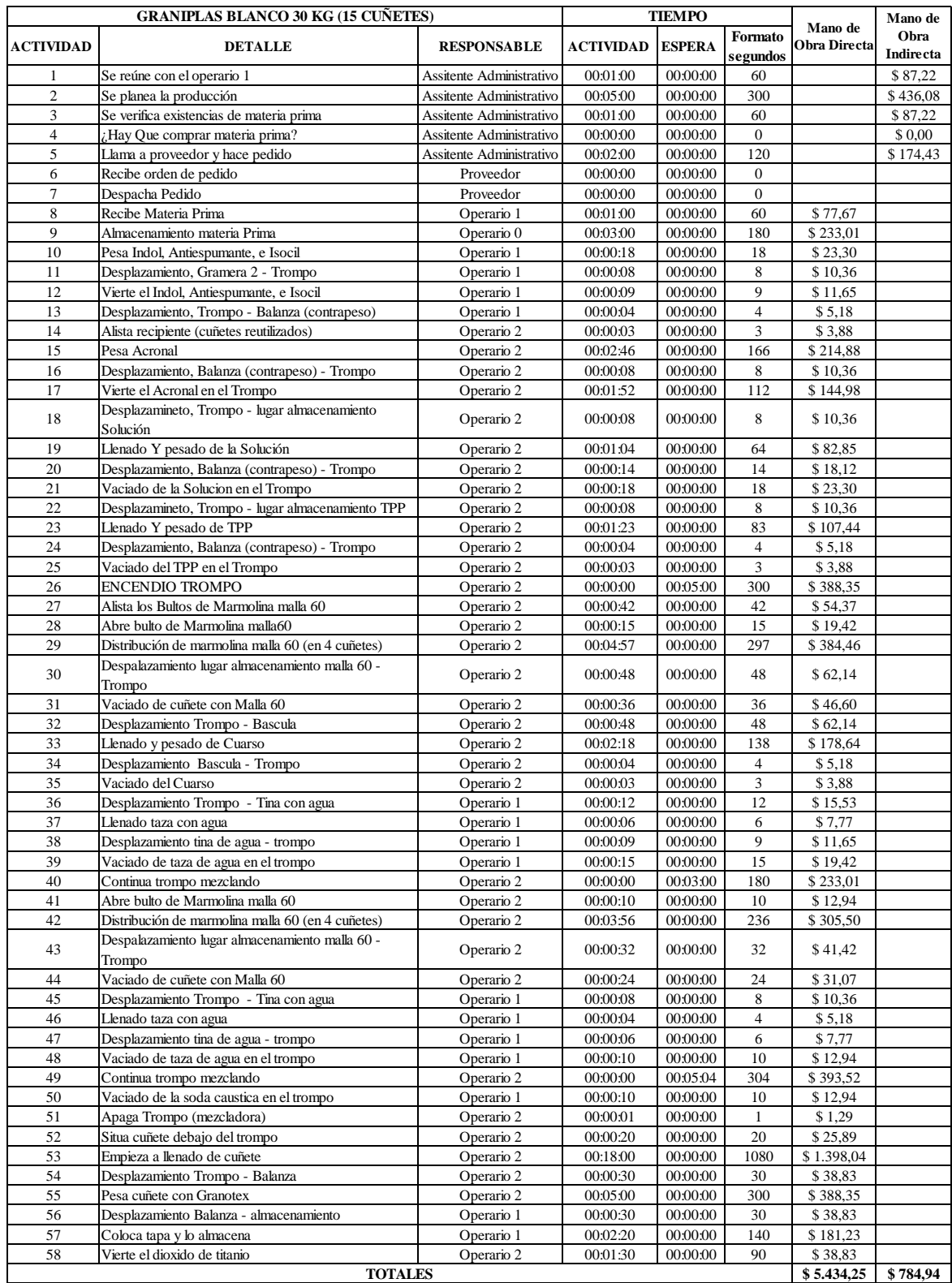

Fuente: Autores

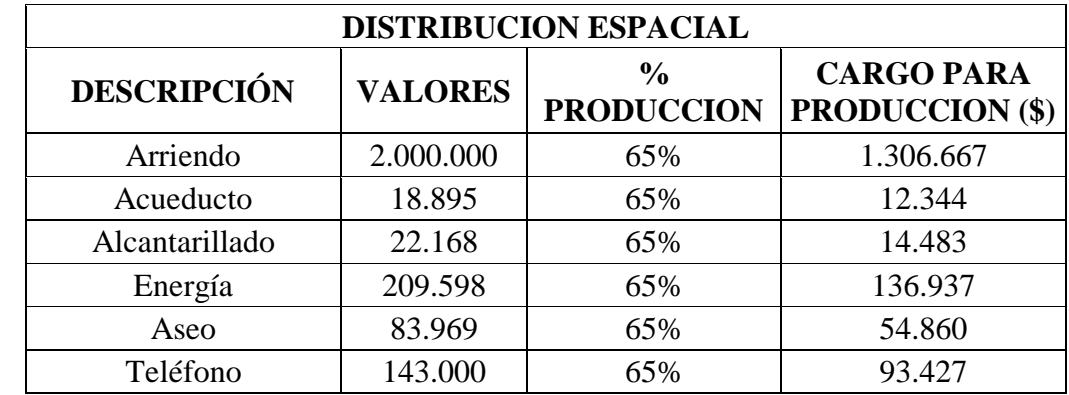

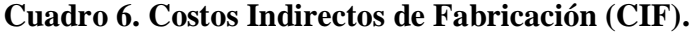

Fuente: Autores.

*Nota: Este cuadro aplica para todos los productos.*

Los valores de los todos los conceptos presentes en la columna "descripción" corresponden al promedio de los meses de julio, agosto, septiembre y octubre del año 2013. En cuanto al porcentaje a cargo de producción se tomo de la distribución espacial determinada en el punto 9.7 y el cargo de producción, resulta de la multiplicación de los valores de las columnas ya mencionadas.

**Cuadro 7. Asignación de los CGF a las Líneas de Producción.**

| <b>LINEAS DE PRODUCCIÓN</b> |                             |         |               |               |  |  |
|-----------------------------|-----------------------------|---------|---------------|---------------|--|--|
|                             | <b>LINEAS DE PRODUCCIÓN</b> |         | <b>VINILO</b> | <b>ESTUCO</b> |  |  |
| <b>DESCRIPCIÓN</b>          | <b>VALORES</b>              | 32,34%  | 21,74%        | 45,93%        |  |  |
| Arriendo                    | 1.306.667                   | 422.543 | 284.034       | 600.090       |  |  |
| Acueducto                   | 12.344                      | 3.992   | 2.683         | 5.669         |  |  |
| Alcantarillado              | 14.483                      | 4.684   | 3.148         | 6.652         |  |  |
| Energía                     | 136.937                     | 44.282  | 29.766        | 62.889        |  |  |
| Aseo                        | 54.860                      | 17.740  | 11.925        | 25.194        |  |  |
| Teléfono                    | 93.427                      | 30.212  | 20.308        | 42.906        |  |  |

Fuente: Autores.

### *Nota: Este cuadro aplica para todos los productos.*

En este cuadro se asigno los costos generales de fabricación a las tres familias de productos de la empresa, usando los valores obtenidos en el cuadro 5 y los criterios de ponderación presentes en el cuadro 1.

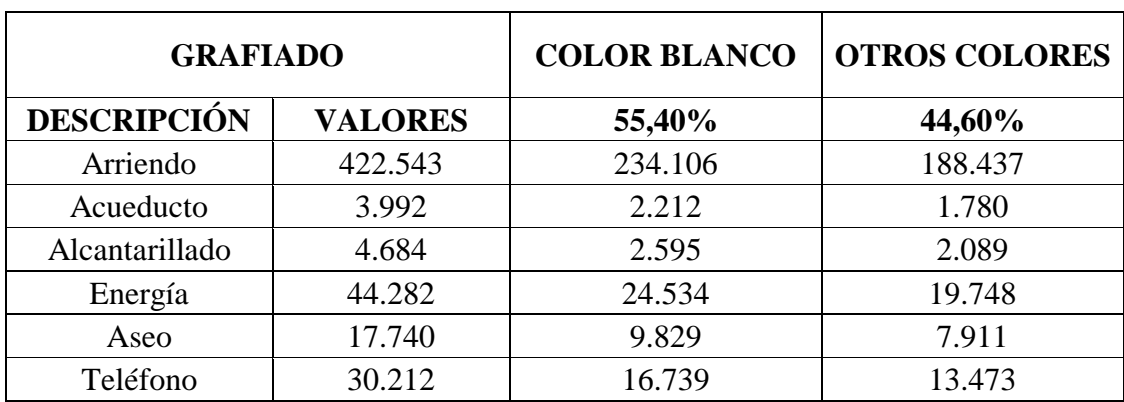

**Cuadro 8. Asignación de los CGF a Grafiados color Blanco y otros Colores.**

Fuente: Autores.

En este cuadro se asigno los costos generales de fabricación a las dos clasificaciones de colores propuestas (color blanco y otros colores), usando los valores obtenidos en el cuadro 7 y los criterios de ponderación presentes en el cuadro 1.2.

| <b>GRAFIADO BLANCO</b> |                |                         |                        |  |  |
|------------------------|----------------|-------------------------|------------------------|--|--|
| <b>TEXTURAS</b>        |                | <b>Graniplas Blanco</b> | <b>Granotec Blanco</b> |  |  |
| <b>DESCRIPCIÓN</b>     | <b>VALORES</b> | 87,87%                  | 12,13%                 |  |  |
| Arriendo               | 234.106        | 205.715                 | 28.392                 |  |  |
| Acueducto              | 2.212          | 1.943                   | 268                    |  |  |
| Alcantarillado         | 2.595          | 2.280                   | 315                    |  |  |
| Energía                | 24.534         | 21.559                  | 2.975                  |  |  |
| Aseo                   | 9.829          | 8.637                   | 1.192                  |  |  |
| Teléfono               | 16.739         | 14.709                  | 2.030                  |  |  |

**Cuadro 9. Asignación de los CGF a los Grafiados color Blanco.**

Fuente: Autores.

En este cuadro se asigno los costos generales de fabricación a los grafiados color blanco, usando los valores obtenidos en el cuadro 8 y los criterios de ponderación presentes en el cuadro 1.2.1.

De acuerdo con el promedio de los datos estadísticos de frecuencia obtenidos, se determino que el número de procesos mensual de Graniplas Blanco es de 6.79 producciones (cada producción es igual a 450 kg).

Entonces tenemos que el cargo por arrendamiento por cada producción de Graniplas Blanco es igual a:

$$
\frac{\$ \c{argo por mes}}{\# \ de \ productions por} = \frac{\$ \ 205.715}{6,79} = \$ \ 30.297
$$

#### **Cuadro 10. Determinación cost-driver para el arrendamiento.**

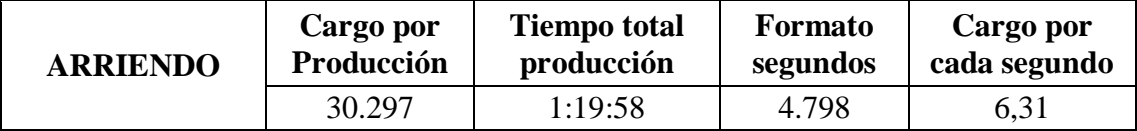

Fuente: Autores.

El anterior cuadro presenta el cost-driver correspondiente al arrendamiento, el cual se obtuvo dividiendo el valor del cargo por producción entre el tiempo total de cada producción dada en segundos. El resultado es que por cada segundo del proceso productivo del graniplas color blanco, se gasta \$ 6.31 pesos por concepto de arrendamiento.

Nota: El tiempo total de producción se tomo de la tabla 2.

#### **Cuadro 11. CIF Aplicados Al Producto – Arrendamiento.**

El siguiente cuadro, expresa la aplicación del cost-driver a cada actividad de acuerdo con sus respectivos tiempos. Esto resulta de multiplicar el cost-driver con la cantidad e segundos que cada actividad demanda.
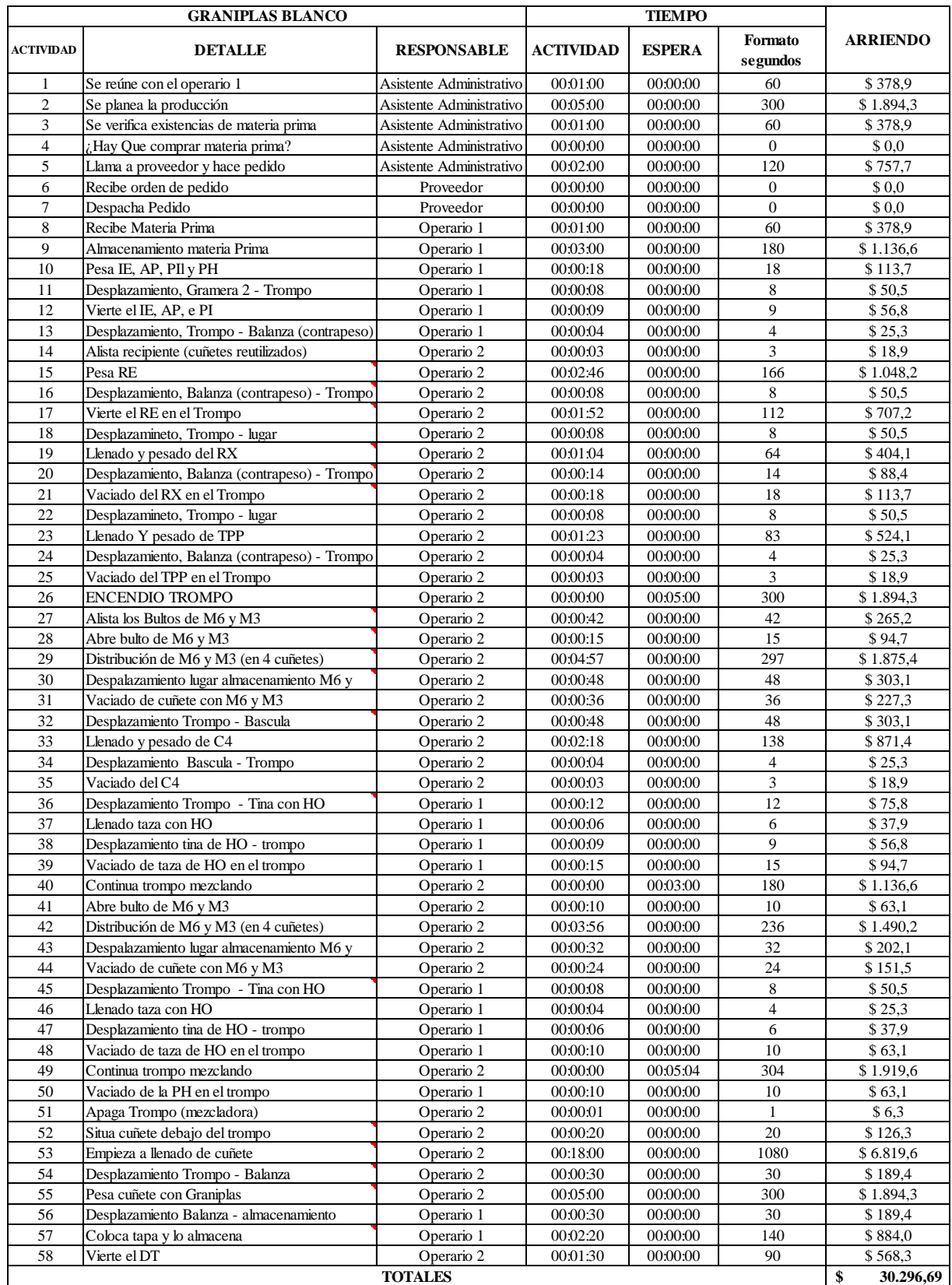

Fuente: autores .

**Tabla 3. Datos maquinaria**

| <b>MAQUINARIA</b>        | <b>DEPRECIACION</b> |                             |                                     |  |  |  |
|--------------------------|---------------------|-----------------------------|-------------------------------------|--|--|--|
| <b>DESCRIPCIÓN</b>       | <b>VALORES</b>      | AÑOS<br><b>DEPRECIABLES</b> | <b>MESES</b><br><b>DEPRECIABLES</b> |  |  |  |
| Mezcladora tipo trompo 1 | 2.150.000           |                             | 60                                  |  |  |  |
| Gramera 1                | 100.000             |                             | 60                                  |  |  |  |
| Gramera 2                | 100.000             |                             | 60                                  |  |  |  |
| <b>Bascula</b>           | 360.000             |                             | 60                                  |  |  |  |
| Cocedora Sacos           | 450.000             |                             | 60                                  |  |  |  |

Fuente: Valores suministrados por la empresa Martha Lucia Guzmán Sánchez – Tex & color *Nota: La información de la tabla 3 sirve para todos los productos.*

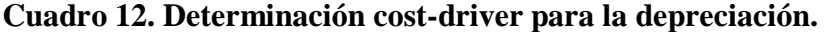

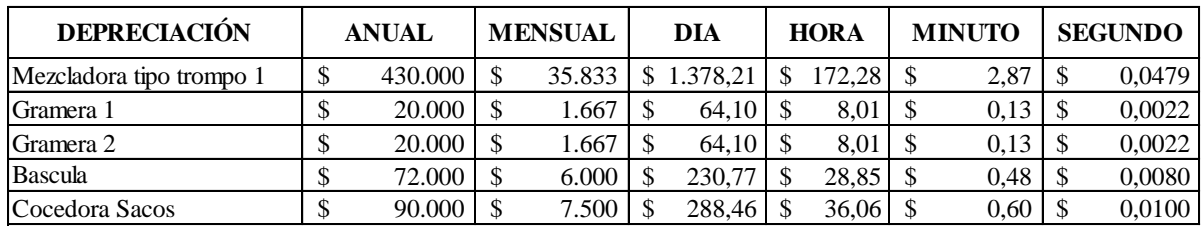

Fuente: Autores

# Nota: *Cargo por cada segundo de máquina usada respectivamente (Cost-driver). La información del cuadro 12 sirve para todos los productos.*

El valor anual de la depreciación se determino dividiendo el valor de la máquina con sus respectivos años de vida útil, luego el valor resultante se fue segregando entre las distintas unidades de tiempo hasta llegar al valor de un segundo (año = 12 meses; mes = 26 días; Día = 8 horas; Hora = 60 minutos; Minuto = 60 segundos).

#### **Cuadro 13. CIF Aplicados Al Producto –Depreciación.**

El siguiente cuadro, expresa la aplicación del cost-driver a cada actividad de acuerdo con sus respectivos tiempos de uso. Esto resulta de multiplicar el cost-driver con la cantidad de segundos de cada actividad en la que se usan la respectiva máquina.

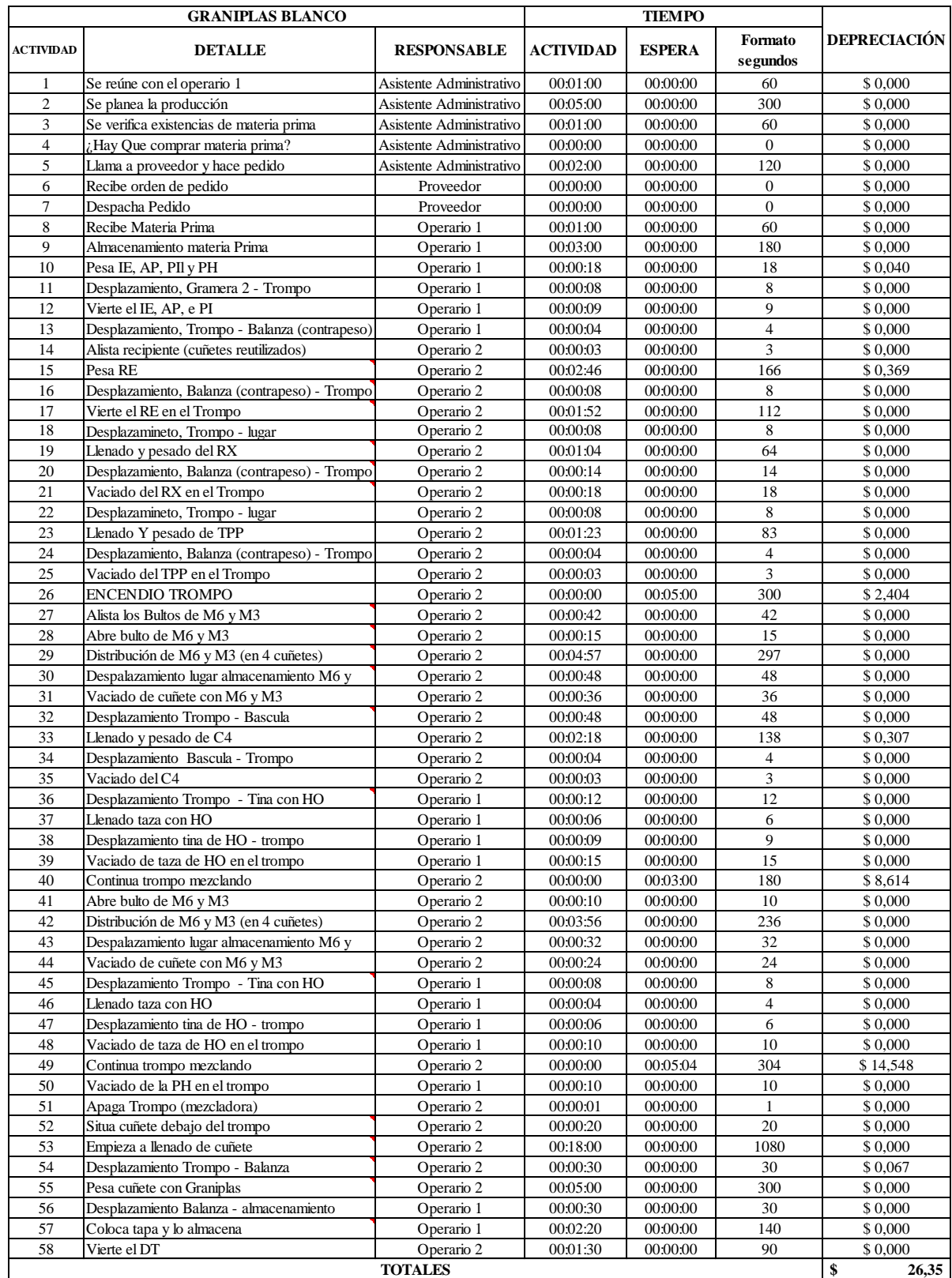

Fuente: Autores**.**

| <b>DESCRIPCIÓN</b> | <b>CARGO</b><br><b>X MES</b> | <b>VALOR</b><br>DIA | <b>VALOR</b><br><b>HORA</b> | <b>VALOR</b><br><b>MINUTO</b> | <b>VALOR</b><br><b>SEGUNDO</b> |
|--------------------|------------------------------|---------------------|-----------------------------|-------------------------------|--------------------------------|
| Acueducto          | 1.943                        | 74,7480             | 9,3435                      | 0,1557                        | 0,0026                         |
| Alcantarillado     | 2.280                        | 87,6993             | 10,9624                     | 0,1827                        | 0,0030                         |
| Aseo               | 8.637                        | 332,1855            | 41,5232                     | 0,6921                        | 0,0115                         |
| Teléfono           | 14.709                       | 565,7150            | 70,7144                     | 1,1786                        | 0,0196                         |

**Cuadro 14. Determinación cost-driver para los Servicios Públicos.**

Fuente: Autores.

Usando el factor de ponderación, se obtuvo el cost-driver para el acueducto, el alcantarillado, aseo y el teléfono, dividiendo el cargo correspondiente al Graniplas color blanco en las diferentes unidades de medida de tiempo (año = 12 meses; mes = 26 días; Día = 8 horas; Hora = 60 minutos; Minuto = 60 segundos), hasta llegar a la unidad mínima aplicada en este trabajo (segundos).

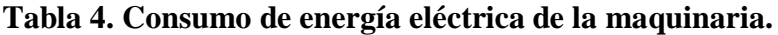

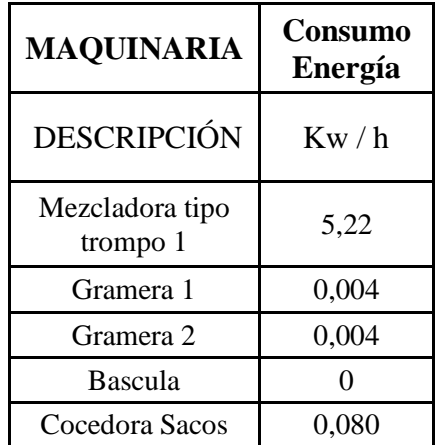

Fuente: Información tomada de las fichas técnicas de las maquinas.

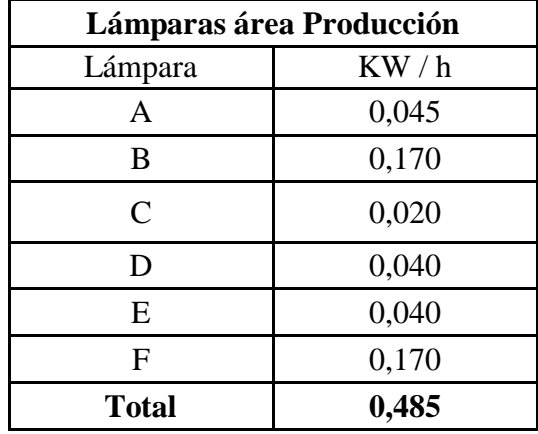

**Tabla 5. Consumo de energía eléctrica en general.**

**Fuente:** La información de los consumos de las lámparas fue suministrada por la empresa encargada de hacer las instalaciones y reparaciones eléctricas en la empresa cuando es necesario.

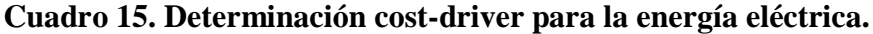

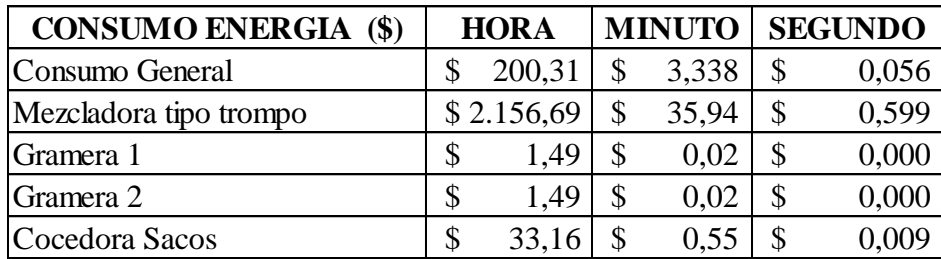

Fuente: Autores.

En cuanto a la energía eléctrica, se determinó un cost-driver para el consumo general de la misma, es decir la usada en todo momento (por ejemplo las lámparas), y de igual forma se obtuvo el valor del consumo por segundo de cada una de las maquinas usadas para la producción de los productos.

# **Cuadro 16. CIF Aplicados Al Producto –Servicios Públicos (acueducto, alcantarillado, teléfono y energía).**

Teniendo en cuenta los diferentes cost-driver expresados desde el cuadro 14, cada uno de ellos se multiplico por el respectivo tiempo de cada actividad en que estos intervenían.

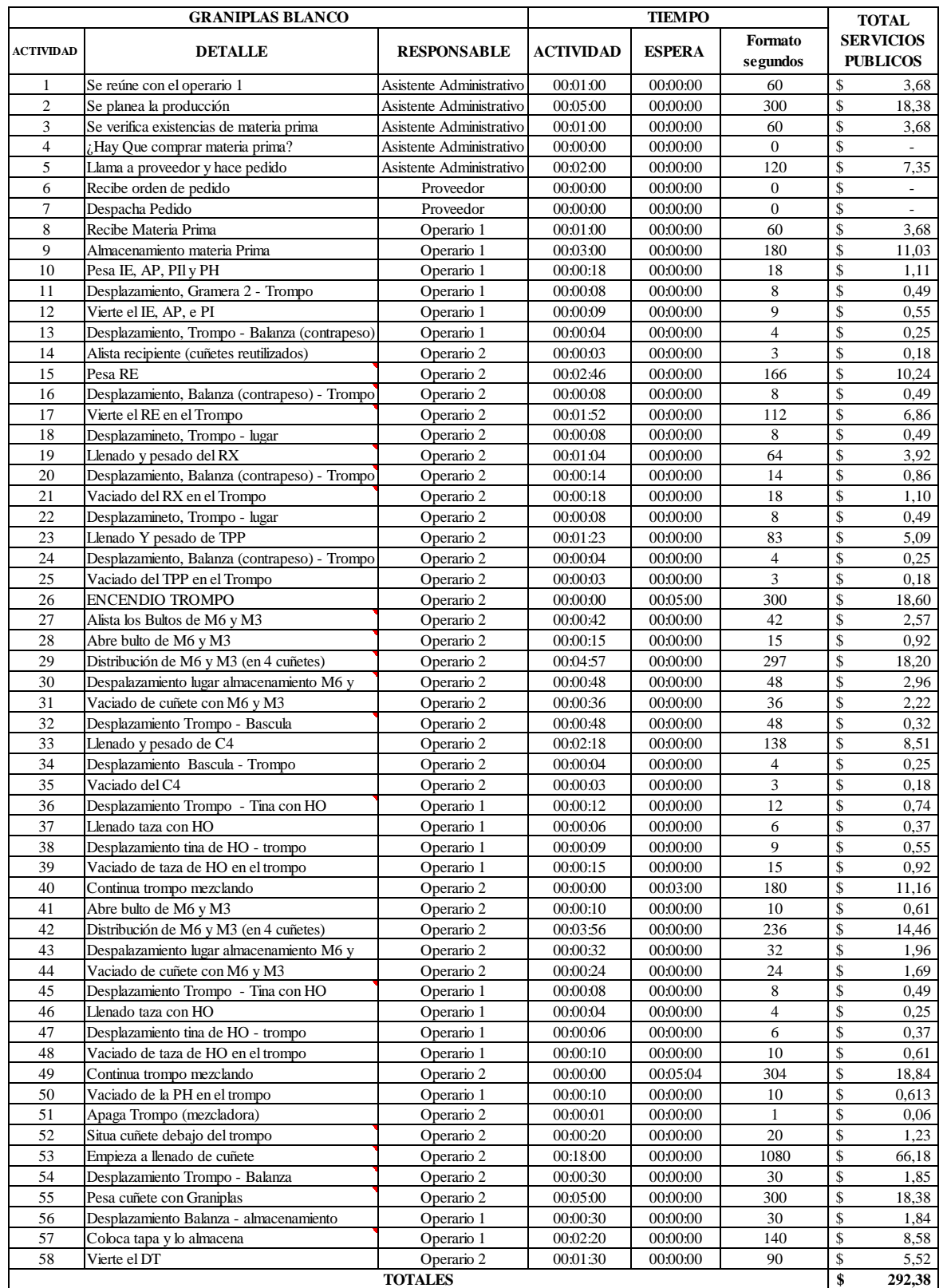

Fuente: Autores.

#### **Cuadro 17. Resumen CIF.**

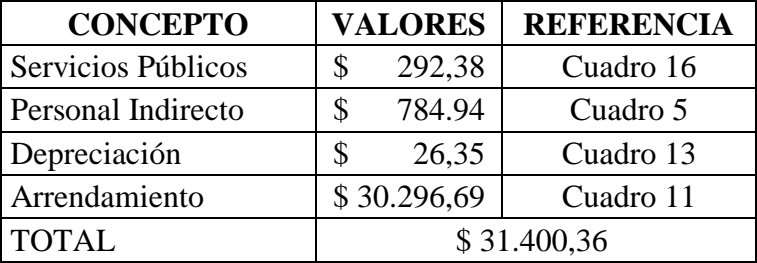

# **Cuadro 18. Gastos De Apoyo**

Los valores de los gastos de apoyo fueron obtenidos gracias a la información suministrada por contabilidad, y se distribuyeron en cada producto mediante el factor de ponderación respectivo para cada familia y producto a costear.

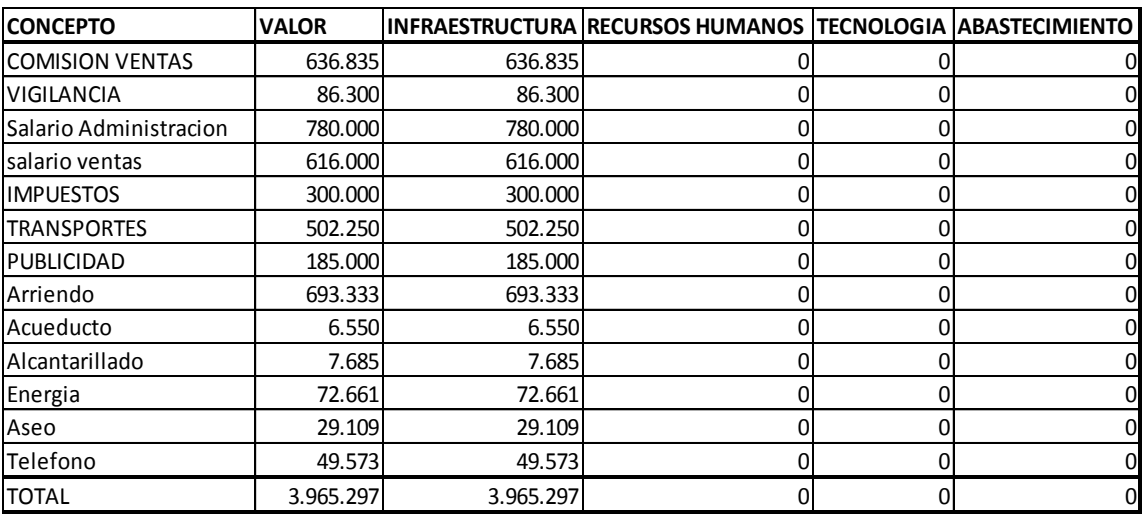

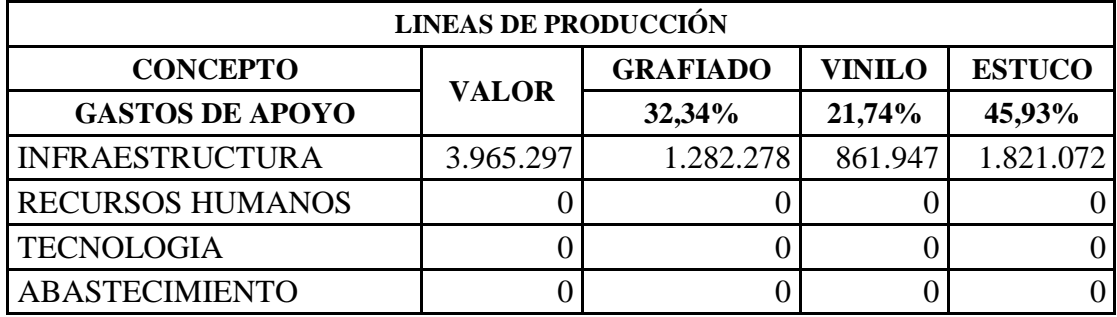

**Cuadro 19. Distribución gastos de apoyo en las líneas de producción.**

Fuente: Autores

El valor obtenido en el cuadro 18, se distribuyo de acuerdo al porcentaje de cada línea de producción de la empresa.

## **Cuadro 20. Distribución gastos de apoyo en los grafiados.**

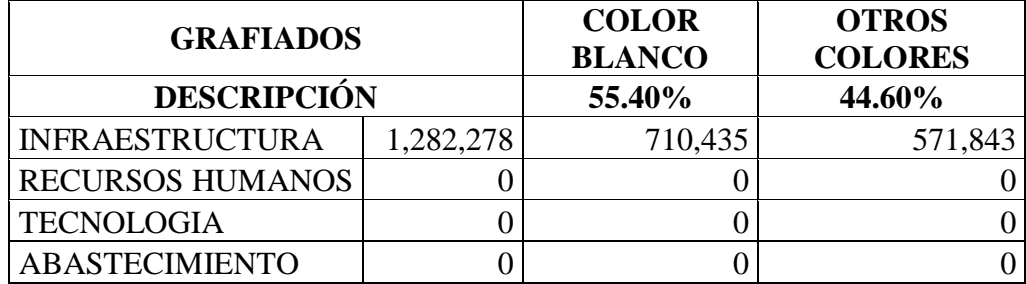

Fuente: Autores.

El valor obtenido en el cuadro 19, se distribuyo de acuerdo al porcentaje de los grafiados.

#### **Cuadro 21. Distribución gastos de apoyo en los grafiados de color blanco.**

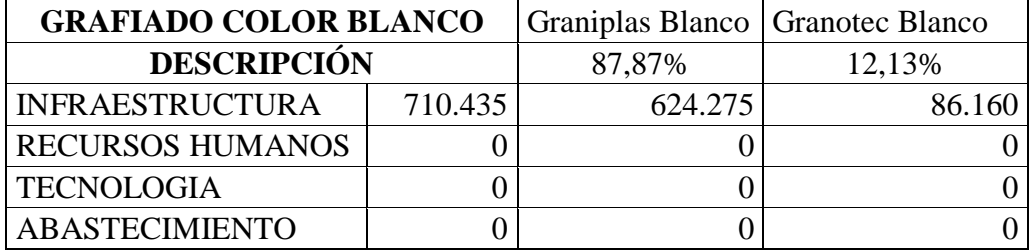

Fuente: Autores.

El valor obtenido en el cuadro 19, se distribuyo de acuerdo al porcentaje de los grafiados color blanco.

#### **Cuadro 22. Cuadro Valor Gasto De Apoyo Aplicado Al Producto**

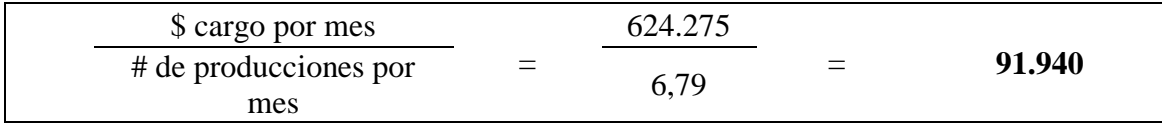

Fuente: Autores.

# **Cuadro 23. Costo Unitario por Kilogramo y por Unidad de Presentación del producto Graniplas Blanco (Hoja de costos).**

A continuación se presenta la hoja de costos del Graniplas Blanco, en la cual se resumen los elementos que conforman el costo, incluyendo los gastos de apoyo.

Para determinar el costo unitario por kilogramos, se dividió el costo total del lote entre la cantidad producida, que para este caso es de 450 kilogramos; y para establecer el costo unitario por empaque de venta (cuñete) se dividió el costo total del lote entre los 15 cuñetes (de 30 kg cada uno) producidos.

Y finalmente para determinar la rentabilidad del producto, se tuvo en cuenta los dos precios de venta del mismo (precio de venta a mayorista y precio de venta al público), los cuales se compararon con el respectivo costo.

Dentro de la hoja de costos se calcularon la utilidad marginal en pesos y en porcentaje de la siguiente forma:

Utilidad marginal en pesos: Se calculo obteniendo la diferencia entre el precio de venta tanto mayorista como al público, con el costo unitario del producto.

Utilidad marginal en porcentaje: Se calculo dividiendo la utilidad marginal en pesos entre el precio de venta tanto mayorista como al público.

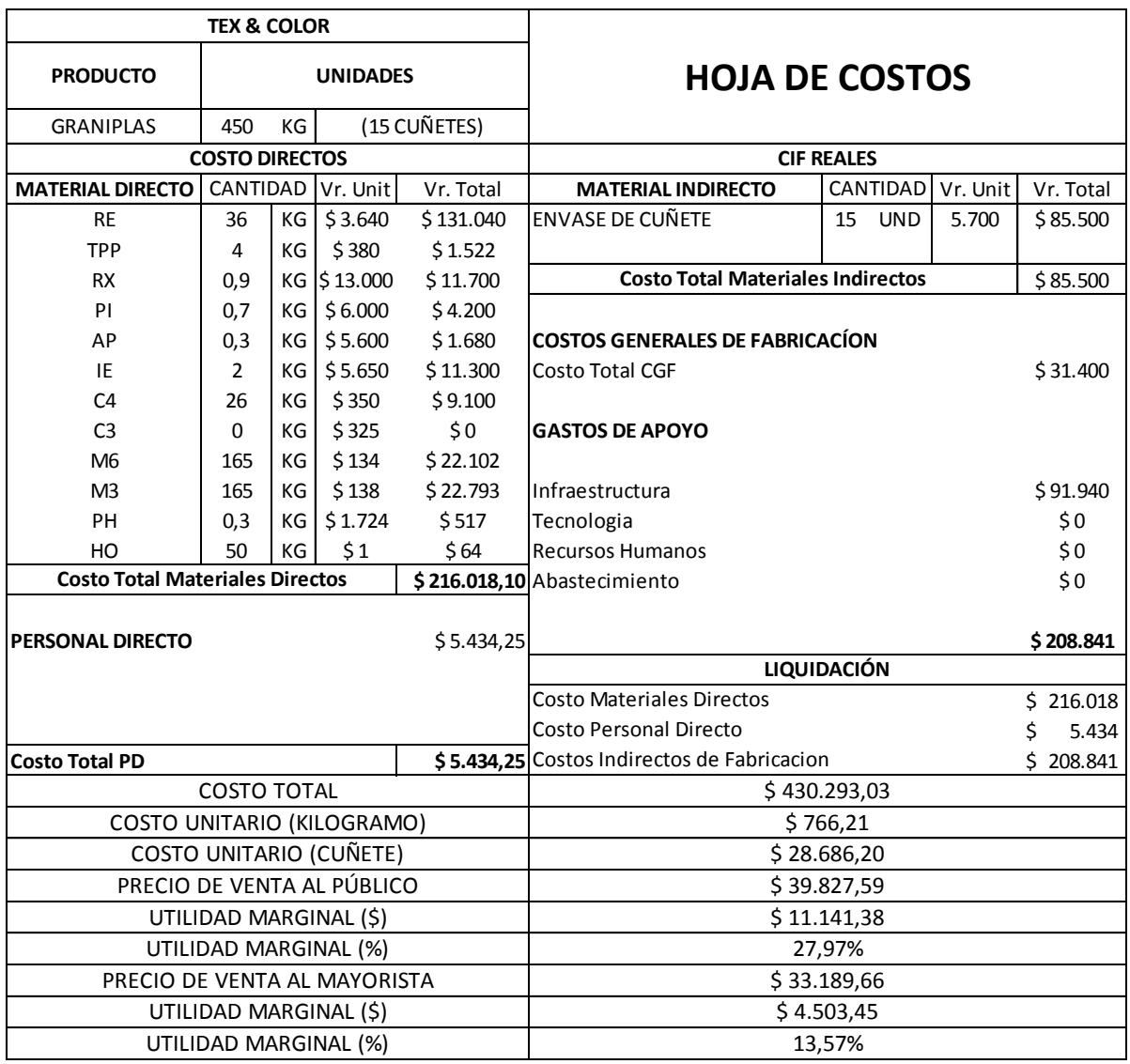

Fuente: Autores.

Notas: *Valor total Materiales Directos – Ver cuadro 3.*

*Valor Personal Directo – Ver cuadro 5.*

*Valor Material Indirecto – Ver cuadro 3.*

*Valor CGF – Ver cuadro 17.*

*Valor Gasto de Apoyo – Ver cuadro 22.*

## **15.2 Costeo de Estuco Listo.**

En seguida se comenzara a costear el producto Estuco Listo.

## **Diagrama de Bloque 2. Estuco Listo.**

Este diagrama de bloque representa gráficamente los diferentes procesos o etapas necesarias para la producción del Estuco Listo, al igual que los límites que se presentaran en los flujogramas posteriormente.

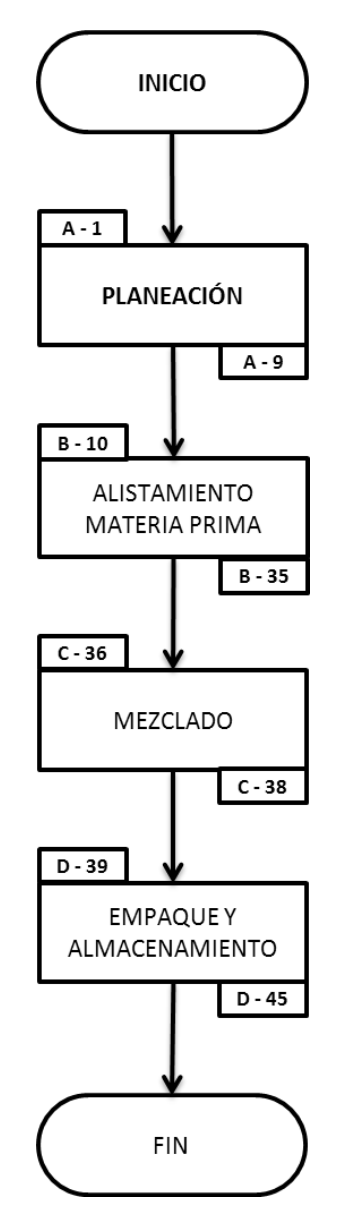

Fuente: Autores**.**

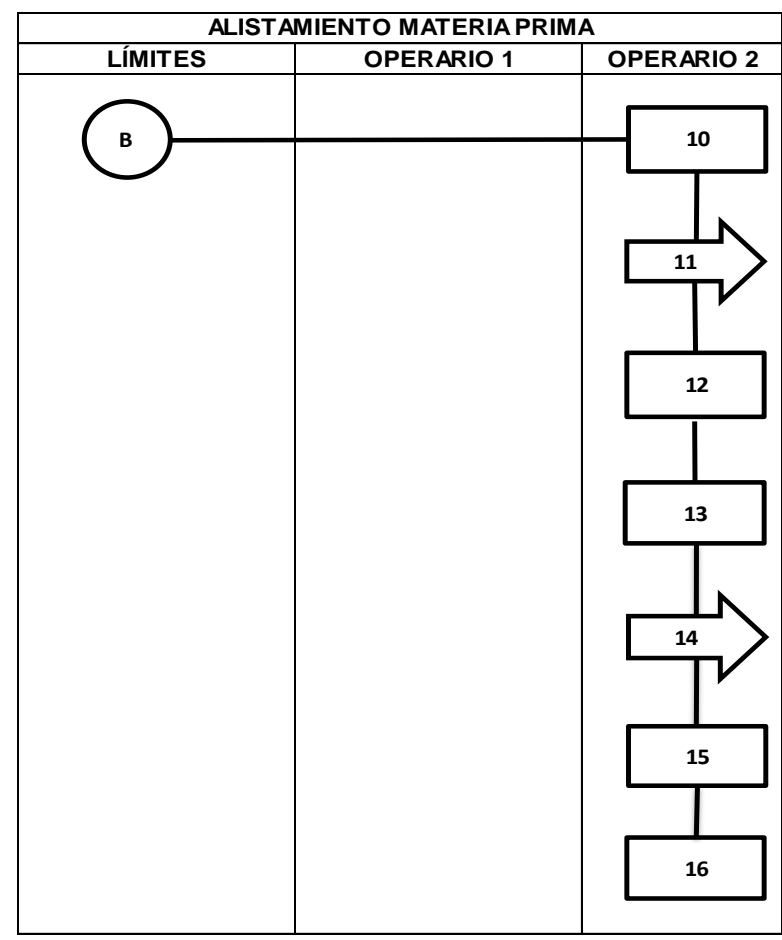

# **Diagrama de Flujo 5. Alistamiento Materia Prima**

Fuente: Autores

| #   | <b>ACTIVIDAD</b>                      |
|-----|---------------------------------------|
| 10  | Abre bultos de CE                     |
| 11  | Se desplaza con CE hacia el trompo 2  |
|     | 12   Se vierte el CE en el trompo 2   |
| 13  | Se abre bulto de M15                  |
| 14  | Se desplaza con M15 hacia el trompo 2 |
| 15  | Se vierte la M15 al trompo 2          |
| 16. | Se abre bulto de M35                  |

*Nota: La sigla presente en las actividades 10, 11,12, 13, 14, 15 y 16 corresponden al nombre de una materia prima usada; esto se debe a la solicitud de la empresa, para evitar revelar la formulación de los productos.*

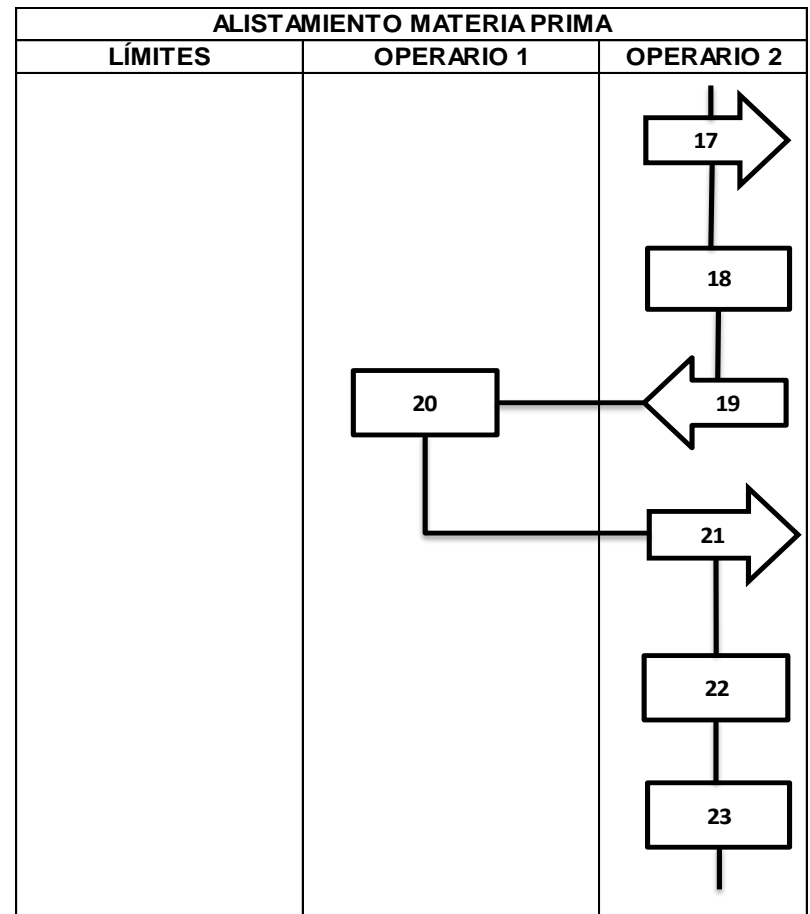

# **Diagrama de Flujo 5 (Continuación)**

Fuente: Autores.

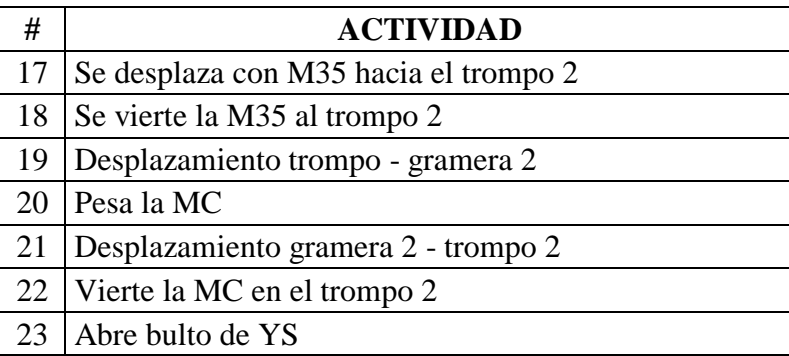

*Nota: La sigla presente en las actividades 17, 18, 20, 22, y 23 corresponden al nombre de una materia prima usada; esto se debe a la solicitud de la empresa, para evitar revelar la formulación de los productos.*

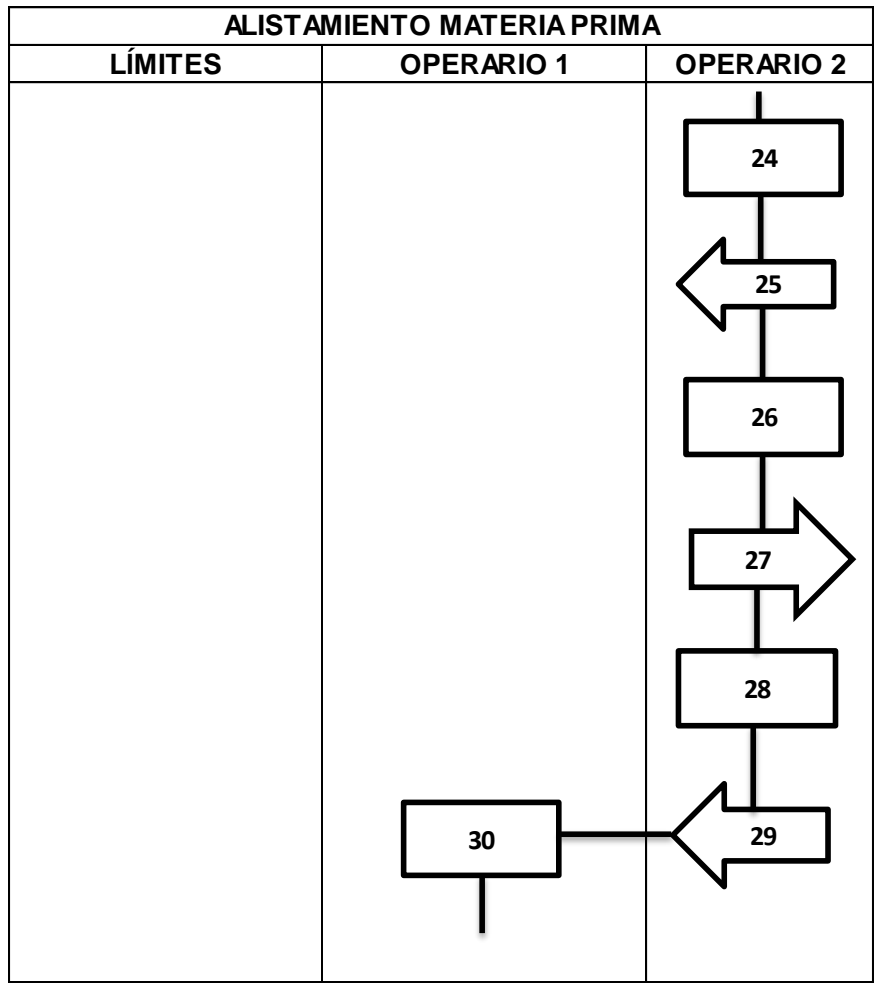

## **Diagrama de Flujo 5. (Continuación)**

Fuente: Autores.

| #  | <b>ACTIVIDAD</b>                   |
|----|------------------------------------|
| 24 | Vierte el YS en el trompo 2        |
| 25 | Desplazamiento trompo 2- Bascula   |
| 26 | Pesa AT                            |
| 27 | Desplazamiento Bascula-Trompo 2    |
| 28 | Vierte la AT en el Trompo 2        |
| 29 | Desplazamiento trompo 2- Gramera 2 |
| 30 | Pesa el AC                         |

*Nota: La sigla presente en las actividades 24, 26, 28, y 30 corresponden al nombre de una materia prima usada; esto se debe a la solicitud de la empresa, para evitar revelar la formulación de los productos.*

# **Diagrama de Flujo 5. (Continuación)**

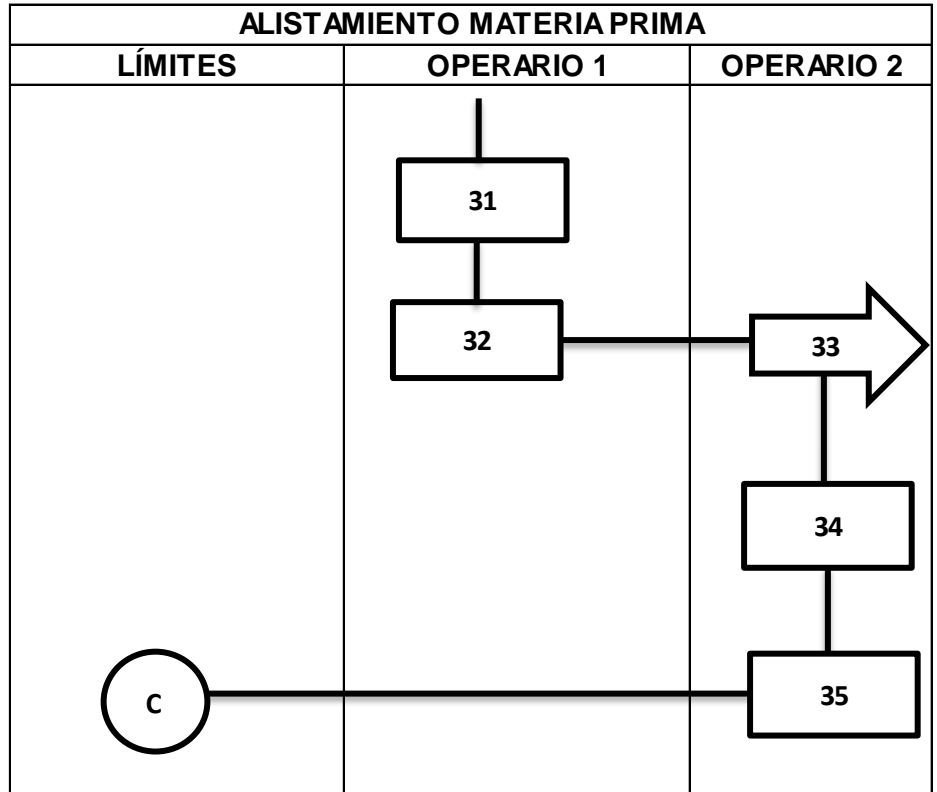

Fuente: Autores

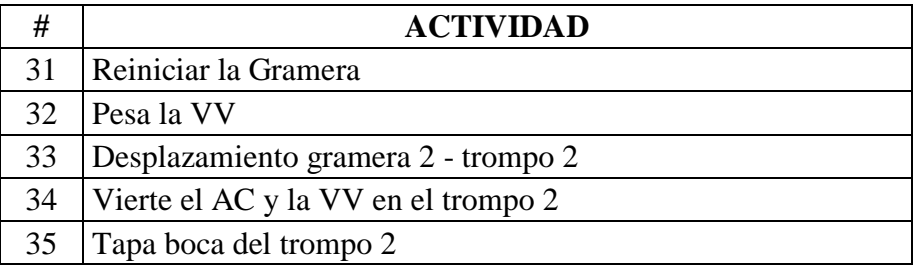

*Nota: La sigla presente en las actividades 32 y 34 corresponden al nombre de una materia prima usada; esto se debe a la solicitud de la empresa, para evitar revelar la formulación de los productos.*

**Diagrama de Flujo 6. Mezclado.**

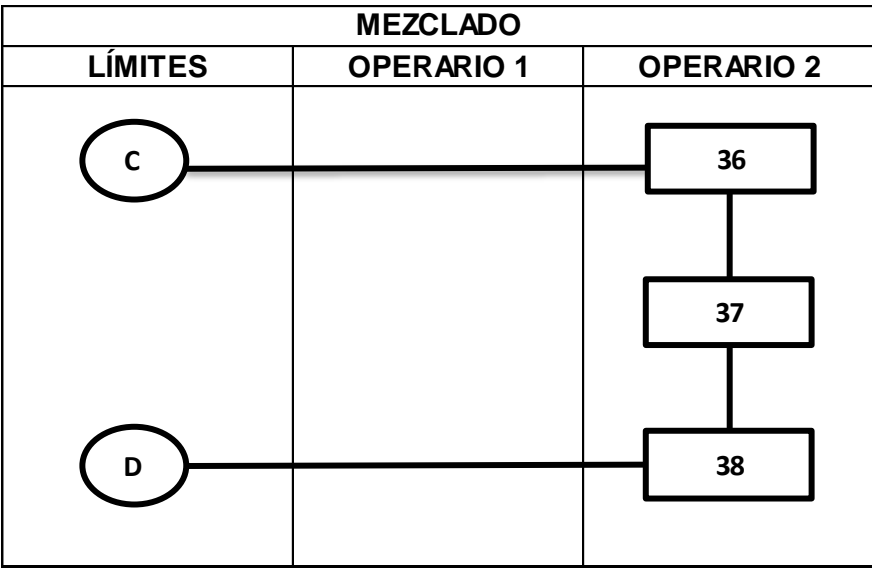

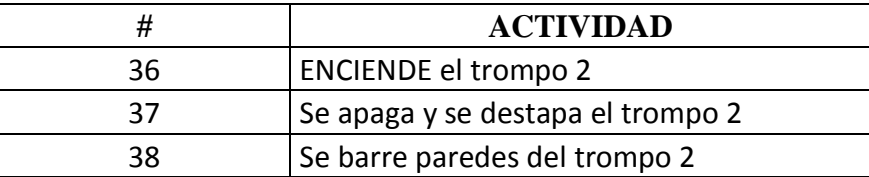

Fuente: Autores.

Nota: Este espacio se deja para poder adicionar el siguiente diagrama de flujo.

**Diagrama de Flujo 7. Empaque y Almacenamiento**

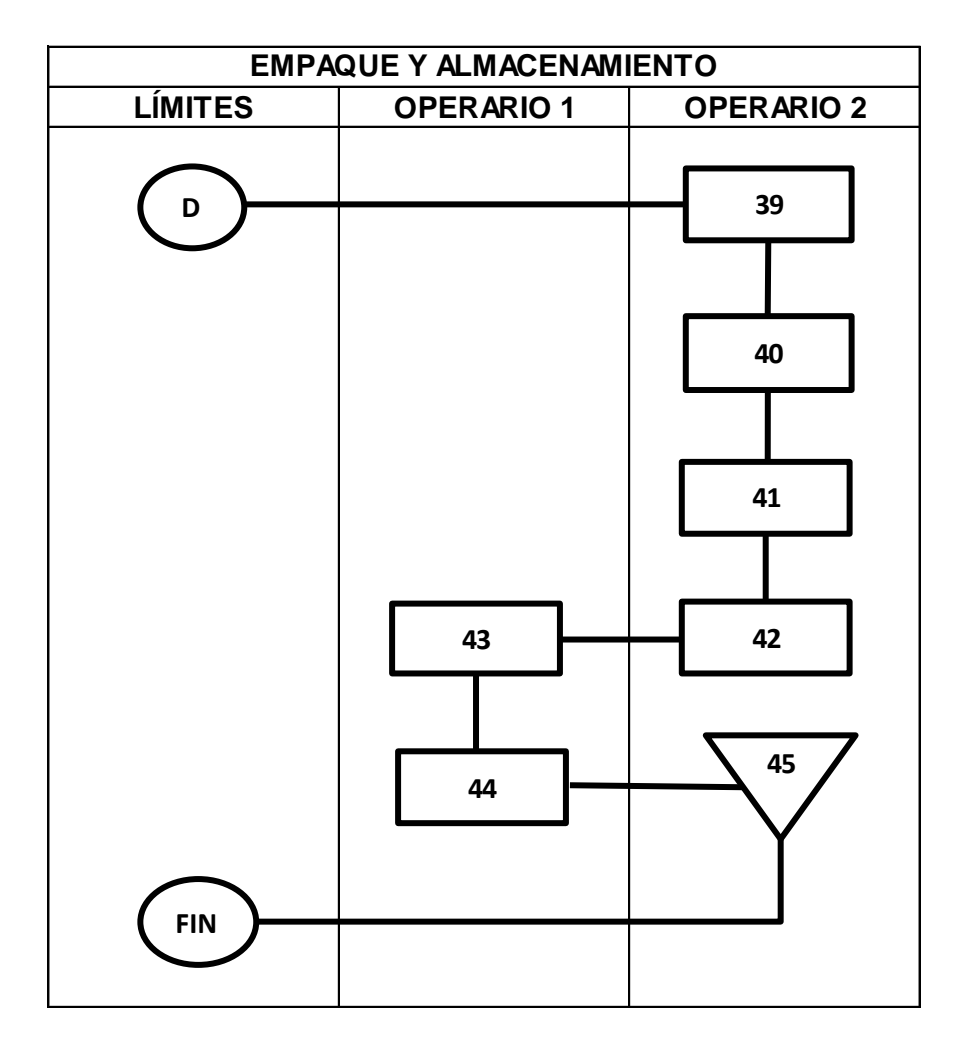

# **Fuente: Autores.**

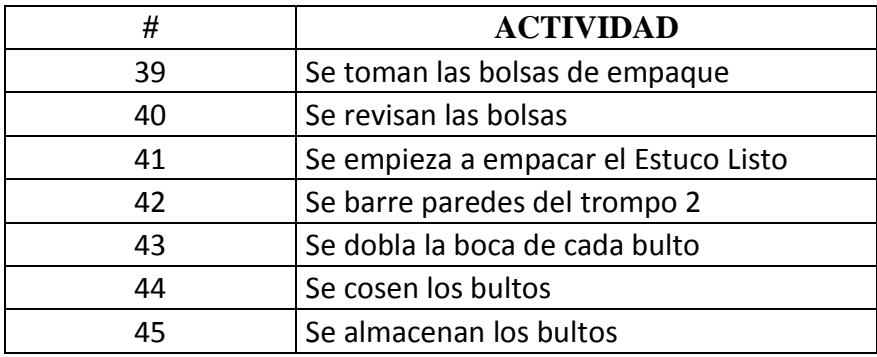

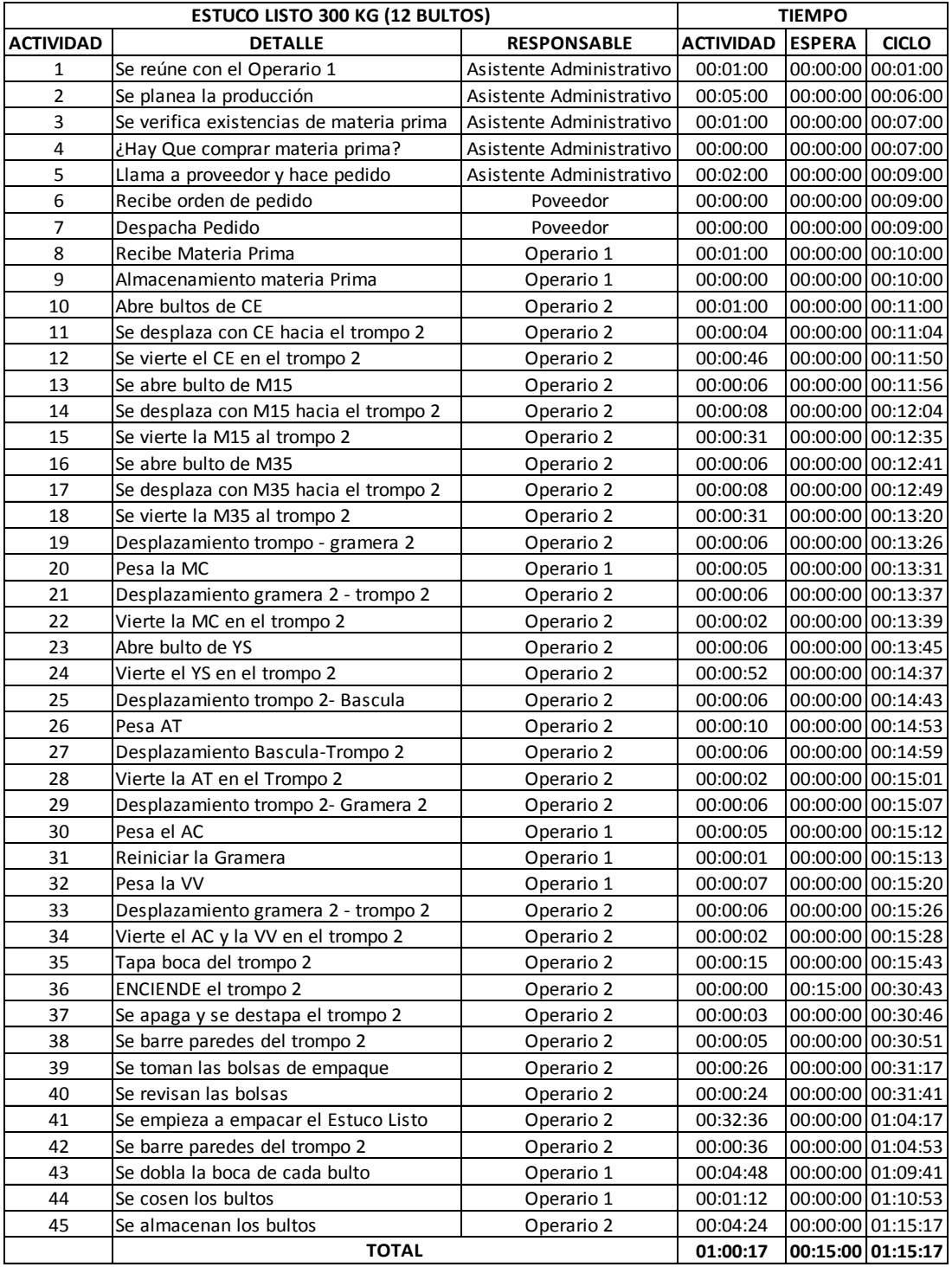

# **Tabla 6. Levantamiento de procesos Estuco Listo**

Fuente: Observación de proceso productivo en la empresa Martha Lucia Guzmán Sánchez – Tex & Color.

En la tabla 6, mediante el levantamiento de procesos (partiendo de la observación del proceso y entrevistas al personal implicado en el mismo) se establecieron las actividades, los responsables de ejecutarlas y los respectivos tiempos invertidos en cada actividad.

#### **Cuadro 24. Factor de Ponderación Estuco Listo.**

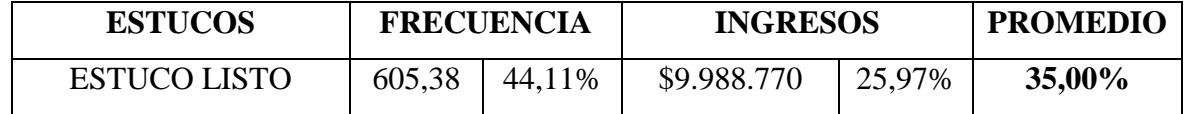

Fuente: Ver cuadro 1.3

El cuadro 24 expresa el criterio o factor de ponderación correspondiente al Estuco Listo respecto a los demás estucos.

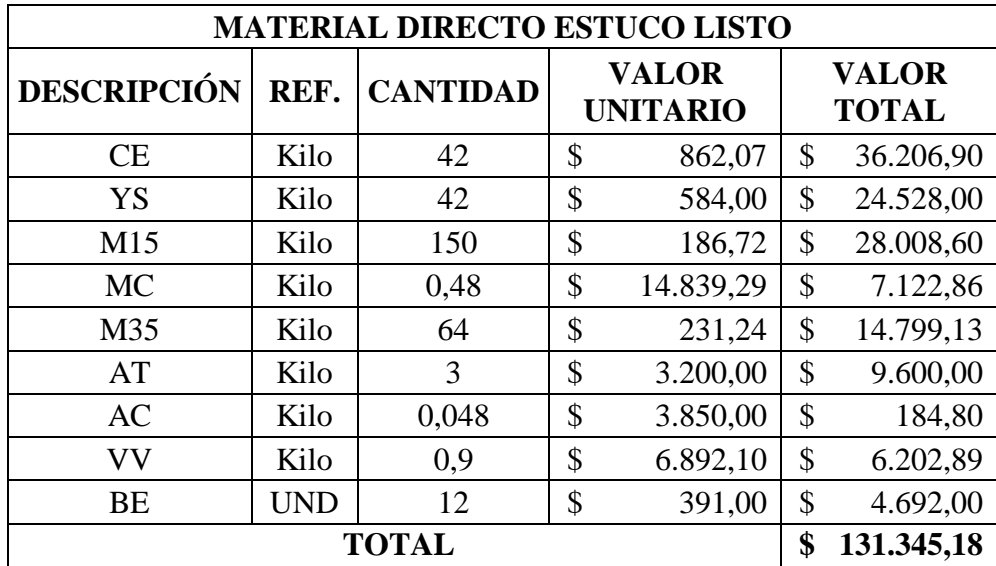

#### **Cuadro 25. Materias Primas Directas.**

Fuente: empresa Martha Lucia Guzmán Sánchez - recubrimiento textura y color tex & color.

Las materias primas se cuantificaron de acuerdo con los consumos demandados en la elaboración de cada producto, teniendo en cuenta que la empresa tiene estandarizadas las formulas de dichos productos. En cuanto a valor de cada insumo, este se obtuvo de los

respectivos kardex suministrados por la empresa Martha Lucia Guzmán Sánchez – Tex & Color.

| PERSONAL DIRECTO |                                                    |                        |                                          |                                                       |                             |              |                                    |  |
|------------------|----------------------------------------------------|------------------------|------------------------------------------|-------------------------------------------------------|-----------------------------|--------------|------------------------------------|--|
| <b>CARGO</b>     | <b>SALARIO</b><br><b>BASE X</b><br><b>OUINCENA</b> | DÍAS<br><b>HÁBILES</b> | No. DE<br><b>HORAS</b><br><b>DIARIAS</b> | <b>TOTAL</b><br><b>HORAS EN LA</b><br><b>OUINCENA</b> | <b>VALOR</b><br><b>HORA</b> | <b>VALOR</b> | <b>VALOR</b><br>  MINUTO   SEGUNDO |  |
| Operario 1       | 484.655                                            |                        |                                          | 104                                                   | \$4.660.15                  | \$77.67      | \$1,29                             |  |
| Operario 2       | 484.655                                            | 13                     |                                          | 104                                                   | \$4.660.15                  | \$77.67      | \$1.29                             |  |

**Cuadro 26. Mano de Obra Directa – Indirecta Estuco Listo**

| PERSONAL INDIRECTO       |                                                    |                               |                                          |                                                       |                             |              |                                       |  |  |
|--------------------------|----------------------------------------------------|-------------------------------|------------------------------------------|-------------------------------------------------------|-----------------------------|--------------|---------------------------------------|--|--|
| <b>CARGO</b>             | <b>SALARIO</b><br><b>BASE X</b><br><b>OUINCENA</b> | <b>DÍAS</b><br><b>HÁBILES</b> | No. DE<br><b>HORAS</b><br><b>DIARIAS</b> | <b>TOTAL</b><br><b>HORAS EN LA</b><br><b>OUINCENA</b> | <b>VALOR</b><br><b>HORA</b> | <b>VALOR</b> | <b>VALOR</b><br><b>MINUTO SEGUNDO</b> |  |  |
| Asistente Administrativo | 544.224                                            | 13                            | 8                                        | 104                                                   | \$5.232.92                  | \$87.22      | \$1.45                                |  |  |
| Vendedora                | 484.655                                            | 13                            |                                          | 104                                                   | \$4.660,15                  | \$77.67      | \$1,29                                |  |  |

Fuente: Esta información fue suministrada por el área de contabilidad de la empresa Martha Lucia Guzmán Sánchez.

Con la información suministrada por la empresa, se determino el valor de cada segundo de cada uno de los empleados de la empresa, tomando como base el salario quincenal (sin deducciones) y dividiéndolo entre el número de horas trabajadas en la quincena. Este resultado se fue dividiendo en unidades menores de tiempo hasta llegar al valor de un segundo.

#### **Cuadro 27. Aplicación del cost-driver de personal directo e indirecto a cada actividad.**

En el siguiente cuadro se presenta el costo de la mano de obra, la cual se calcula usando los resultados obtenidos en el cuadro 26, se multiplicaron dichos valores por el tiempo de las respectivas actividades para conocer el costo en cuanto a mano de obra de cada actividad.

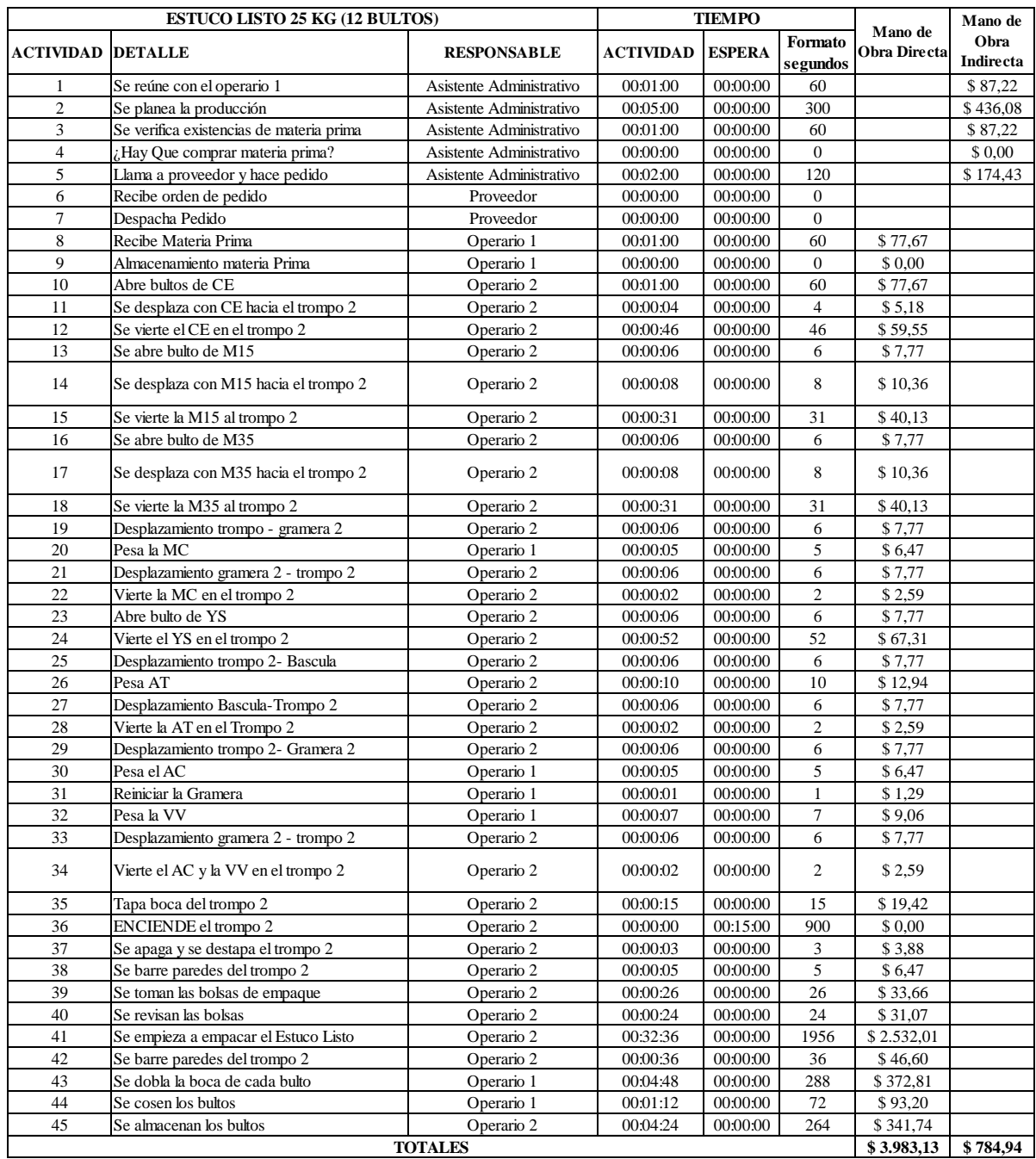

Fuente: Autores

#### **Cuadro 28. Costos Indirectos de Fabricación (CIF)**

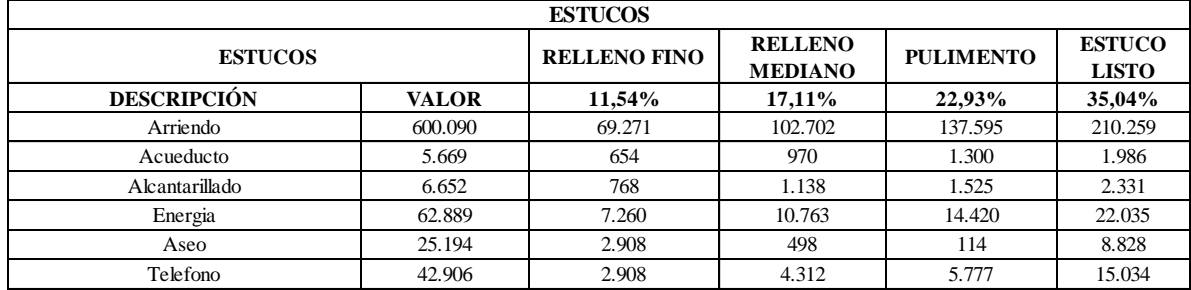

En este cuadro se asigno los costos generales de fabricación a los productos de la familia de los Estucos, usando los valores obtenidos en el cuadro 7 y los criterios de ponderación presentes en el cuadro 1.3.

De acuerdo con el promedio de los datos estadísticos de frecuencia obtenidos, se determino que el número de procesos mensual de Estuco Listo es de 12,61 producciones (cada producción es igual a 300 kg).

Entonces tenemos que el cargo por arrendamiento por cada producción de Estuco Listo es igual a:

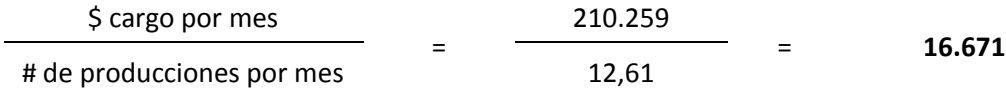

**Cuadro 29. Determinación cost-driver para el arrendamiento.**

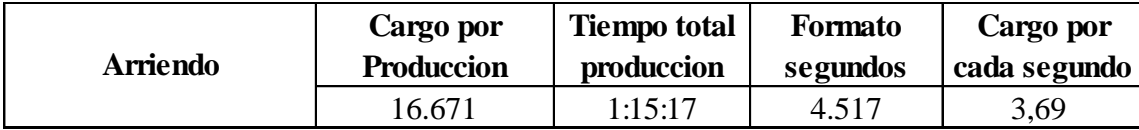

Fuente: Autores

El anterior cuadro presenta el cost-driver correspondiente al arrendamiento, el cual se obtuvo dividiendo el valor del cargo por producción entre el tiempo total de cada producción dada en segundos. El resultado es que por cada segundo del proceso productivo del Estuco Listo, se gasta \$ 3.69 pesos por concepto de arrendamiento.

Nota: El tiempo total de producción se tomo de la tabla 6.

# **Cuadro 30. CIF Aplicados Al Producto – Arrendamiento.**

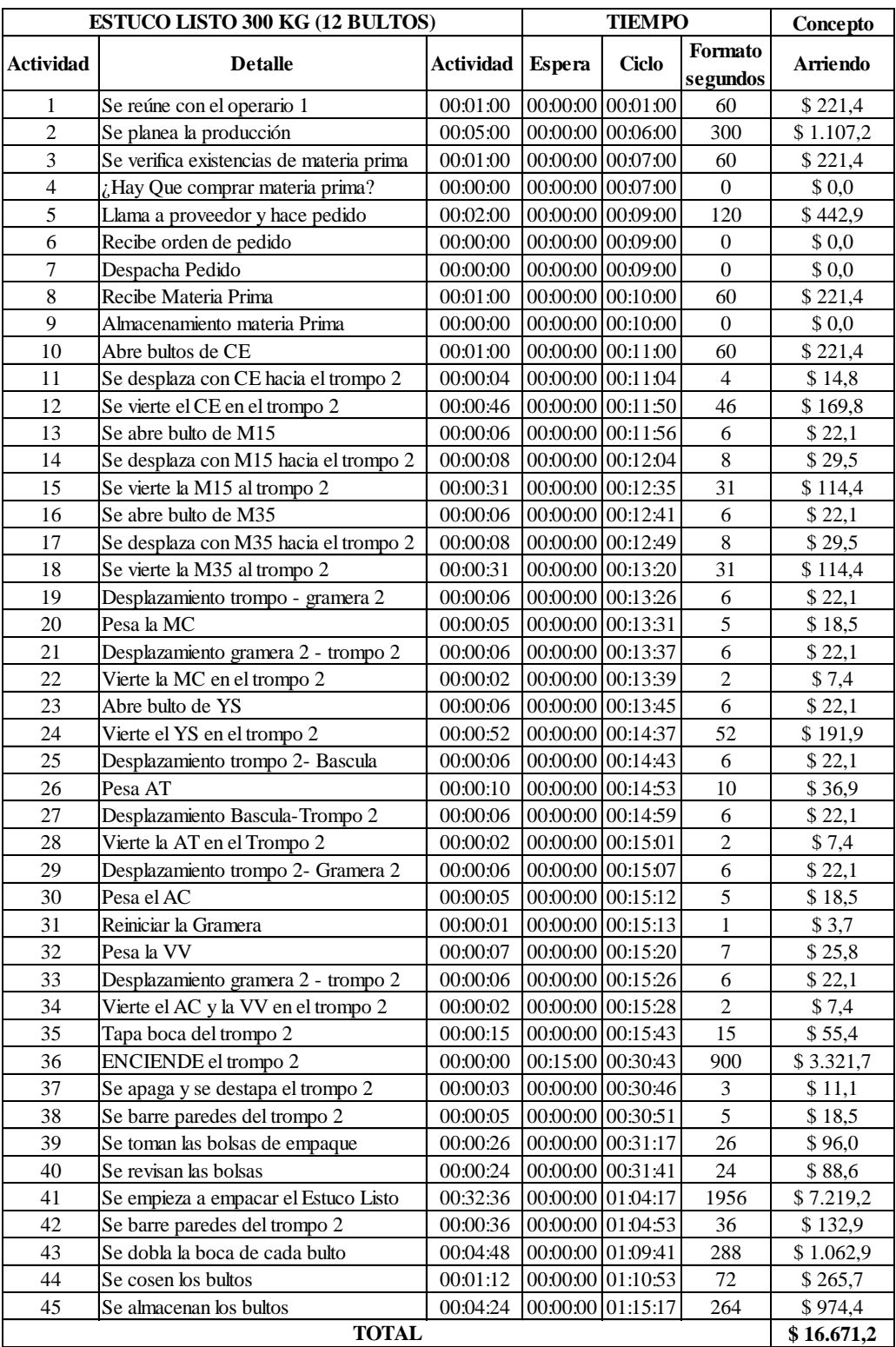

Fuente: Autores

El anterior cuadro, expresa la aplicación del cost-driver a cada actividad de acuerdo a sus respectivos tiempos. Esto resulta de multiplicar el cost-driver con la cantidad de segundos que cada actividad demanda.

## **Cuadro 31. CIF Aplicados Al Producto –Depreciación.**

El siguiente cuadro, expresa la aplicación del cost-driver a cada actividad de acuerdo a sus respectivos tiempos de uso. Esto resulta de multiplicar el cost-driver con la cantidad de segundos de cada actividad en la que se usan la respectiva máquina. Ver tabla 3 y cuadro 12.

|                  | ESTUCO LISTO 300 KG (12 BULTOS)          |                  |                   | <b>TIEMPO</b>     | Concepto            |                     |  |
|------------------|------------------------------------------|------------------|-------------------|-------------------|---------------------|---------------------|--|
| <b>Actividad</b> | <b>Detalle</b>                           | <b>Actividad</b> | <b>Espera</b>     | <b>Ciclo</b>      | Formato<br>segundos | <b>Depreciacion</b> |  |
| $\mathbf{1}$     | Se reúne con el operario 1               | 00:01:00         | 00:00:00          | 00:01:00          | 60                  |                     |  |
| $\overline{c}$   | Se planea la producción                  | 00:05:00         | 00:00:00          | 00:06:00          | 300                 |                     |  |
| 3                | Se verifica existencias de materia prima | 00:01:00         |                   | 00:00:00 00:07:00 | 60                  |                     |  |
| $\overline{4}$   | Hay Que comprar materia prima?           | 00:00:00         |                   | 00:00:00 00:07:00 | $\overline{0}$      |                     |  |
| 5                | Llama a proveedor y hace pedido          | 00:02:00         |                   | 00:00:00 00:09:00 | 120                 |                     |  |
| 6                | Recibe orden de pedido                   | 00:00:00         |                   | 00:00:00 00:09:00 | $\mathbf{O}$        |                     |  |
| $\overline{7}$   | Despacha Pedido                          | 00:00:00         | 00:00:00 00:09:00 |                   | $\mathbf{0}$        |                     |  |
| 8                | Recibe Materia Prima                     | 00:01:00         |                   | 00:00:00 00:10:00 | 60                  |                     |  |
| 9                | Almacenamiento materia Prima             | 00:00:00         | 00:00:00 00:10:00 |                   | $\mathbf{0}$        |                     |  |
| 10               | Abre bultos de CE                        | 00:01:00         | 00:00:00 00:11:00 |                   | 60                  |                     |  |
| 11               | Se desplaza con CE hacia el trompo 2     | 00:00:04         | 00:00:00 00:11:04 |                   | $\overline{4}$      |                     |  |
| 12               | Se vierte el CE en el trompo 2           | 00:00:46         | 00:00:00 00:11:50 |                   | 46                  |                     |  |
| 13               | Se abre bulto de M15                     | 00:00:06         |                   | 00:00:00 00:11:56 | 6                   |                     |  |
| 14               | Se desplaza con M15 hacia el trompo 2    | 00:00:08         |                   | 00:00:00 00:12:04 | 8                   |                     |  |
| 15               | Se vierte la M15 al trompo 2             | 00:00:31         | 00:00:00 00:12:35 |                   | 31                  |                     |  |
| 16               | Se abre bulto de M35                     | 00:00:06         | 00:00:00 00:12:41 |                   | 6                   |                     |  |
| 17               | Se desplaza con M35 hacia el trompo 2    | 00:00:08         | 00:00:00 00:12:49 |                   | 8                   |                     |  |
| 18               | Se vierte la M35 al trompo 2             | 00:00:31         | 00:00:00 00:13:20 |                   | 31                  |                     |  |
| 19               | Desplazamiento trompo - gramera 2        | 00:00:06         |                   | 00:00:00 00:13:26 | 6                   |                     |  |
| 20               | Pesa la MC                               | 00:00:05         | 00:00:00 00:13:31 |                   | 5                   | \$0,13              |  |
| 21               | Desplazamiento gramera 2 - trompo 2      | 00:00:06         | 00:00:00 00:13:37 |                   | 6                   |                     |  |
| 22               | Vierte la MC en el trompo 2              | 00:00:02         | 00:00:00 00:13:39 |                   | $\overline{2}$      |                     |  |
| 23               | Abre bulto de YS                         | 00:00:06         | 00:00:00 00:13:45 |                   | 6                   |                     |  |
| 24               | Vierte el YS en el trompo 2              | 00:00:52         | 00:00:00 00:14:37 |                   | 52                  |                     |  |
| 25               | Desplazamiento trompo 2- Bascula         | 00:00:06         | 00:00:00 00:14:43 |                   | 6                   |                     |  |
| 26               | Pesa AT                                  | 00:00:10         | 00:00:00 00:14:53 |                   | 10                  | \$0.96              |  |
| 27               | Desplazamiento Bascula-Trompo 2          | 00:00:06         | 00:00:00 00:14:59 |                   | 6                   |                     |  |
| 28               | Vierte la AT en el Trompo 2              | 00:00:02         | 00:00:00 00:15:01 |                   | $\overline{2}$      |                     |  |
| 29               | Desplazamiento trompo 2- Gramera 2       | 00:00:06         | 00:00:00 00:15:07 |                   | 6                   |                     |  |
| 30               | Pesa el AC                               | 00:00:05         | 00:00:00 00:15:12 |                   | 5                   | \$0,13              |  |
| 31               | Reiniciar la Gramera                     | 00:00:01         | 00:00:00          | 00:15:13          | $\mathbf{1}$        |                     |  |
| 32               | Pesa la VV                               | 00:00:07         |                   | 00:00:00 00:15:20 | $\overline{7}$      | \$0,19              |  |
| 33               | Desplazamiento gramera 2 - trompo 2      | 00:00:06         | 00:00:00 00:15:26 |                   | 6                   |                     |  |
| 34               | Vierte el AC y la VV en el trompo 2      | 00:00:02         |                   | 00:00:00 00:15:28 | $\overline{2}$      |                     |  |
| 35               | Tapa boca del trompo 2                   | 00:00:15         | 00:00:00 00:15:43 |                   | 15                  |                     |  |
| 36               | ENCIENDE el trompo 2                     | 00:00:00         | 00:15:00 00:30:43 |                   | 900                 | \$516,83            |  |
| 37               | Se apaga y se destapa el trompo 2        | 00:00:03         |                   | 00:00:00 00:30:46 | 3                   |                     |  |
| 38               | Se barre paredes del trompo 2            | 00:00:05         | 00:00:00 00:30:51 |                   | 5                   |                     |  |
| 39               | Se toman las bolsas de empaque           | 00:00:26         | 00:00:00 00:31:17 |                   | 26                  |                     |  |
| 40               | Se revisan las bolsas                    | 00:00:24         | 00:00:00 00:31:41 |                   | 24                  |                     |  |
| 41               | Se empieza a empacar el Estuco Listo     | 00:32:36         | 00:00:00 01:04:17 |                   | 1956                |                     |  |
| 42               | Se barre paredes del trompo 2            | 00:00:36         | 00:00:00 01:04:53 |                   | 36                  |                     |  |
| 43               | Se dobla la boca de cada bulto           | 00:04:48         | 00:00:00 01:09:41 |                   | 288                 |                     |  |
| 44               | Se cosen los bultos                      | 00:01:12         | 00:00:00 01:10:53 |                   | 72                  | \$8,65              |  |
| 45               | Se almacenan los bultos                  | 00:04:24         | 00:00:00 01:15:17 |                   | 264                 |                     |  |
| <b>TOTAL</b>     |                                          |                  |                   |                   |                     |                     |  |

Fuente: Autores.

| <b>ESTUCO</b><br><b>LISTO</b> | <b>CARGO X</b><br><b>MES</b> | <b>VALOR</b><br><b>DIA</b> | <b>VALOR</b><br><b>HORA</b> | <b>VALOR</b><br><b>MINUTO</b> | <b>VALOR</b><br><b>SEGUNDO</b> |
|-------------------------------|------------------------------|----------------------------|-----------------------------|-------------------------------|--------------------------------|
| Arriendo                      | 210.259                      | 8.086,8763                 | 1.010,8595                  | 16,8477                       | 0,2808                         |
| Acueducto                     | 1.986                        | 76,3992                    | 9,5499                      | 0,1592                        | 0,0027                         |
| Alcantarillado                | 2.331                        | 89,6365                    | 11,2046                     | 0,1867                        | 0,0031                         |
| Energía                       | 22.035                       | 847,4961                   | 105,9370                    | 1,7656                        | 0,0294                         |
| Aseo                          | 8.828                        | 339,5235                   | 42,4404                     | 0,7073                        | 0,0118                         |
| Teléfono                      | 15.034                       | 578,2117                   | 72,2765                     | 1,2046                        | 0,0201                         |

**Cuadro 32. Determinación cost-driver para los Servicios Públicos.**

Fuente: Autores.

Usando el factor de ponderación, se obtuvo el cost-driver para el acueducto, el alcantarillado, aseo y el teléfono, dividiendo el cargo correspondiente al Estuco Listo en las diferentes unidades de medida de tiempo (año = 12 meses; mes = 26 días; Día = 8 horas; Hora = 60 minutos; Minuto = 60 segundos), hasta llegar a la unidad mínima aplicada en este trabajo (segundos).

#### **Consumo de energía eléctrica de la maquinaria. Ver tabla 4.**

**Consumo de energía eléctrica en general. Ver tabla 5.**

#### **Cuadro 33. Determinación cost-driver para la energía eléctrica.**

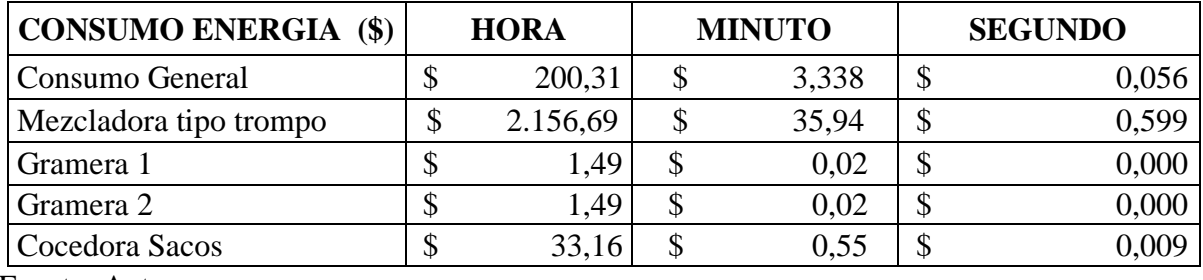

Fuente: Autores.

En cuanto a la energía eléctrica, se determinó un cost-driver para el consumo general de la misma, es decir la usada en todo momento (por ejemplo las lámparas), y de igual forma se obtuvo el valor del consumo por segundo de cada una de las maquinas usadas para la producción de los productos.

# **Cuadro 34. CIF Aplicados Al Producto –Servicios Públicos (acueducto, alcantarillado, teléfono y energía).**

Teniendo en cuenta los diferentes cost-driver expresados desde el cuadro 32, cada uno de ellos se multiplico por el respectivo tiempo de cada actividad en que estos intervenían.

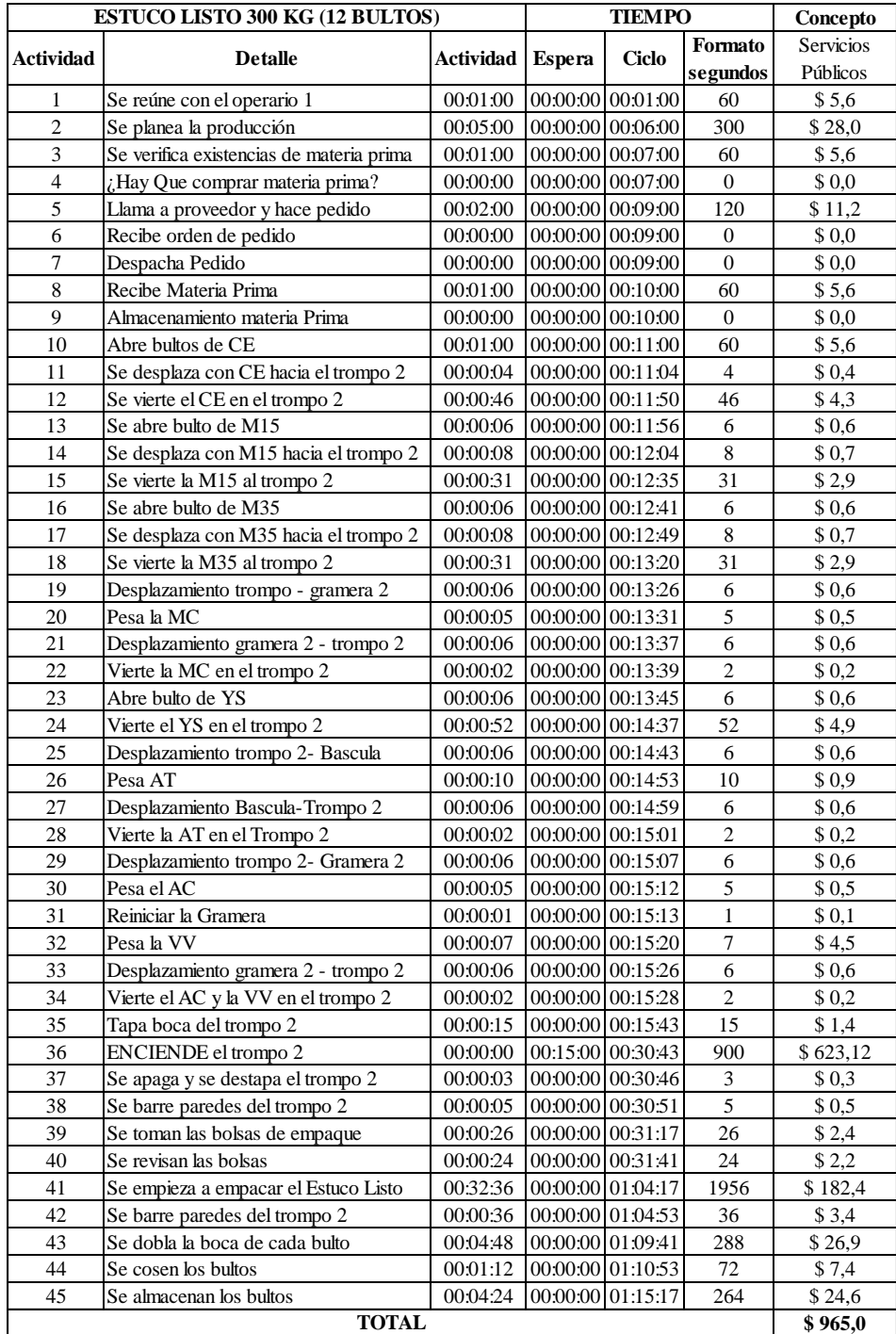

## **Cuadro 35. Resumen CIF.**

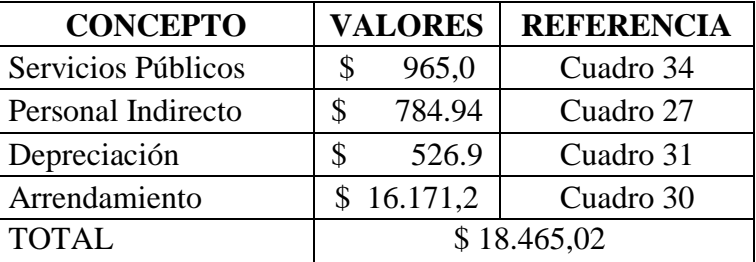

Fuente: Autores.

#### **Cuadro 36. Gastos De Apoyo**

Los valores de los gastos de apoyo fueron obtenidos gracias a la información suministrada por contabilidad, y se distribuyeron en cada producto mediante el factor de ponderación respectivo para cada familia y producto a costear.

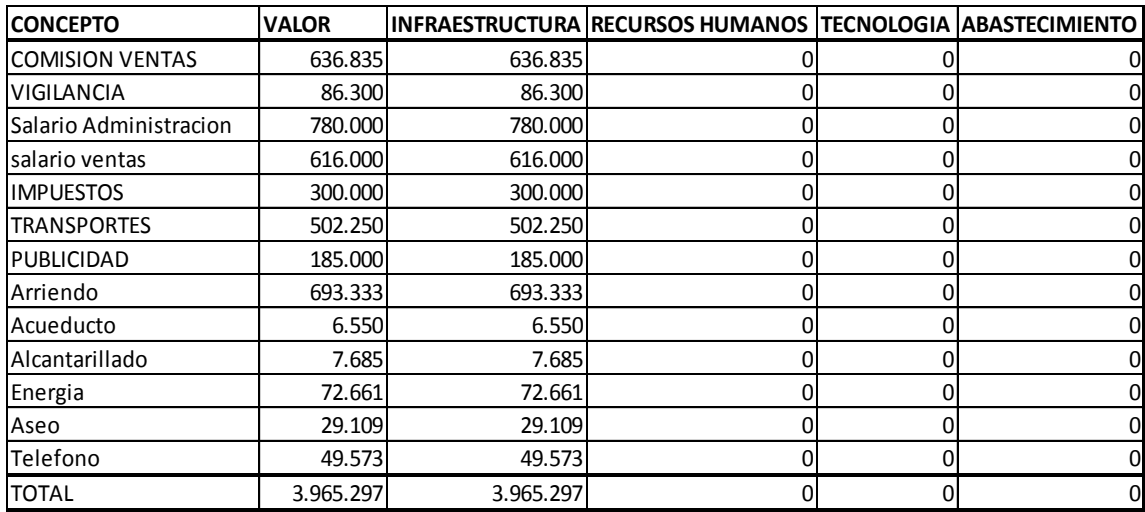

## **Cuadro 37. Distribución gastos de apoyo en las líneas de producción.**

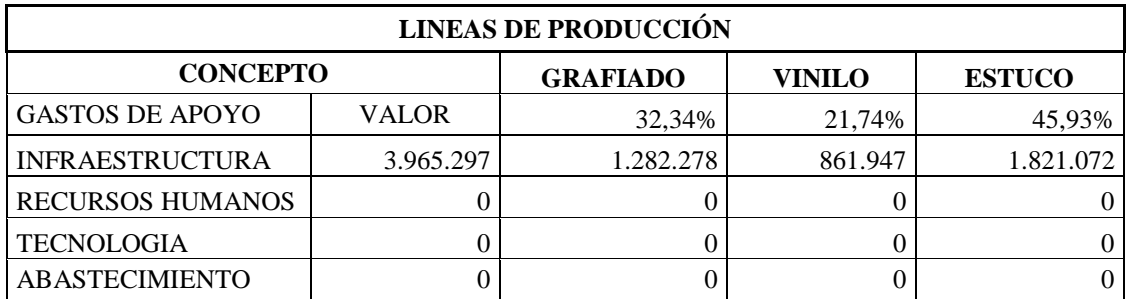

Fuente: Autores.

El valor obtenido en el cuadro 36, se distribuyo de acuerdo con el porcentaje de cada línea de producción de la empresa.

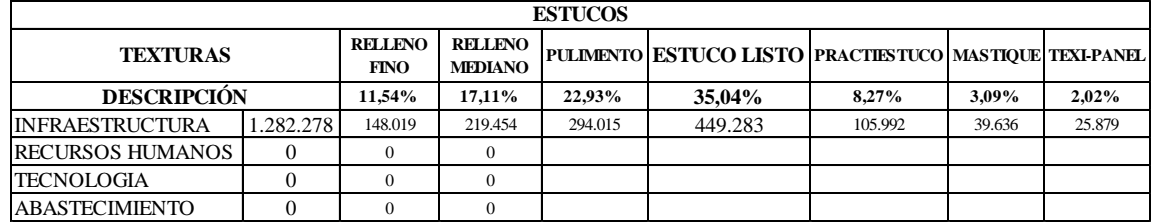

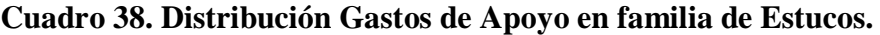

Fuente: Autores.

El valor obtenido en el cuadro 37, se distribuyo de acuerdo con el porcentaje de la familia de los estucos.

## **Cuadro 39 Cuadro Valor Gasto De Apoyo Aplicado Al Producto**

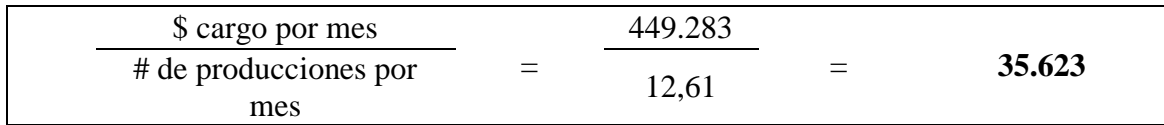

# **Cuadro 40. Costo Unitario por Kilogramo y por Unidad de Presentación del producto Estuco Listo**

A continuación se presenta la hoja de costos del Estuco Listo, en la cual se resumen los elementos que conforman el costo, incluyendo los gastos de apoyo.

Para determinar el costo unitario por kilogramos, se dividió el costo total del lote entre la cantidad producida, que para este caso es de 300 kilogramos; y para establecer el costo unitario por empaque de venta (bulto) se dividió el costo total del lote entre los 12 bultos (de 25 kg cada uno) producidos.

Dentro de la hoja de costos se calcularon la utilidad marginal en pesos y en porcentaje de la siguiente forma:

Utilidad marginal en pesos: Se calculo obteniendo la diferencia entre el precio de venta tanto mayorista como al público, con el costo unitario del producto.

Utilidad marginal en porcentaje: Se calculo dividiendo la utilidad marginal en pesos entre el precio de venta tanto mayorista como al público.

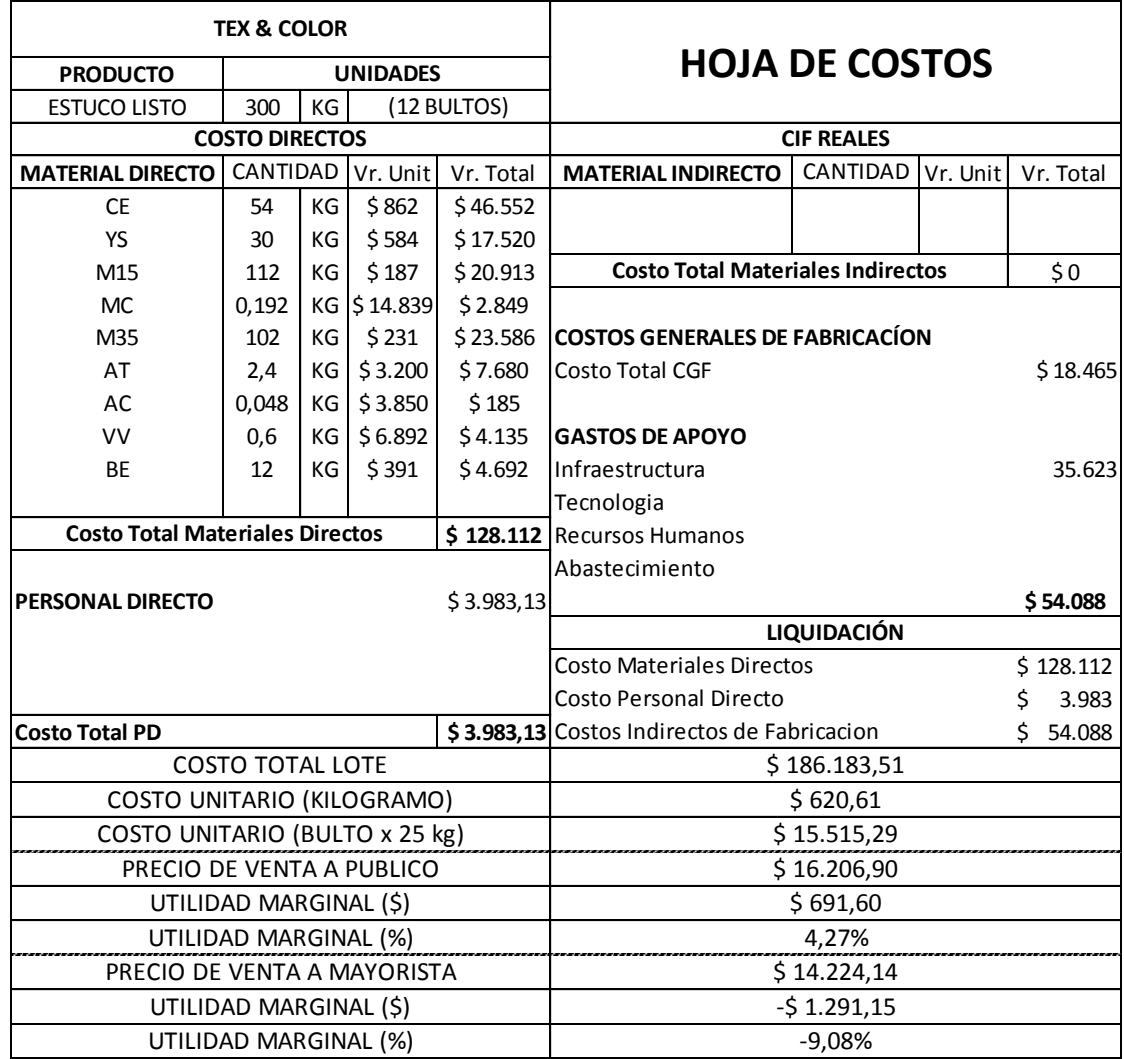

Notas: *Valor total Materiales Directos – Ver cuadro 25.*

*Valor Personal Directo – Ver cuadro 27.*

*Valor CGF – Ver cuadro 35.*

*Valor Gasto de Apoyo – Ver cuadro 39.*

#### **16. CUMPLIMIENTO DE LOS OBJETIVOS**

#### **a. Cumplimiento Objetivo General**

Se logra el objetivo general mediante el desarrollo del proyecto de grado (Practica empresarial), del diseño del sistema de costos para la empresa Martha Lucia Guzmán – Tex & Color, aplicando la metodología ABC, supliendo la necesidad de conocer los costos de los diferentes productos de la empresa.

#### **b. Cumplimiento Objetivos Específicos**

A continuación se describen los objetivos específicos alcanzados al final del proyecto de grado:

El primer objetivo especifico, se cumplió al indagar con el área administrativa de la empresa la situación actual de la misma, y la información obtenida demostró que no se poseía un sistema de costos en la empresa, que permitiese conocer tiempos de producción, costos y rentabilidad de cada producto (Ver punto 9 al 10).

El segundo objetivo especifico, se logra cumplir en base al marco teórico revisado y aplicado como lo recomiendan Kaplan Robert y Cooper Robín, en el Coste y Efecto, para lograr realizar el levantamiento de los procedimientos y actividades primarias y secundarias de cada uno de los productos (Ver desde el punto 13.1.1, 13.1.2, y cuadro 2.1 para el graniplas blanco; para el Estuco listo ver 13.2.1, 13.2.2 y cuadro 3.1).

El tercer Objetivo especifico, se logra con la asignación de cada componente del costo de acuerdo con el consumo establecido y requerido por cada una de las actividades del proceso productivo obtenido en el levantamiento de procesos de cada producto. (Para el graniplas blanco ver cuadros 2.3, 2.4 y 2.5; para el Estuco Listo ver cuadros 3.3, 3.4 y 3.5).

El Cuarto Objetivo especifico, se cumple realizando la asignación de cada uno de los gastos administrativos y de ventas que incurre la empresa en el desarrollo ordinario de sus actividades (para el Graniplas Blanco ver cuadro 2.6.1 y 2.6.2; para el Estuco Listo ver cuadro 3.6.1 y 3.6.2).

El quinto objetivo específico, se cumple una vez alcanzado el tercer y cuarto objetivo, por medio de la asignación de los resultados obtenidos en dichos puntos a cada actividad del proceso productivo.

El sexto objetivo especifico, se cumple una vez se han establecido y asignado los diferentes componentes del costo al igual que los gastos de apoyo de cada producto en relación a cada una de las actividades del respectivo proceso, con lo cual se obtuvo un valor total del lote, y este valor se dividió entre las respectivas cantidades o unidades de producción de cada proceso, determinando así el valor unitario del producto en cuestión. (Para el Graniplas Blanco ver cuadro 2.7 y para el Estuco Listo ver cuadro 3.7).

# **17. ANALISIS DE LOS RESULTADOS**

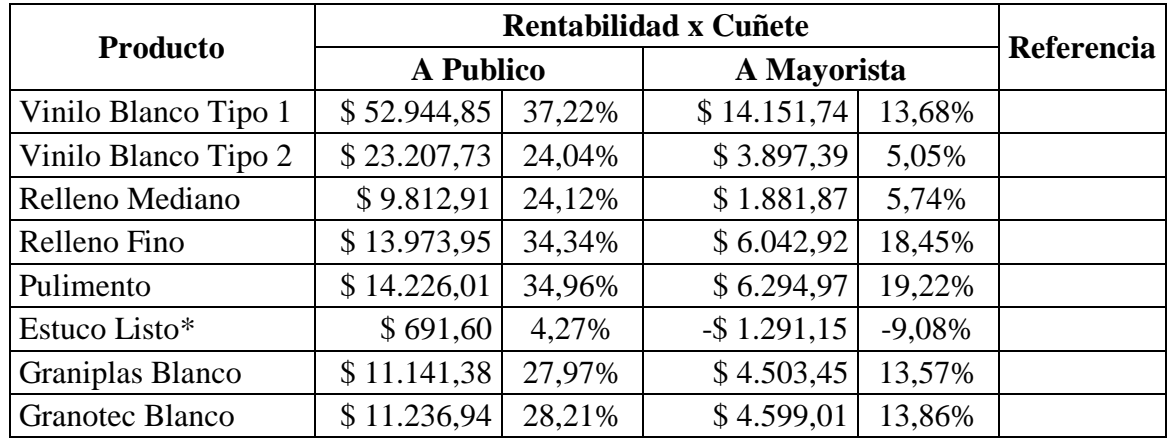

#### **Cuadro 41. Resumen Resultados**

\* Su presentación es en sacos de 25 kg.

#### **Cuadro 41.1 Utilidad de cada producto**

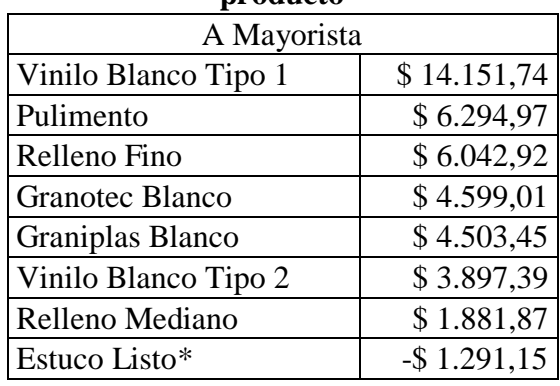

# **Cuadro 41.2 Rentabilidad de cada producto**

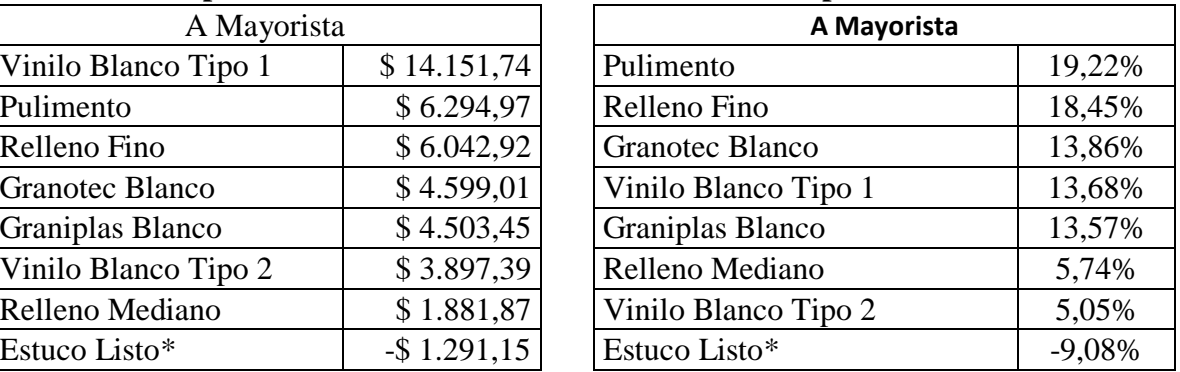

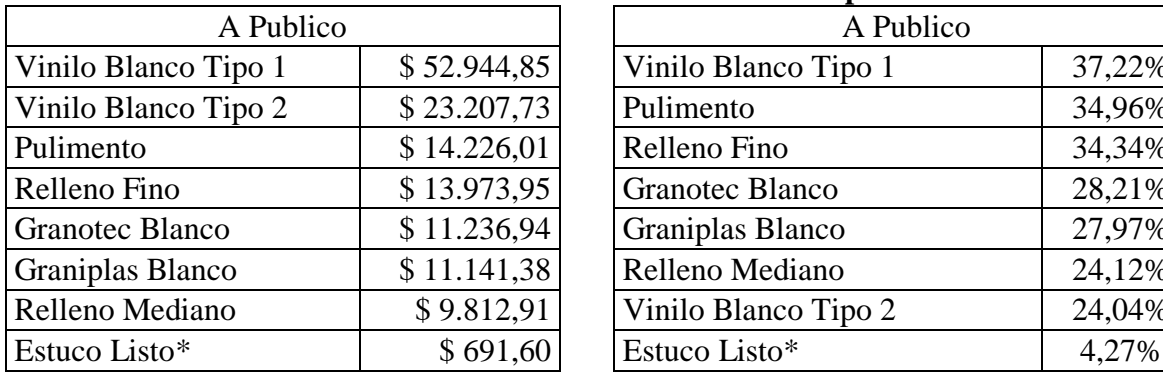

**Cuadro 41.3 Utilidad de cada producto Cuadro 41.4 Rentabilidad de cada producto**

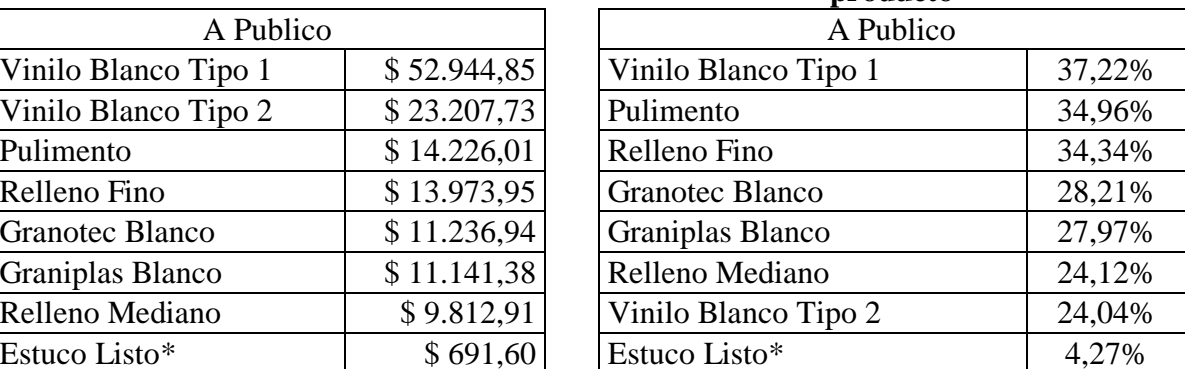

Fuente: Autores

Una vez diseñado el sistema de costeo ABC para la empresa Martha Lucia Guzmán Sánchez –Tex & Color, se determino que los productos con mayor rentabilidad marginal son el Estuco Pulimento, con un 19.22% y el Estuco Relleno Fino, con un 18.45% respecto al precio de venta a Mayorista, pues si tomamos como referencia el precio de venta al público, se puede observar que es el Vinilo Blanco Tipo 1 el que mayor rentabilidad genera con 37.22%, seguido por el Estuco Pulimento con un 34.96% y el Relleno fino con un 34.34%.

Teniendo en cuenta los precios de venta a mayorista, se estableció que los productos con menor rentabilidad marginal son el Estuco Listo, el Vinilo Blanco Tipo 2, y el Estuco Relleno Mediano, con -9,03%, 5.05% y 5.74% respectivamente, y en concordancia a lo anterior, el Estuco Listo genera perdida; al realizar la comparación con los precios de venta a público, estos mismos 3 productos son los que menor rentabilidad marginal presentan con porcentajes de 4.27%, 24.04% y 24.12% respectivamente, aunque en este caso no generan perdida sino una utilidad.

De igual forma, se estableció que pese a que el Estuco Pulimento y el Estuco Relleno Fino son los más rentables, el Vinilo Blanco Tipo 1 genera la mayor utilidad, siendo esta de \$14.151,74 por cada cuñete respecto a los precios de venta a mayorista. Con relación a los precios de venta a publico, se presenta la misma situación en donde el Vinilo Blanco Tipo 1 genera la mayor rentabilidad, siendo es un valor de \$52,944.85 por cada cuñete.

Así mismo se estableció que el Estuco Listo es el producto que mas perdida genera, con un valor de \$ 1.291,15 por saco respecto a los precios de venta a mayorista y en cuanto a los precios de venta a público, la situación no cambia, ya que el Estuco Listo es el producto que menos utilidad genera con un valor de \$ 691,60 por saco de 25 Kg.

# **Cuadro 4.5. Resumen Tiempo de Producción**

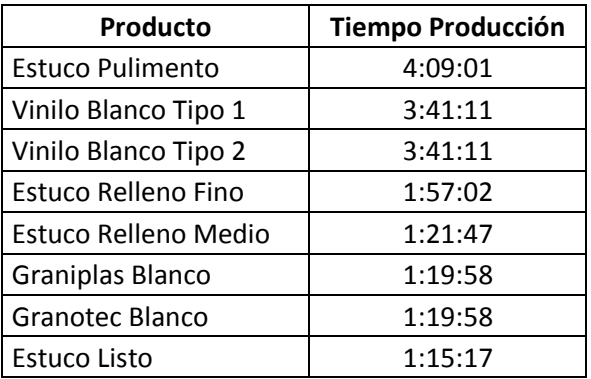

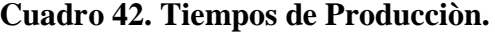

En cuanto al tiempo de producción de cada lote, se determino que el producto que demanda mayor tiempo es el Estuco Pulimento, ya que se requiere de 4:09:01, es decir 14.941 segundos. Y el producto que menor tiempo demanda es el Estuco Listo, con un tiempo de 1:15:17, que equivale a 4.517 segundos.

#### **18. CONCLUSIONES**

La presente investigación es de total utilidad para la empresa, ya que se está tratando sobre un concepto que es de vital importancia y que muchas de ellas no lo han puesto en práctica por falta de conocimiento en los sistemas de costos. Como es el caso de la empresa Martha Lucia Guzmán - Tex & Color, que no aplicaba un sistema de costeo para conocer el valor real de los productos que tiene la empresa.

Por medio de la metodología ABC, se logro conocer los tiempos reales de cada uno de los procesos de producción, así como el control y proyección de los consumos necesarios para dicha producción, esto con el objetivo de que la empresa Martha Lucia Guzmán- Tex & Color maneje con efectividad cada una de las actividades inherentes a cada proceso.

Con el diseño de la metodología del ABC en la empresa Martha Lucia Guzmán- Tex & Color, se logro determinar el costo directo e indirecto de cada uno de los productos que fabrica la empresa y este permite a su vez obtener la rentabilidad de cada producto y la utilidad del mismo, demostrando así que tan rentable es la empresa en el mercado.

Se pudo establecer el estado actual de sus costos y sobre que productos se deben implementar acciones correctivas, dado que no son rentables, y en cuanto a los productos que si generan rentabilidad y utilidad, las acciones tendientes a conservar e incluso optimizar los procesos inherentes a ellos.

Tener en cuenta los gastos de apoyo de cada producto es vital para establecer costos razonables de los diferentes productos. Así como la identificación de los criterios de asignación de los costos indirectos de fabricación.

Se logro establecer la importancia de conocer las rentabilidades y utilidades de los productos, y las diferencias entre ambos conceptos, con el fin de contribuir a que la empresa Martha Lucia Guzmán Sánchez – Tex & color, tenga bases solidas y confiable al momento de llevar a cabo una negociación comercial.
Establecer un sistema de costos y una metodología como la ABC, favorece para obtener un mayor flujo de información entre los distintos procesos al momento de generar la información contable y la toma de decisiones con respecto a cada actividad realizada.

Es necesaria que la empresa haga la implementación de un manual de procesos, el cual les permita tener una optimización de los recursos

#### **19. RECOMENDACIONES**

- Exponer a todas las personas involucradas en cada una de las actividades inherentes a los procesos, los flujogramas y tablas de actividades, con el fin de dar a conocer la secuencia de las acciones que deben ejecutar cada responsable, permitiendo así el reconocimiento y la optimización de las mismas.
- Realizar un monitoreo periódico al desarrollo de cada una de los procesos para poder determinar las posibles fallas que puedan surgir dentro del desarrollo de las respectivas actividades.
- Dado que los productos que no son rentables y no generan utilidad son los que menos tiempo de proceso demandan, es recomendable evaluar las demás variables innatas a la fabricación de los productos, tales como precios de los insumos, precios de venta, y personal encargado de producirlos.
- Una vez establecidos los procesos, procedimientos y definir los costos, evaluar las estrategias de mercadeo usadas, ya que pese a que la mayoría de los productos son rentables, se debe aumentar el volumen de ventas para de esta forma mitigar los gastos de apoyo.

#### **BIBLIOGRAFIA**

- AGUIRRE FLOREZ, José Gabriel. Sistemas de Costeo: la asignación del costo total a productos y servicios. Colombia. Universidad Jorge Tadeo Lozano, 2004.
- ARMENTEROS DÍAZ, Martha y VEGA FALCÓN, Vladimir. Evolución Histórica de la Contabilidad de Gestión. Colombia. Pearson Educación de Colombia Ltda. 2000.
- BRIMSON, James A. Contabilidad por actividades: un enfoque de costos basados en las actividades. 3 ed. México Alfa Omega Grupo editor, 1998.
- DAVIDSON, Sídney Weil. Manual de Contabilidad de Costos MCGRAW-HILL México, 1983.
- GOMEZ, B. Oscar, Contabilidad de Costos MCGRAW-HILL, Colombia, 2005.
- HORGREN Charles T, FOSTER George. Contabilidad de Costos, Prentice Hall México 2007.
- HORGREN Charles T, FOSTER George. Contabilidad de Costos: un enfoque Gerencial 10 ed. México: Pearson Educación, 2002.
- JIAMBALVO, James. Contabilidad Administrativa. Costos de Fabricación y sistemas de costeo. 5 ed. México: Limusa / Wiley, 2003.
- KAPLAN, Robert. COOPER, Robín. COSTE Y EFECTO, Prentice Hall 2007.
- POLIMENI, Ralph Contabilidad de Costos MCGRAW-HILL, Bogotá 1997.
- C. MENDEZ, METODOLOGIA DISEÑO Y DESARROLLO DE PROCESOS DE INVESTIGACION. Cuarta edición (2.004).
- Gonzalo Sinisterra Valencia y Luis Enrique Polanco contabilidad administrativa (2007) 2ª. Ed. Ecoe ediciones.
- Don R. Hansen- Marianne M. Mowen, ADMINISTRACIÓN DE COSTOS CONTABILIDAD Y CONTROL tercera edición.

 Porter M.E. Estrategia Competitiva. Técnica para el análisis de los sectores industriales y de la competencia. Editorial CECSA

#### **ANEXOS**

Para la determinación de algunos de los elementos del costo se usaron directa o indirectamente los siguientes datos:

#### Anexo A. Distribución Espacial

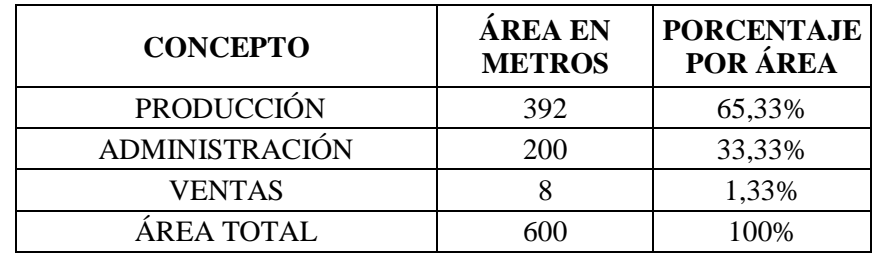

Fuente: Información suministrada por la administración de la empresa

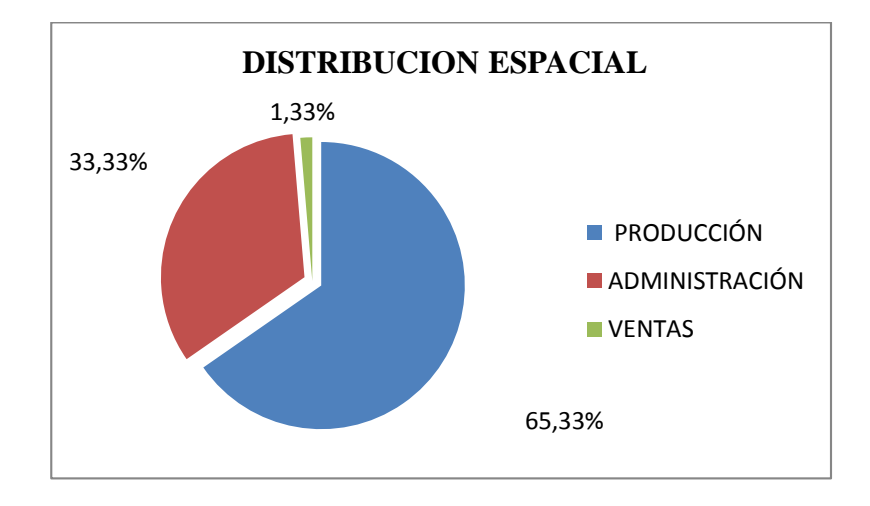

Con el anterior cuadro se determino el porcentaje del área de producción, el cual sirve de base para hacer la asignación de los CIF.

# Anexo B. Hoja de costos Vinilo Blanco Tipo 1

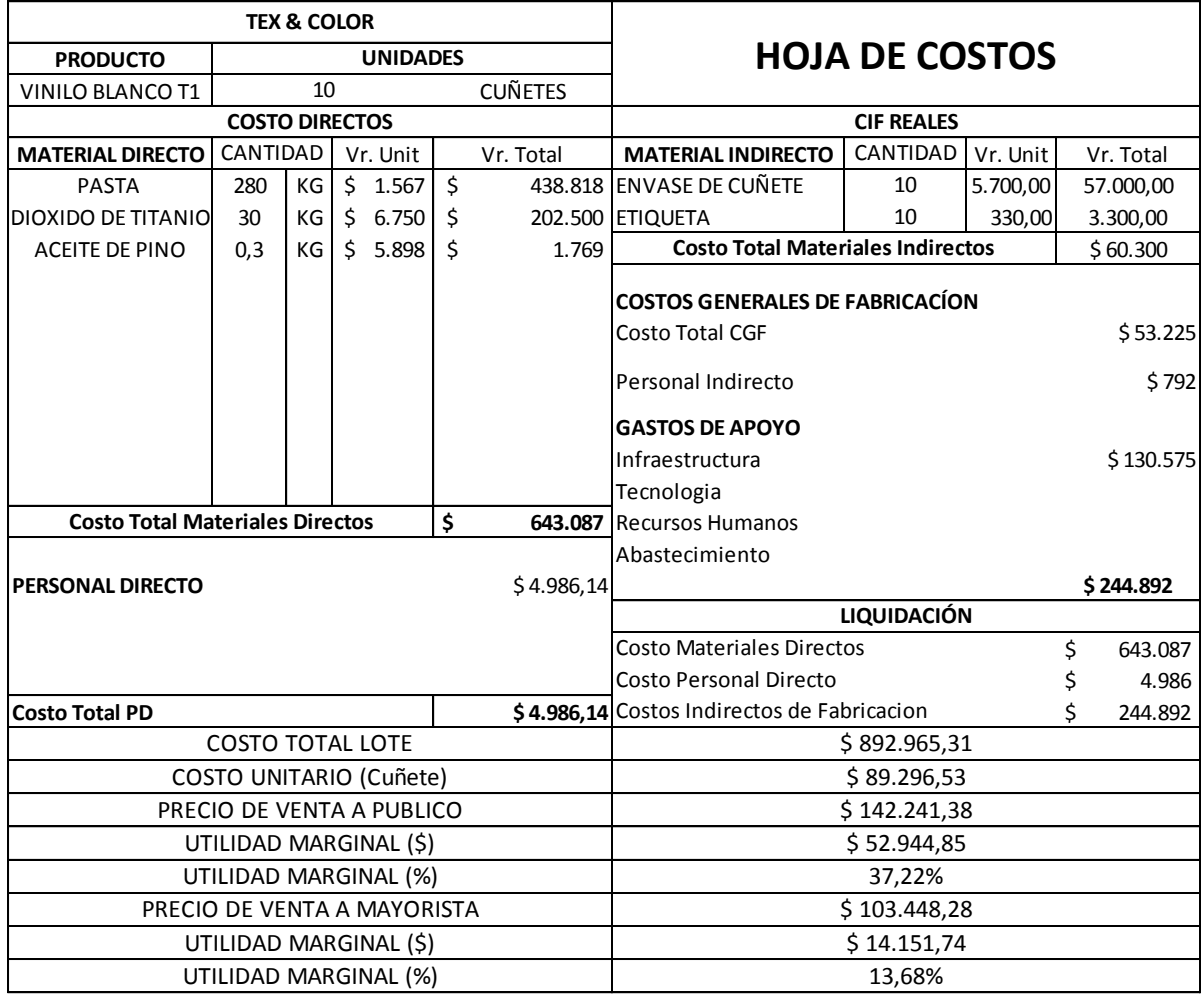

# Anexo C. Hoja de costos Vinilo Blanco Tipo 2

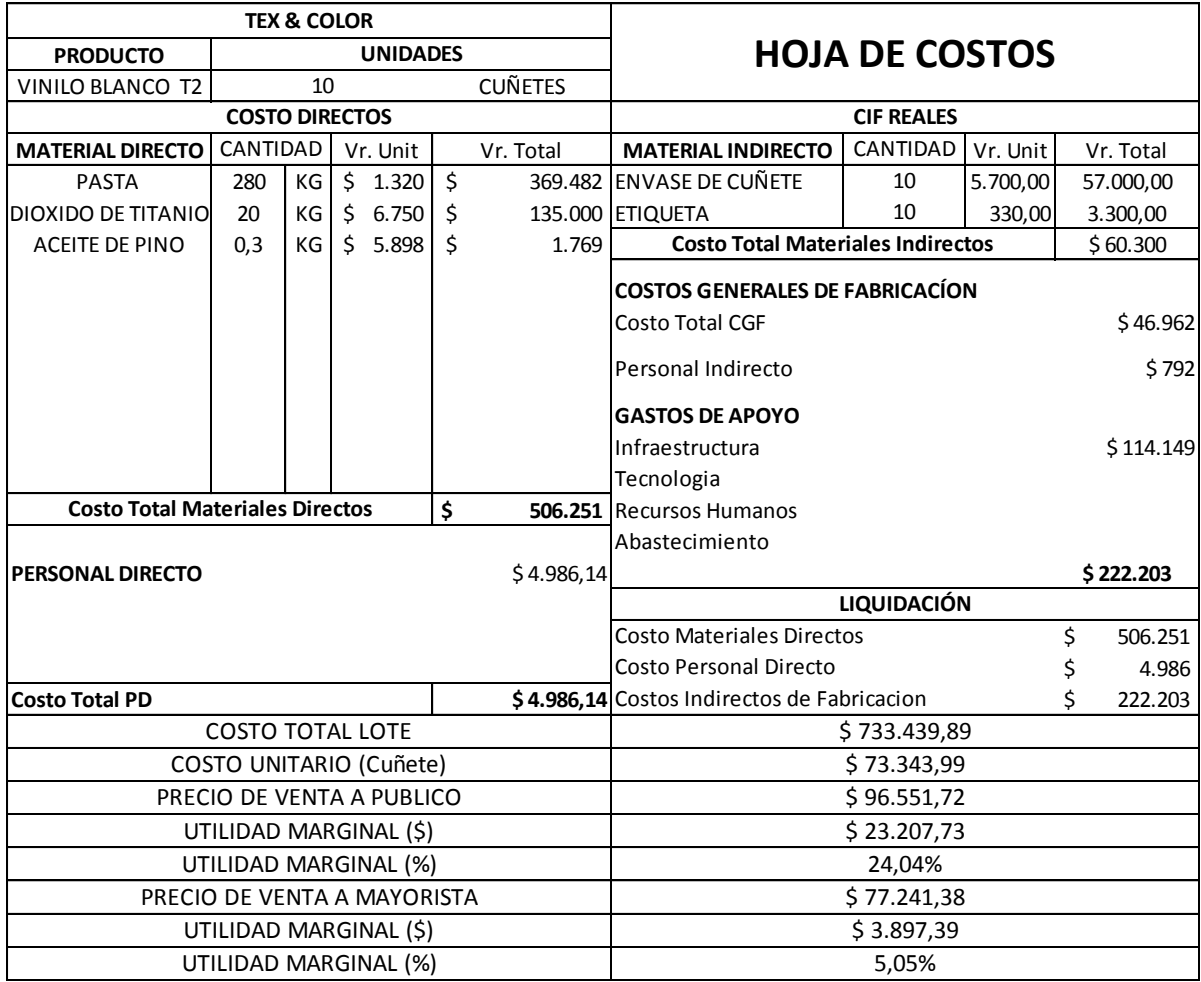

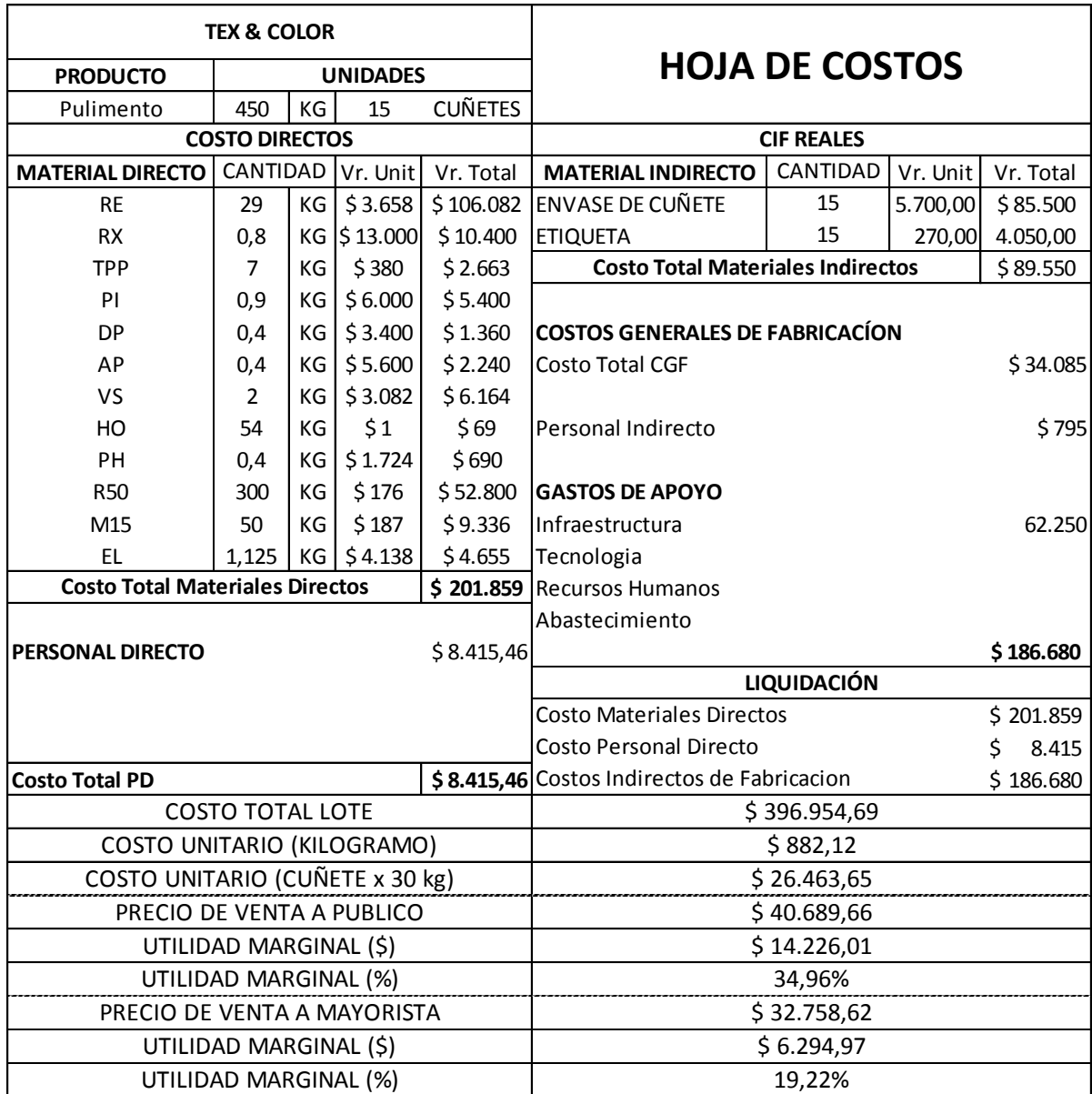

# Anexo D. Hoja de costos Estuco Pulimento

Anexo E. Hoja de costos Estuco Relleno Fino.

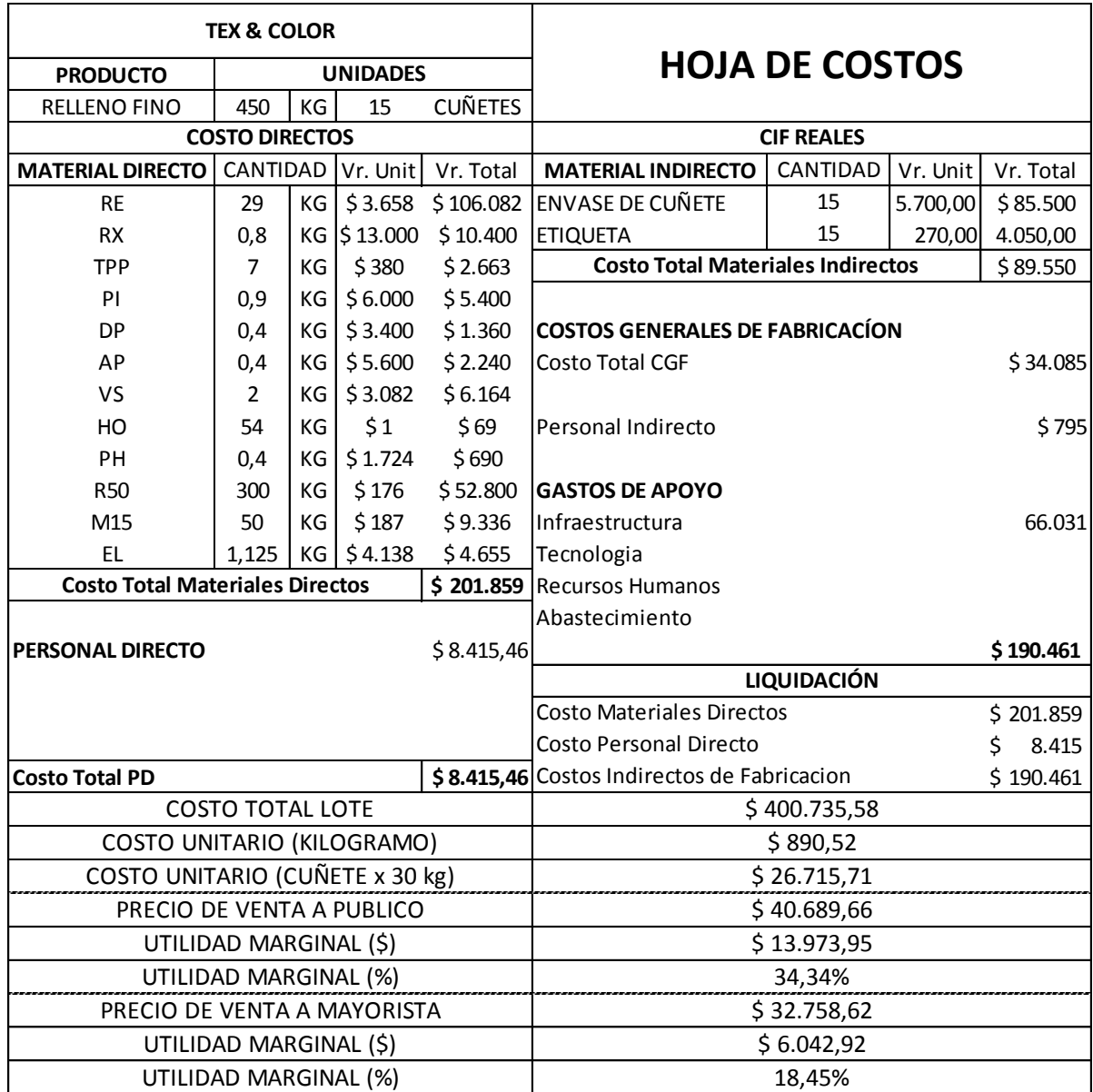

# Anexo F. Hoja de costos Estuco Relleno Medio

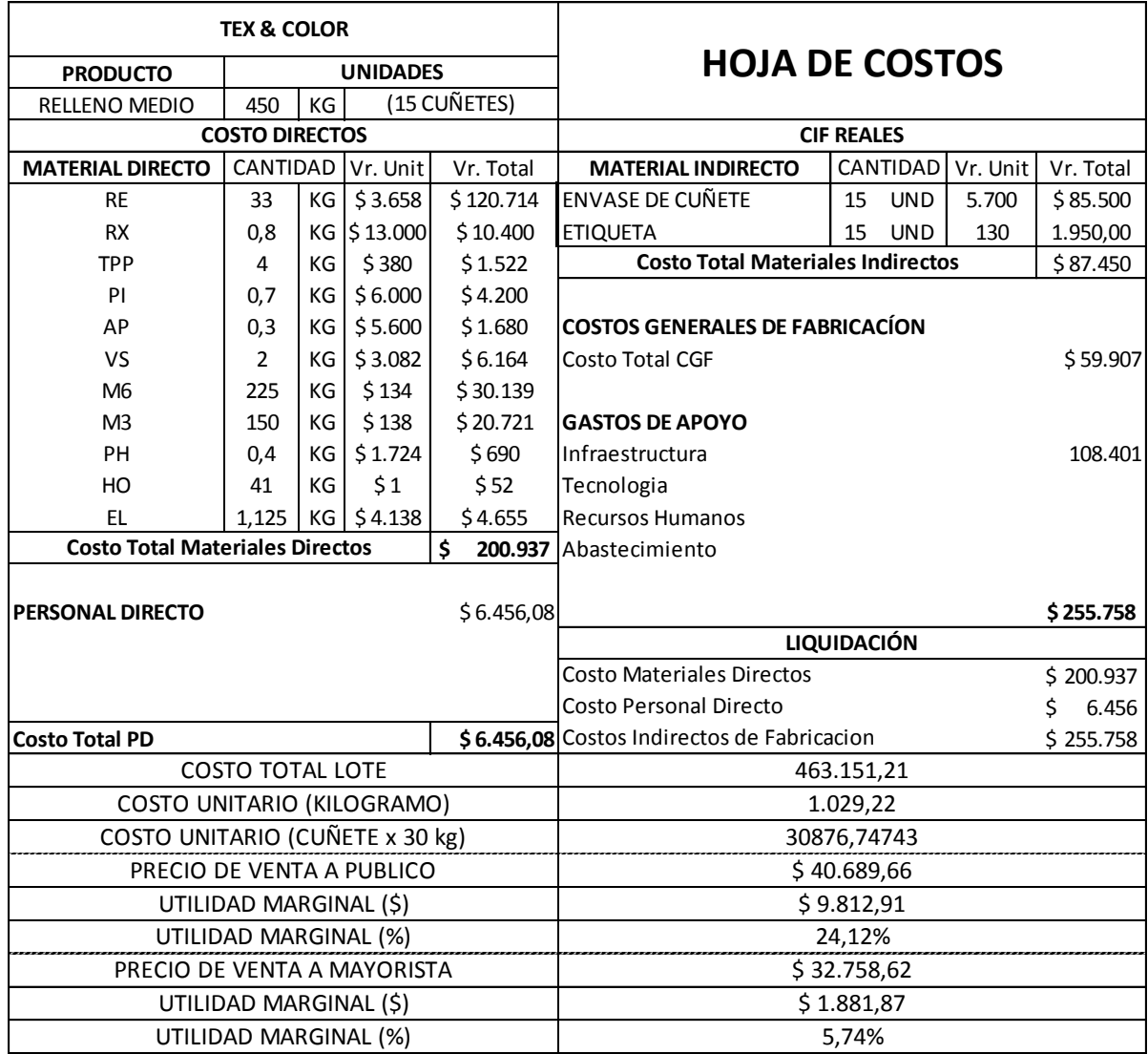

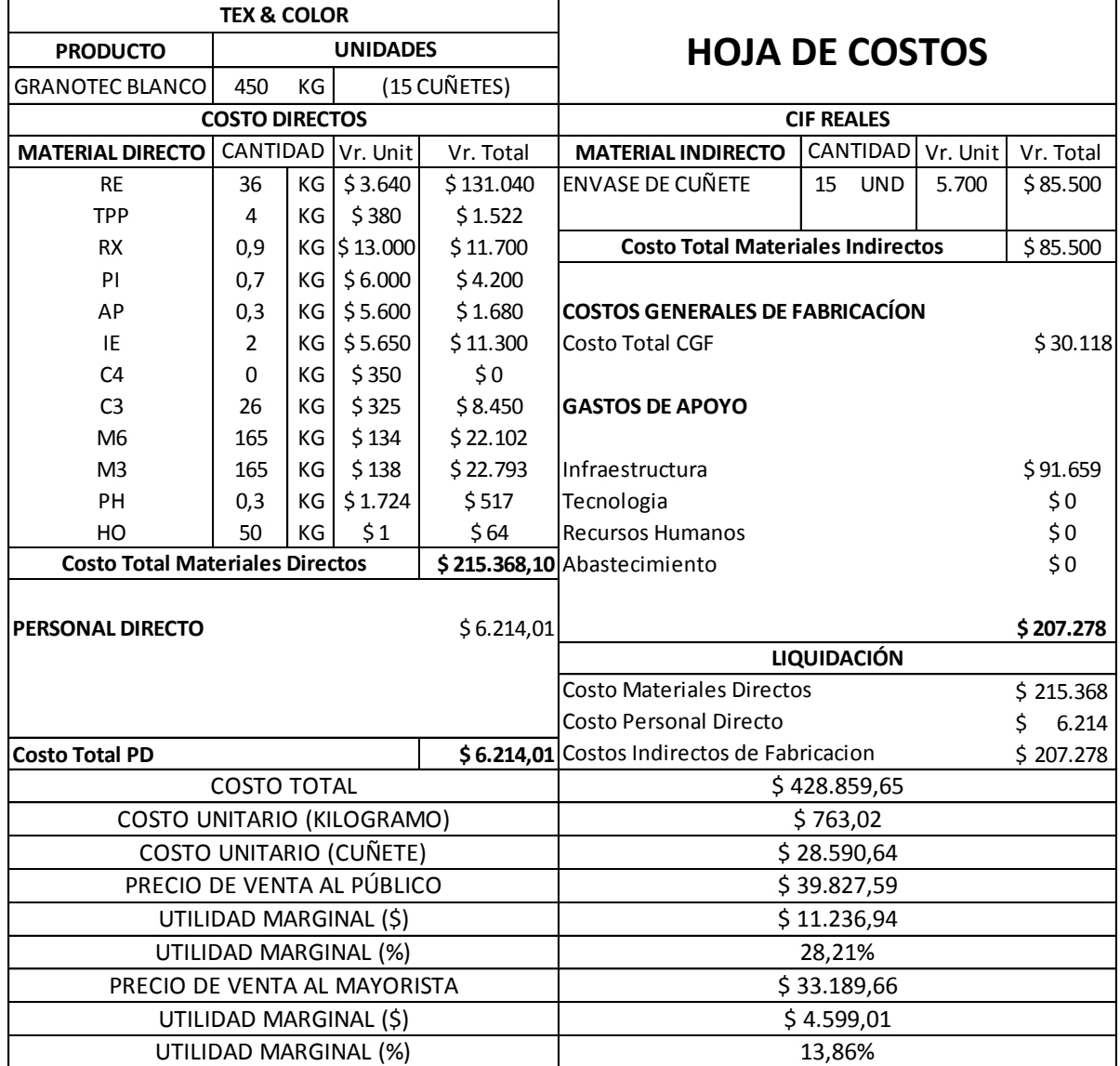

# Anexo I. Galería Fotográfica

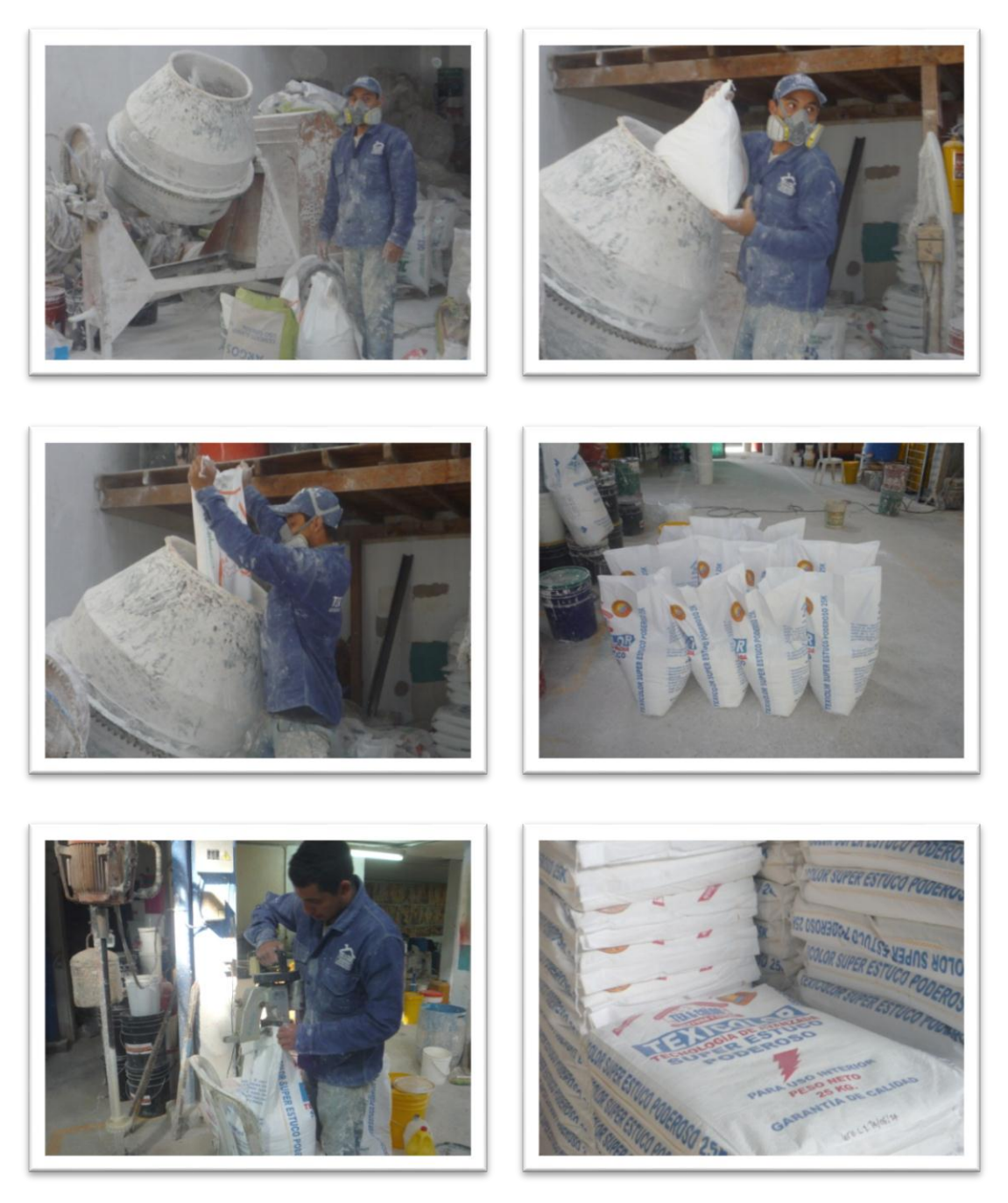

En estas imágenes hacen referencia a diferentes etapas del proceso de producción del producto Estuco Listo.